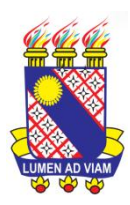

**UNIVERSIDADE ESTADUAL DO CEARÁ** 

**LEANDRO BARBOSA PAZ**

# **CARACTERIZAÇÃO DAS ISOMETRIAS NO PLANO ATRAVÉS DO ESTUDO DAS TRANSFORMAÇÕES DE MÖBIUS**

**FORTALEZA - CEARÁ 2013**

LEANDRO BARBOSA PAZ

## CARACTERIZAÇÃO DAS ISOMETRIAS NO PLANO ATRAVÉS DO ESTUDO DAS TRANSFORMAÇÕES DE MÖBIUS

Dissertação apresentada ao Curso de Mestrado Profissional em Matemática em Rede Nacional - PROFMAT do Centro de Ciências e Tecnologia da Universidade Estadual do Ceará, como requisito parcial para a obtenção do título de Mestre em Matemática.

Orientador: Prof. Dr. João Marques Pereira.

FORTALEZA - CEARÁ 2013

### **Dados Internacionais de Catalogação na Publicação**

#### **Prefeitura Municipal de Juazeiro do Norte - Ceará**

#### **Secretaria de Educação**

#### **Bibliotecário Responsável – Jorgivania Lopes Brito – CRB-3/1156**

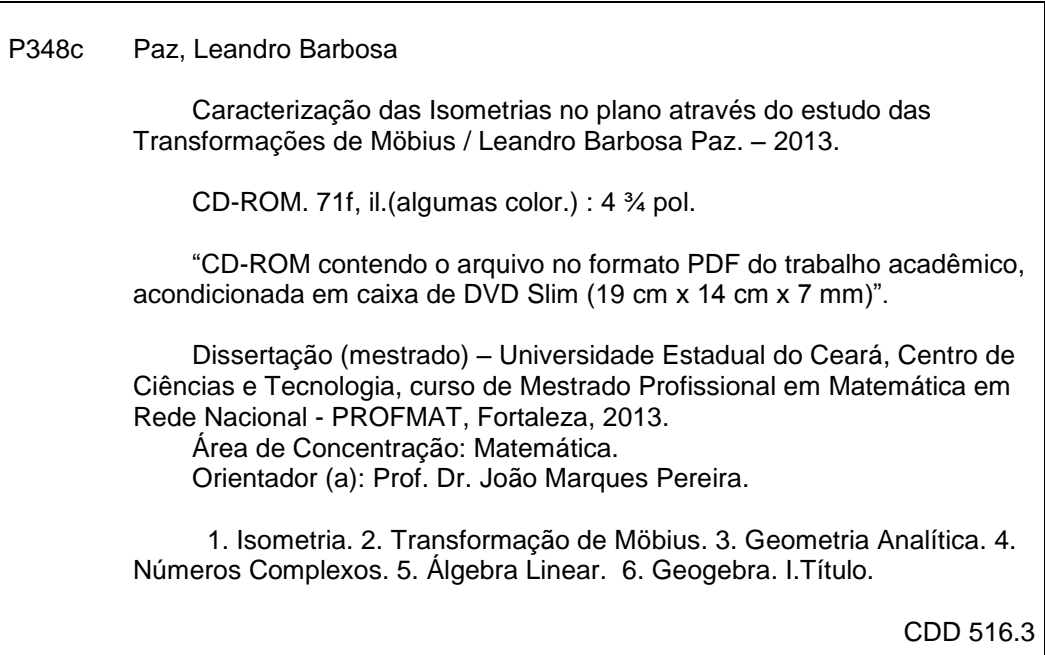

Para citar este documento:

PAZ, Leandro Barbosa. **Caracterização das Isometrias no plano através do estudo das Transformações de Möbius.** Fortaleza: UECE, 2013. 71f. Dissertação (Curso de Mestrado Profissional em Matemática em Rede Nacional - PROFMAT). Universidade Estadual do Ceará, 2013.

 $\overline{\phantom{a}}$ 

#### LEANDRO BARBOSA PAZ

## CARACTERIZAÇÃO DAS ISOMETRIAS NO PLANO ATRAVÉS DO ESTUDO DAS TRANSFORMAÇÕES DE MÖBIUS

Dissertação apresentada ao Curso de Mestrado Profissional em Matemática em Rede Nacional - PROFMAT do Centro de Ciências e Tecnologia da Universidade Estadual do Ceará, como requisito parcial para a obtenção do título de Mestre em Matemática.

Área de Concentração: Matemática.

Aprovada em: 04 / 04 / 2013.

BANCA EXAMINADORA:  $\frac{1}{2}$  along in

Prof. Dr. João Marques Pereira (Orientador) Universidade Estadual do Ceará - UECE (Presidente da Banca - Membro Interno)

 $1$   $\cup$   $1$   $\cup$   $d$   $\cdot$   $\neq$ 

Prof. Dr. Jerffeson Teixeira de Souza Universidade Estadual do Ceará - UECE (Membro Interno)

 $\bigcup_{i\in\{1,\dots,n\}}$   $\bigcup_{i\in\{1,\dots,n\}}$   $\bigcup_{i\in\{1,\dots,n\}}$ 

Prof. Dr. Marcelo Pinheiro Klein Universidade Federal do Ceará - UFC Professor Emérito (Membro Externo)

#### **RESUMO**

As Isometrias são objetos de estudo em diversas áreas da Matemática, como por exemplo, na Álgebra Linear, na Geometria Analítica, na Geometria Plana e na Geometria Projetiva. A pesquisa foi motivada pela curiosidade em verificar a possibilidade de se fazer um estudo completo das isometrias usando números complexos, mais especificamente as Transformações de Möbius. Com o sucesso na pesquisa torna-se possível motivar o ensino dos números complexos com o pretexto de aplicá-los em problemas de isometria, podendo-se argumentar para os alunos que softwares como o *CorelDraw* e *AutoCad* podem utilizar estas noções para mover os objetos na tela. Estudaram-se as isometrias usando Geometria Analítica e um caso particular de Transformação de Möbius, e foi pesquisada uma forma para caracterizar as isometrias, usando apenas números complexos. Por fim, os fatos centrais demonstrados, foram constatados com a criação de uma simulação no software *Geogebra*, o qual se mostrou eficaz para os propósitos da pesquisa.

**Palavras-chave:** Álgebra Linear. *Geogebra*. Geometria Analítica. Isometria. Números Complexos. Transformação de Möbius.

#### **ABSTRACT**

The isometries are objects of study in several areas of mathematics, for example, in Linear Algebra, Analytical Geometry in Plane Geometry and Projective Geometry. The research was motivated by curiosity to check the possibility of making a thorough study of isometries using complex numbers, specifically the Möbius transformations. With the research results is possible to motivate the teaching of complex numbers on the pretext of applying them to isometry problems, can be argued to students that software such as CorelDraw and AutoCad can use these notions to move objects in the screen. We studied the isometries using analytic geometry and a particular case of Möbius transformation, and was researched a way to characterize the isometries, just using complex numbers. Finally, the central facts stated, were found by creating a simulation software Geogebra, which was effective for purposes of the survey.

**Key-words:** Linear Algebra. *Geogebra*. Analytic Geometry. Isometry. Complex Numbers. Möbius transformation.

## **LISTA DE FIGURAS**

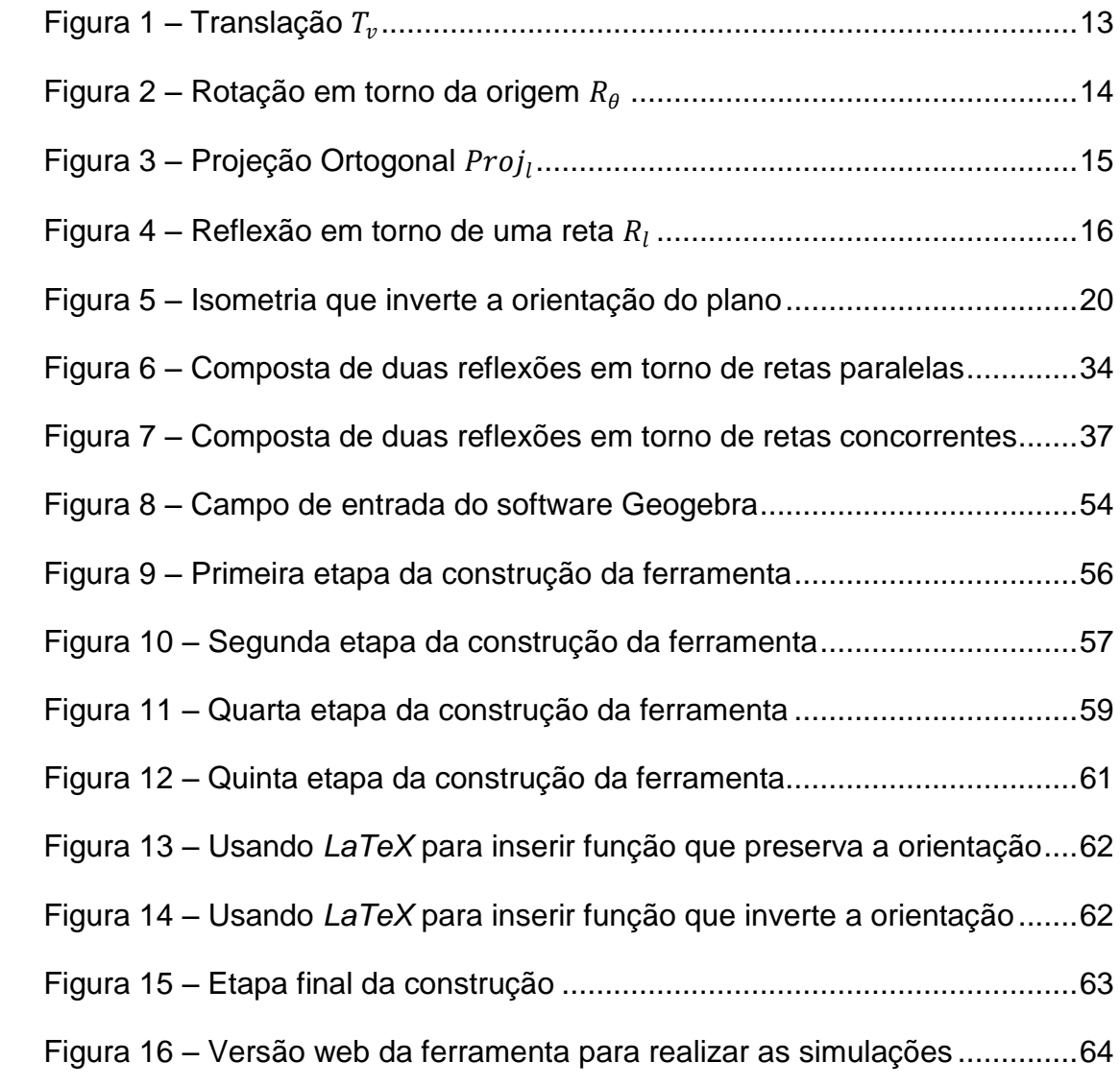

## **LISTA DE TABELAS**

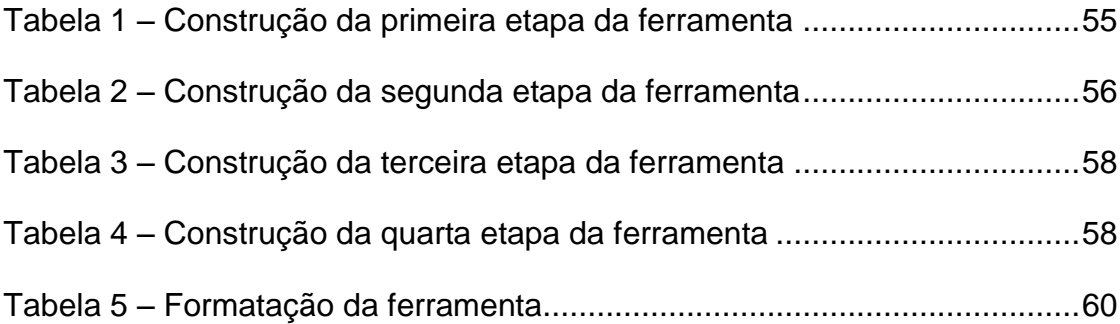

## **SUMÁRIO**

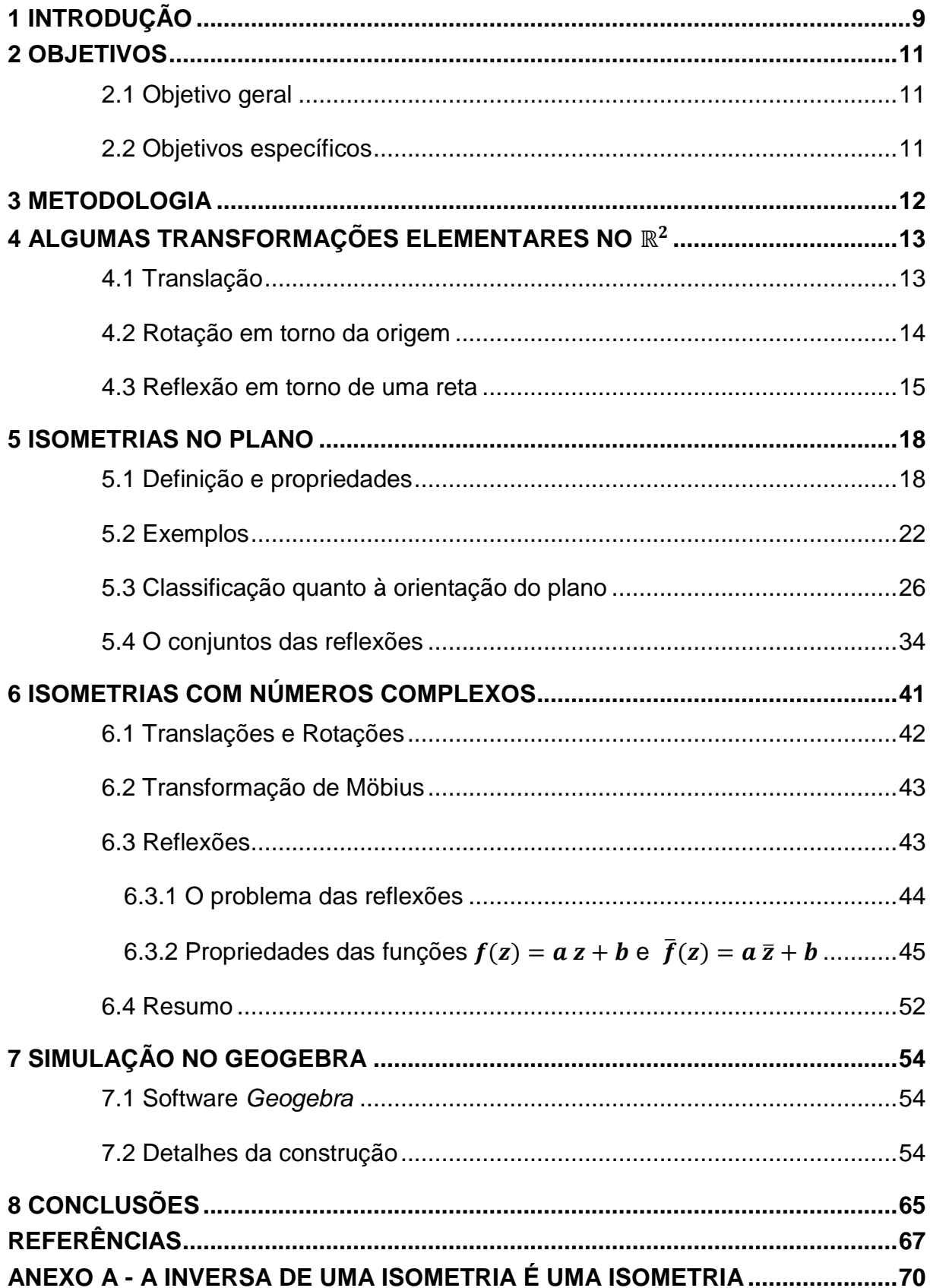

## <span id="page-9-0"></span>**1 INTRODUÇÃO**

O conjunto dos números complexos é usado para definir modelos matemáticos em vários ramos do conhecimento humano. Neste trabalho usaremos os números complexos para classificar as isometrias do plano.

Intuitivamente, duas figuras são isométricas ou congruentes quando é possível através de um movimento rígido sobrepor uma figura na outra. No Ensino Fundamental, explora-se a congruência de triângulo de forma exaustiva, estudando várias condições que garantem a congruência entre triângulos.

Usualmente, para estudar as Isometrias usamos ferramentas matemáticas ainda não acessíveis aos alunos de Ensino Médio. Então, para o professor realizar oficinas, apresentando todas as isometrias no plano, é essencial buscar uma abordagem mais clara a um aluno de Ensino Médio.

Investigou-se uma forma de caracterizar as isometrias no plano usando ou adaptando as Transformações de Möbius. A caracterização final usa apenas Números Complexos e noções de Geometria Analítica, e é consequência das Transformações de Möbius.

Em algumas demonstrações usaremos alguns fatos de Álgebra Linear, cujas demonstrações podem ser omitidas, sem grandes prejuízos. Isto deve ser feito, principalmente, se o professor desejar expor o material desta pesquisa para seus alunos de Ensino Médio.

Mostrou-se que o conjunto das isometrias é formado por reflexões e suas composições. Entretanto, verificou-se que as reflexões não podem ser expressas por Transformações de Möbius, mas que é possível adequar uma nova função para estudar as reflexões.

Não foi encontrada bibliografia a qual apresente uma demonstração analítica de que as translações e as rotações podem ser escritas como composição de reflexões. Estes fatos foram demonstrados no trabalho.

Outra contribuição relevante é a seguinte caracterização:

Seja  $z_1, z_2, w_1, w_2 \in \mathbb{C}$  tais que  $|z_2 - z_1| = |w_2 - w_1|, z_1 \neq z_2$  e  $w_1 \neq w_2$ .  $T: \mathbb{C} \to \mathbb{C}$  é uma isometria com  $T(z_1) = w_1$  e  $T(z_2) = w_2$  se, e somente se,

$$
T(z) = \left(\frac{w_2 - w_1}{z_2 - z_1}\right)z + \left(\frac{w_1 z_2 - w_2 z_1}{z_2 - z_1}\right)
$$

Ou,

$$
T(z) = \left(\frac{w_2 - w_1}{\overline{z_2} - \overline{z_1}}\right) \overline{z} + \left(\frac{w_1 \overline{z_2} - w_2 \overline{z_1}}{\overline{z_2} - \overline{z_1}}\right)
$$

Foi construída uma ferramenta no *software* Geogebra, para promover a simulação da caracterização acima.

## <span id="page-11-0"></span>**2 OBJETIVOS**

#### <span id="page-11-1"></span>**2.1 Objetivo geral**

Tratar as isometrias no plano sobre o ponto de vista do conjunto dos números complexos ℂ, e criar uma ferramenta computacional no software *Geogebra 4.2*, que possa ser usada para simular os resultados encontrados.

### <span id="page-11-2"></span>**2.2 Objetivos específicos**

Para alcançarmos o objetivo geral, dividimos a pesquisa nos seguintes objetivos específicos:

- a) Realizar estudo de Geometria Analítica com tratamento vetorial e alguns tópicos de Álgebra Linear;
- b) Descrever as isometrias sobre o ponto de vista da Geometria Analítica;
- c) Classificar as isometrias do plano;
- d) Explorar conceitos básicos de Números Complexos, até o tópico de Transformações de Möbius;
- e) Migrar as isometrias estudadas para coordenadas complexas, e pesquisar uma caracterização por Transformações de Möbius;
- f) Analisar a viabilidade da implementação das isometrias, usando apenas números complexos, no software *Geogebra* 4.2;
- g) Gerar ferramenta computacional que trate as isometrias usando números complexos, e convencer de que é possível adaptar a ferramenta para promover outros estudos.

## <span id="page-12-0"></span>**3 METODOLOGIA**

Para alcançar os objetivos foi usada a pesquisa exploratória, pois ela "realiza descrições precisas da situação e quer descobrir as relações existentes entre seus elementos componentes", conforme Cervo, Bervian, e Silva (2009).

Os objetos de estudo da pesquisa foram literaturas sobre o assunto, e o *software Geogebra* versão 4.2.

Primeiro, foi necessário estudar as isometria usando Geometria Analítica, e promover uma classificação quanto a preservar/inverter a orientação do plano, a seguir estudou-se as isometrias usando compostas de reflexões. As Transformações de Möbius foram estudadas e extraiu-se o essencial para o estudo das isometrias. Em paralelo a este estudo, foram explorados os recursos existentes no software *Geogebra 4.2*. E finalmente, foi construída no Geogebra uma simulação para o resultado central.

Conjecturou-se à existência de uma caracterização das isometrias usando ou adaptando as Transformações de Möbius, fato comprovado no final da pesquisa e evidenciado na simulação gerada pelo software *Geogebra*.

## <span id="page-13-1"></span>**4 ALGUMAS TRANSFORMAÇÕES ELEMENTARES NO ℝ<sup>2</sup>**

Neste capítulo as isometrias, embora ainda não definidas, serão tratadas usando coordenadas no plano, em capítulos posteriores estes resultados serão usados para definir as isometrias sobre o plano complexo.

Todas as seções deste capítulo são adaptações de Profmat (2012).

Uma transformação no plano  $\mathbb{R}^2$  é uma função  $f: \mathbb{R}^2 \to \mathbb{R}^2$  que associa a cada ponto  $P \in \mathbb{R}^2$  um ponto  $f(P) \in \mathbb{R}^2$ .

Não se deve confundir transformação no plano com transformação linear, o conceito de transformação linear será apresentado no próximo capítulo.

#### <span id="page-13-2"></span>**4.1 Translação**

Dado  $v \in \mathbb{R}^2$ , uma translação no plano, determinada pelo vetor  $v$  é uma transformação  $T_v: \mathbb{R}^2 \to \mathbb{R}^2$ , definida por  $T_v(P) = P + v$ . Se  $v = (x_0, y_0)$  e se  $P =$  $(x, y)$  então  $T_v(x, y) = (x + x_0, y + y_0)$ . A notação  $T_v$  representará sempre a translação segundo o vetor  $v$ .

```
Figura 1 – Translação T<sub>v</sub>
```
<span id="page-13-0"></span>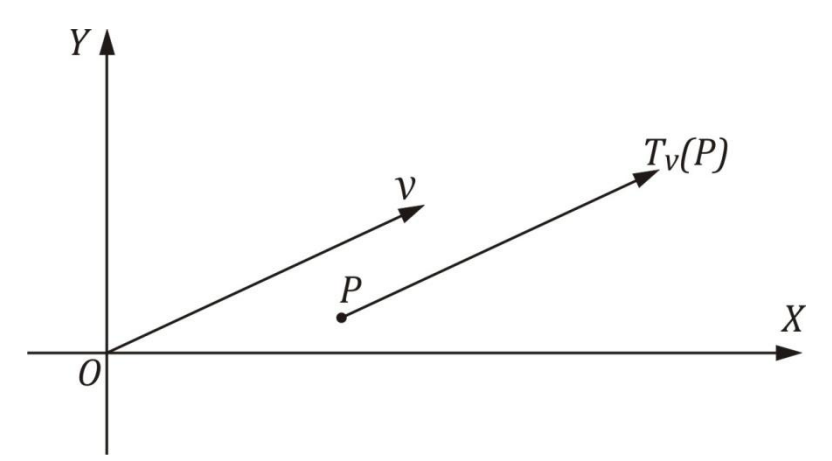

### <span id="page-14-1"></span>**4.2 Rotação em torno da origem**

Para definir as rotações em torno da origem, considere o ponto  $P = (x, y) \neq 0$ (0,0) e seja  $\alpha$  o ângulo entre o semi-eixo positivo  $OX \in OP$ , no sentido positivo. Para representar a rotação de um ângulo  $\theta$  do ponto  $P$  em torno da origem, usaremos a notação  $R_{\theta}(P)$ .

Figura 2 – Rotação em torno da origem  $R_{\theta}$ 

<span id="page-14-0"></span>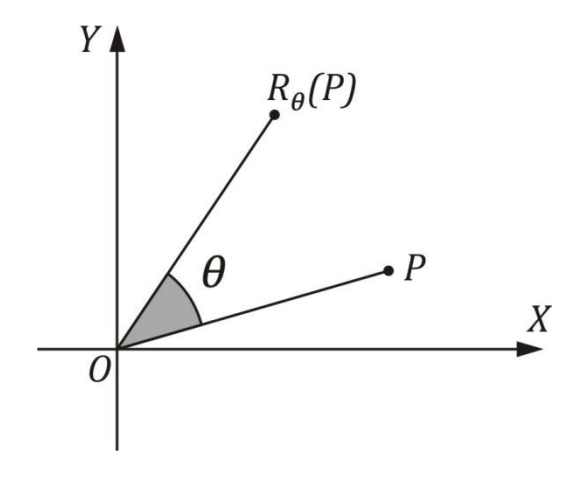

Como,  $P = (x, y) = (|OP| \cos \alpha, |OP| \sin \alpha)$ 

Então,

$$
R_{\theta}(P) = R_{\theta}(|OP| \cos \alpha, |OP| \sin \alpha) = (|OP| \cos (\alpha + \theta), |OP| \sin (\alpha + \theta))
$$

 $= |OP|(cos(\alpha + \theta), sen(\alpha + \theta))$ 

$$
= |OP|(\cos \alpha \cos \theta - \sin \alpha \sin \theta, \sin \alpha \cos \theta + \sin \theta \cos \alpha)
$$

$$
= (|OP| \cos \alpha \cos \theta - |OP| \sin \alpha \sin \theta, |OP| \sin \alpha \cos \theta + |OP| \sin \theta \cos \alpha)
$$

$$
= (x \cos \theta - y \sin \theta, y \cos \theta + x \sin \theta) = (x \cos \theta - y \sin \theta, x \sin \theta + y \cos \theta)
$$

Ao definir  $R_\theta$  espera-se que  $R_\theta(0,0) = (0,0),$  de fato:

$$
R_{\theta}(0,0)=(0\cos\theta-0\sin\theta,0\sin\theta+0\cos\theta)=(0,0)
$$

#### <span id="page-15-1"></span>**4.3 Reflexão em torno de uma reta**

Antes de definir a Reflexão em torno de uma reta, vamos definir a projeção ortogonal sobre uma reta.

Seja a reta  $l$  que faz um ângulo  $\theta$  com o semi-eixo positivo  $OX$ . O vetor  $v = (\cos \theta, \sin \theta)$  é um vetor paralelo a reta l, e a equação de l é da forma:

 $l: (-sen \theta)x + (cos \theta)y = c$ , para algum  $c \in \mathbb{R}$ .

Figura 3 – Projeção Ortogonal Proj

<span id="page-15-0"></span>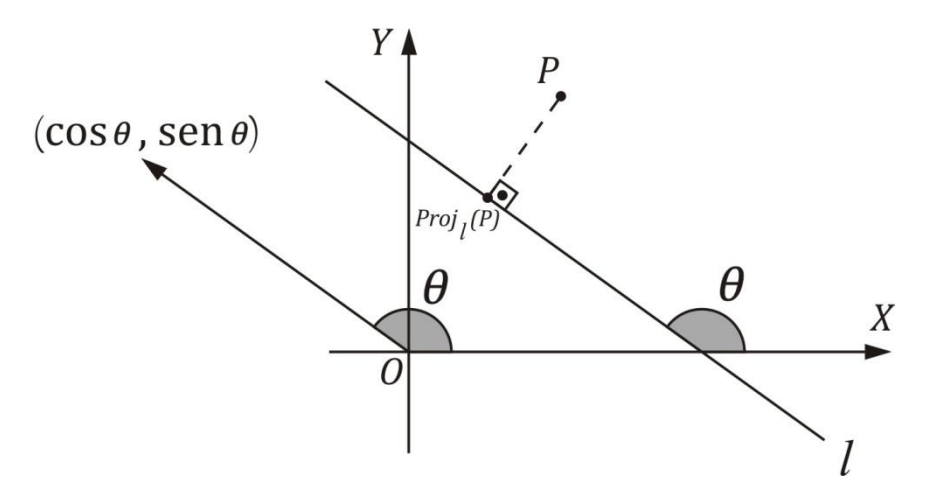

Se  $l^{\perp}$  é uma reta perpendicular a  $l$ , então:

 $l^{\perp}$ :  $(cos \theta)x + (sen \theta)y = k$ , para algum  $k \in \mathbb{R}$ 

Mas, se  $Q = (x_0, y_0) \in l^{\perp}$  então  $(\cos \theta)x_0 + (\sin \theta)y_0 = k$ . E portanto:

 $l^{\perp}$ :  $(\cos \theta)x + (\sin \theta)y = (\cos \theta)x_0 + (\sin \theta)y_0$ 

Calculemos  $l \cap l^{\perp}$ , considere o sistema:

$$
\begin{cases}\n(-\operatorname{sen}\theta)x + (\cos\theta)y &= c \\
(\cos\theta)x + (\operatorname{sen}\theta)y &= (\cos\theta)x_0 + (\operatorname{sen}\theta)y_0\n\end{cases}
$$

Como  $det\begin{pmatrix} -sen & \theta & cos \theta \\ cos \theta & cos \theta & cos \theta \end{pmatrix}$  $\begin{pmatrix} \cos \theta & \cos \theta \\ \cos \theta & \sin \theta \end{pmatrix} = -\sin^2 \theta - \cos^2 \theta = -1 \neq 0$ , então o sistema tem solução única. Pela regra de Crammer:

15

$$
x = \frac{\det \begin{pmatrix} c & \cos \theta \\ (\cos \theta) x_0 + (\sin \theta) y_0 & \sin \theta \end{pmatrix}}{\det \begin{pmatrix} -\sin \theta & \cos \theta \\ \cos \theta & \sin \theta \end{pmatrix}} = \frac{c \sin \theta - x_0 \cos^2 \theta - y_0 \cos \theta \sin \theta}{-1}
$$

$$
= x_0 \cos^2 \theta + y_0 \cos \theta \sin \theta - c \sin \theta
$$

$$
y = \frac{\det \begin{pmatrix} -\operatorname{sen}\theta & c \\ \cos\theta & (\cos\theta)x_0 + (\operatorname{sen}\theta)y_0 \end{pmatrix}}{\det \begin{pmatrix} -\operatorname{sen}\theta & \cos\theta \\ \cos\theta & \sin\theta \end{pmatrix}} = \frac{-y_0 \operatorname{sen}^2 \theta - x_0 \cos\theta \operatorname{sen}\theta - c \cos\theta}{-1}
$$
\n
$$
= x_0 \cos\theta \operatorname{sen}\theta + y_0 \operatorname{sen}^2 \theta + c \cos\theta
$$

Portanto, podemos definir a projeção ortogonal do ponto  $Q = (x_0, y_0)$  sobre a reta l, como a interseção entre as retas l e  $l^{\perp}$ , assim:

$$
Projl(x0, y0) = (x0 cos2 \theta + y0 cos \theta sen \theta - c sen \theta,
$$
  
x<sub>0</sub> cos \theta sen \theta + y<sub>0</sub> sen<sup>2</sup> \theta + c cos \theta)

Usaremos o resultado acima é para definir a reflexão do ponto  $Q$  em torno da reta l, a qual será denotada por  $R<sub>1</sub>(Q)$ .

Sabemos que  $Proj_l(Q)$  é o ponto médio do segmento com extremos em  $Q$  e em  $R_l(Q)$ . Assim, 2  $Proj_l(Q) = R_l(Q) + Q$ , onde  $Q$  é um ponto qualquer do plano.

<span id="page-16-0"></span>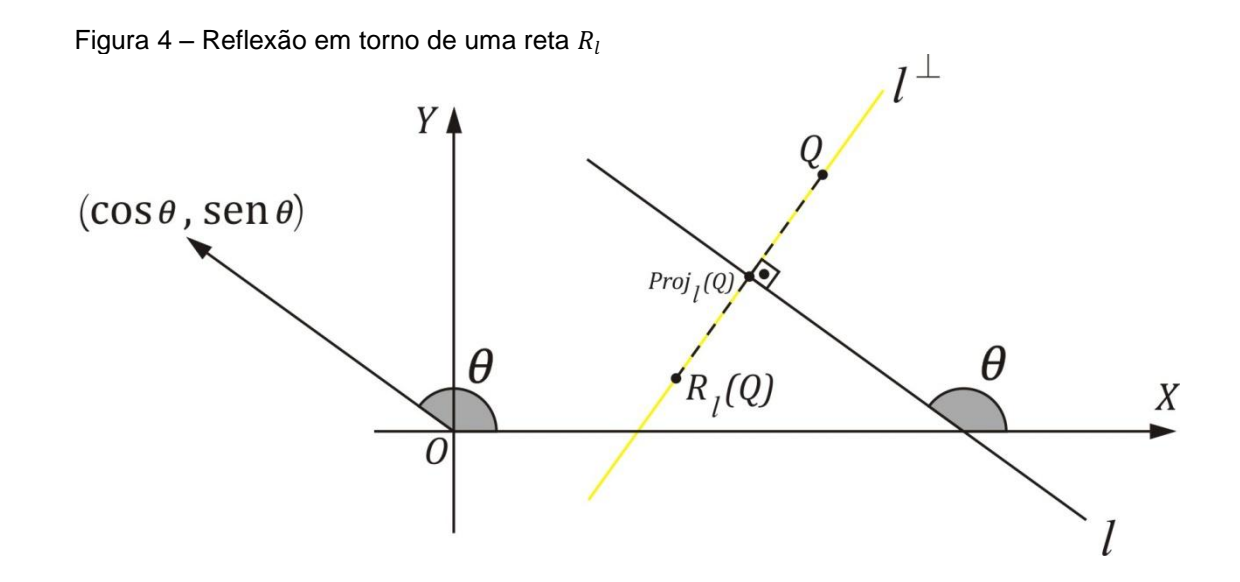

Então se  $Q = (x, y)$ ,

$$
R_l(x, y) = 2 Proj_l(x, y) - (x, y)
$$
  
\n
$$
R_l(x, y) = 2 (x cos^2 \theta + y cos \theta \text{ sen } \theta - c \text{ sen } \theta,
$$
  
\n
$$
x cos \theta \text{ sen } \theta + y \text{ sen}^2 \theta + c \cos \theta) - (x, y)
$$
  
\n
$$
R_l(x, y) = (x 2 cos^2 \theta + y 2 cos \theta \text{ sen } \theta - c 2 \text{ sen } \theta - x,
$$
  
\n
$$
x 2 cos \theta \text{ sen } \theta + y 2 \text{ sen}^2 \theta + c 2 cos \theta - y)
$$
  
\n
$$
= (x (2 cos^2 \theta - 1) + y 2 cos \theta \text{ sen } \theta - 2c \text{ sen } \theta,
$$
  
\n
$$
x 2 cos \theta \text{ sen } \theta + y (2 \text{ sen}^2 \theta - 1) + 2c cos \theta)
$$
  
\n
$$
R_l(x, y) = (x cos 2\theta + y \text{ sen } 2\theta - 2c \text{ sen } \theta, x \text{ sen } 2\theta - y \text{ cos } 2\theta + 2c cos \theta)
$$

## <span id="page-18-0"></span>**5 ISOMETRIAS NO PLANO**

#### <span id="page-18-1"></span>**5.1 Definição e propriedades**

Dados os pontos P e Q, usaremos as notações  $d(P, Q)$  ou  $\|PQ\|$  ou ainda  $||Q - P||$  para representar a distância entre os pontos P e Q.

**Definição 1:** Uma isometria no ℝ<sup>2</sup> é uma função  $F: \mathbb{R}^2 \to \mathbb{R}^2$  que preserva distâncias. Isto significa que, para quaisquer pontos  $P, Q \in \mathbb{R}^2$ , tem-se  $d(F(P), F(Q)) = d(P, Q).$ 

Deste ponto em diante, escreveremos isometria no plano ou simplesmente isometria para designar uma isometria no  $\mathbb{R}^2$ .

Sabemos que duas figuras no plano são congruentes quando existe uma isometria no plano que transforma uma na outra.

A próxima proposição em conjunto com a seção 5.2 permite construir uma infinidade de funções que são isometrias.

**Proposição 1**: Sejam  $F$ ,  $G: \mathbb{R}^2 \to \mathbb{R}^2$  isometrias do plano então  $F \circ G$  é uma isometria.

**Demonstração:** Pela definição da composta de funções, FoG é uma função com domínio e contradomínio iguais ao  $\mathbb{R}^2$ . Sejam P e Q elementos arbitrários de  $\mathbb{R}^2$ , assim:

$$
d((F \circ G)(P), (F \circ G)(Q)) = d\bigl(F\bigl(G(P)\bigr), F\bigl(G(Q)\bigr)\bigr)
$$

Defina  $P' = G(P)$  e  $Q' = G(Q)$ , como ambos são elementos do  $\mathbb{R}^2$  e F é uma isometria, então:

$$
d((F \circ G)(P), (F \circ G)(Q)) = d(F(P'), F(Q')) = d(P', Q') = d(G(P), G(Q))
$$

Mas G também é uma isometria, portanto  $d(G(P), G(Q)) = d(P, Q)$ . Assim:

$$
d((F \circ G)(P), (F \circ G)(Q)) = d(P, Q)
$$

Logo, FoG é uma isometria.

Sejam  $v_1, v_2 \in \mathbb{R}^2$  pontos distintos, tais que os vetores  $\overrightarrow{Ov_1}$  e  $\overrightarrow{Ov_2}$  tenham mesmo comprimento e sejam não-colineares. Se  $\theta_{v_1}$  é o ângulo entre o semi-eixo positivo  $\overrightarrow{OX}$  e  $\overrightarrow{Ov_1}$  no sentido positivo, e  $\theta_{v_2}$  o ângulo entre o semi-eixo positivo  $\overrightarrow{OX}$  e  $\overrightarrow{Ov_2}$  no sentido positivo, define-se o ângulo orientado de  $\overrightarrow{Ov_1}$  para  $\overrightarrow{Ov_2}$  por,  $\theta_{v_1v_2} =$  $\theta_{v_2} - \theta_{v_1} + 360^\text{o} \cdot k$ , onde  $k \in \mathbb{Z}$  é tal que  $-180^\text{o} < \theta_{v_1v_2} < 180^\text{o}$ . Temos que  $R_{\theta_{v_1 v_2}}(v_1)$  e  $v_2$  são iguais. Isto motiva a seguinte definição.

**Definição 2:** Nas condições acima  $\overrightarrow{Ov_1}$  e  $\overrightarrow{Ov_2}$  nesta ordem tem orientação positiva, sempre que  $\theta_{v_1 v_2} > 0$ , e orientação negativa caso  $\theta_{v_1 v_2} < 0$ .

Se tomarmos  $v_1 = (-1,0)$  e  $v_2 = (0,-1)$ , então  $\theta_{v_2} - \theta_{v_1} = 270^\circ - 180^\circ =$  $90^o \Rightarrow \theta_{v_1v_2} = 90^o > 0$  . Logo,  $\overrightarrow{Ov_1}$  e  $\overrightarrow{Ov_2}$  nesta ordem tem orientação positiva.

Vejamos outro exemplo, digamos que  $v_1 = (1, -1)$  e  $v_2 = (1,1)$ , desta forma  $\theta_{v_2} - \theta_{v_1} = 45^{\circ} - 315^{\circ} = -270^{\circ}$ . Para que  $-180^{\circ} < \theta_{v_1v_2} < 180^{\circ}$ , basta tomarmos  $k = 1$  em  $\theta_{v_1 v_2} = \theta_{v_2} - \theta_{v_1} + 360^\circ \cdot k$ . Assim,  $\theta_{v_1 v_2} = -270 + 360^\circ = 90^\circ > 0$ . Logo,  $\overrightarrow{0v_1}$  e  $\overrightarrow{0v_2}$  nesta ordem tem orientação positiva.

O sistema de coordenada cartesianas usual induz no plano a orientação dada pela orientação dos vetores da base canônica  $e_1 = (1,0)$  e  $e_2 = (0,1)$  nesta ordem, a qual chamaremos de orientação positiva.

**Definição 3:** Uma isometria  $F: \mathbb{R}^2 \to \mathbb{R}^2$ , preserva a orientação do plano quando  $\overrightarrow{F(0)F(v_1)}$  e  $\overrightarrow{F(0)F(v_2)}$  nesta ordem, tem mesma orientação que  $\overrightarrow{Ov_1}$  e  $\overrightarrow{Ov_2}$ , para  $v_1, v_2 \in \mathbb{R}^2$  distintos, e tais que os vetores  $\overrightarrow{Ov_1}$  e  $\overrightarrow{Ov_2}$  tenham mesmo comprimentos e sejam não-colineares.

Seja  $F: \mathbb{R}^2 \to \mathbb{R}^2$  uma isometria. Fixados  $v_1, v_2 \in \mathbb{R}^2$  pontos distintos de forma que os vetores  $\overrightarrow{Ov_1}$  e  $\overrightarrow{Ov_2}$  tenham mesmo comprimentos, sejam não-colineares, e tais que  $\overrightarrow{0v_1}$  e  $\overrightarrow{0v_2}$ , nesta ordem tenham orientação positiva, ou seja,  $v_2 =$  $R_{\theta_{v_1v_2}}(v_1)$ , onde  $\theta_{v_1v_2} > 0$ . Defina,  $w_1 = (a, b) = F(v_1) - F(0) = \overline{F(0)F(v_1)}$  e  $w_2 = (c, d) = F(v_2) - F(0) = \overline{F(0)F(v_2)}$ . Determinemos a orientação de  $\overrightarrow{Ow_1}$  e  $\overrightarrow{Ow_2}$ nesta ordem. Temos que  $w_2 = R_{\theta_{w_1w_2}}(w_1)$ .

Como  $F$  é uma isometria então  $d(F(v_1), F(0)) = d(v_1, 0), d(F(v_2), F(0)) =$  $d(v_2, 0)$  e  $d(F(v_1), F(v_2)) = d(v_1, v_2)$ , e portanto  $0v_1v_2$  é um triangulo congruente ao triângulo  $F(0)F(v_1)F(v_2)$ . Assim  $\theta_{w_1w_2}=\theta_{v_1v_2}$  ou  $\theta_{w_1w_2}=-\theta_{v_1v_2}$ . Vejamos os dois casos:

- Se  $\theta_{w_1w_2} = \theta_{v_1v_2}$  e como  $\theta_{v_1v_2} > 0$  então  $w_2 = R_{\theta_{v_1v_2}}(w_1)$  onde  $\theta_{w_1w_2} > 0$ . Portanto, F preserva a orientação do plano;
- Se  $\theta_{w_1w_2} = -\theta_{v_1v_2}$  e como  $\theta_{v_1v_2} > 0$  então  $w_2 = R_{(\theta_{w_1w_2})}(w_1)$  onde  $\theta_{w_1w_2} < 0$ . Portanto,  $F$  inverte a orientação do plano. Conforme representado na figura 5.

<span id="page-20-0"></span>Figura 5 – Isometria que inverte a orientação do plano

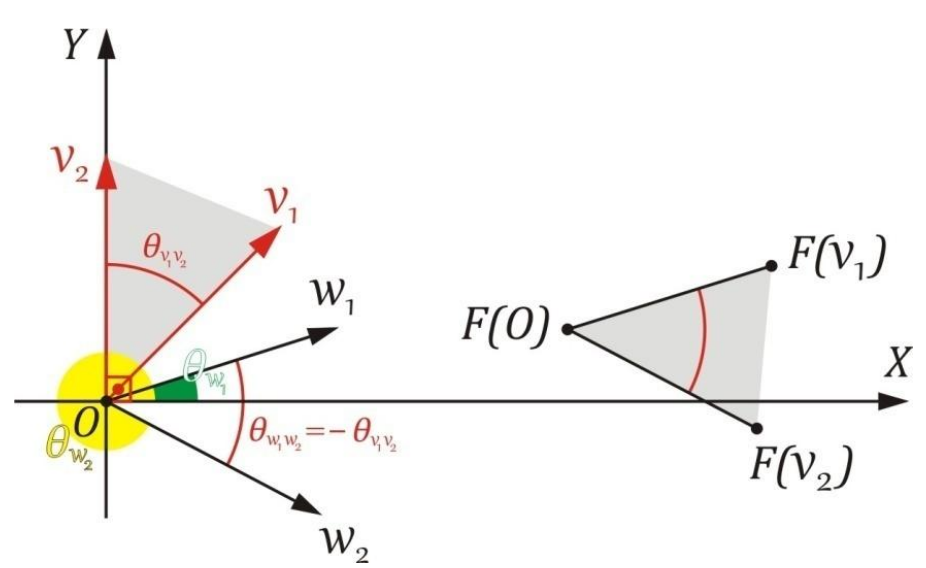

Em particular, se tomarmos  $v_1 = (1,0)$  e  $v_2 = (0,1)$ , então  $\theta_{v_1 v_2} = 90^\circ > 0$ . Logo,  $R_{90^o}(v_1) = R_{90^o}(1,0) = (0,1) = v_2$ , ou seja,  $(1,0)$  e  $(0,1)$  nesta ordem tem orientação positiva.

Sabemos que  $\theta_{w_1w_2} = \pm \theta_{v_1v_2} = \pm 90^o$ . Vejamos os dois casos:

• Se, 
$$
\theta_{w_1w_2} = 90^\circ
$$
 então  
\n
$$
w_2 = R_{90^\circ}(w_1) \Rightarrow (c, d) = R_{90^\circ}(a, b)
$$
\n
$$
\Rightarrow (c, d) = (a \cos(90^\circ) - b \sin(90^\circ), a \sin(90^\circ) + b \cos(90^\circ)) = (-b, a)
$$
\n
$$
\text{Logo, } c = -b \text{ e } d = a. \text{ Assim:}
$$
\n
$$
\det \begin{pmatrix} a & c \\ b & d \end{pmatrix} = \det \begin{pmatrix} a & -b \\ b & a \end{pmatrix} = \det \begin{pmatrix} a & -b \\ b & a \end{pmatrix} = (a^2 + b^2) = d(w_1, 0)
$$
\n
$$
= d(F(v_1), F(0)) = d(v_1, 0) = d((1, 0), (0, 0)) = 1
$$

• Se, 
$$
\theta_{w_1w_2} = -90^\circ
$$
 então  
\n
$$
w_2 = R_{-90^\circ}(w_1) \Rightarrow (c, d) = R_{-90^\circ}(a, b)
$$
\n
$$
\Rightarrow (c, d) = (a \cos(-90^\circ) - b \sin(-90^\circ), a \sin(-90^\circ) + b \cos(-90^\circ))
$$
\n
$$
= (b, -a)
$$

Logo,  $c = b e d = -a$ . Assim:

$$
\det\begin{pmatrix} a & c \\ b & d \end{pmatrix} = \det\begin{pmatrix} a & b \\ b & -a \end{pmatrix} = -\det\begin{pmatrix} a & -b \\ b & a \end{pmatrix} = -(a^2 + b^2) = -d(w_1, 0)
$$

$$
= -d(F(v_1), F(0)) = -d(v_1, 0) = -d((1,0), (0,0)) = -1
$$

Com isso, fica demonstrada a proposição seguinte.

**Proposição 2:** Seja  $F: \mathbb{R}^2 \to \mathbb{R}^2$  uma isometria,  $(a, b) = F(1, 0) - F(0, 0)$  e  $(c, d) =$  $F(0,1) - F(0,0)$ . Defina  $M_F = \begin{pmatrix} a & c \\ b & d \end{pmatrix}$  $\begin{pmatrix} a & c \\ b & d \end{pmatrix}$ , se det  $M_F = 1$ , diremos que F preserva a orientação do plano, e caso det  $M_F = -1$  então diremos que F inverte a orientação do plano.

Vejamos um exemplo. Como a identidade  $I$  é uma isometria, e:

$$
I(1,0) - I(0,0) = (1,0)
$$

$$
I(0,1) - I(0,0) = (0,1)
$$

Assim, det  $M_I = \det \begin{pmatrix} 1 & 0 \ 0 & 1 \end{pmatrix}$  $\begin{pmatrix} 1 & 0 \\ 0 & 1 \end{pmatrix} = 1$ 

Então pela proposição anterior a identidade *I* preserva a orientação do plano.

A próxima seção discutirá outros exemplos que serão importantes para o progresso da pesquisa.

#### <span id="page-22-0"></span>**5.2 Exemplos**

Esta seção destina-se a mostrar que as transformações do capítulo 4 são isometrias, e verificar quais preservam e quais invertem a orientação do plano.

**Exemplo 1:** Considere a translação no plano,  $T_v: \mathbb{R}^2 \to \mathbb{R}^2$  cuja lei de formação é dada por  $T_v(x, y) = (x + x_0, y + y_0)$ , onde  $v = (x_0, y_0) \in \mathbb{R}^2$  e  $(x, y) \in \mathbb{R}^2$ . Para que  $T_v(x,y)$  seja uma isometria deve-se provar que  $d\bigl(T_v(P),T_v(Q)\bigr)=d(P,Q)$  para todo  $P, Q \in \mathbb{R}^2$ . De fato, seja  $P = (x_P, y_P)$  e  $Q = (x_Q, y_Q)$  elementos arbitrários do  $\mathbb{R}^2$ . Assim:

$$
d(T_v(P), T_v(Q)) = d(T_v(x_P, y_P), T_v(x_Q, y_Q)) = d((x_P + x_0, y_P + y_0), (x_Q + x_0, y_Q + y_0))
$$
  
= 
$$
\sqrt{((x_P + x_0) - (x_Q + x_0))^{2} + ((y_P + y_0) - (y_Q + y_0))^{2}}
$$
  
= 
$$
\sqrt{(x_P - x_Q)^{2} + (y_P - y_Q)^{2}} = d(P, Q)
$$

Como  $v$  foi tomado de forma arbitrária, então qualquer translação é uma isometria. Vejamos que  $T_v(x, y)$  preserva a orientação do plano, ou seja que det  $M_{T_v} = 1$ , onde

$$
M_{T_v} = \begin{pmatrix} a & c \\ b & d \end{pmatrix}
$$
 sendo que  $(a, b) = T_v(1, 0) - T_v(0, 0)$  e  $(c, d) = T_v(0, 1) - T_v(0, 0)$ .

$$
(a, b) = T_v(1,0) - T_v(0,0) = (1 + x_0, 0 + y_0) - (0 + x_0, 0 + y_0) = (1,0)
$$

$$
(c, d) = T_v(0,1) - T_v(0,0) = (0 + x_0, 1 + y_0) - (0 + x_0, 0 + y_0) = (0,1)
$$

$$
\text{Logo, det } M_F = \det \begin{pmatrix} a & c \\ b & d \end{pmatrix} = \det \begin{pmatrix} 1 & 0 \\ 0 & 1 \end{pmatrix} = 1.
$$

**Exemplo 2:** Tome a rotação em torno da origem,  $R_{\theta}$ :  $\mathbb{R}^2 \to \mathbb{R}^2$  cuja lei de formação é dada por  $R_{\theta}(x, y) = (x \cos \theta - y \sin \theta, x \sin \theta + y \cos \theta)$ , onde  $\theta$  e o ângulo de rotação. Para que  $R_\theta$  seja uma isometria deve-se provar que  $d(R_\theta(P), R_\theta(Q)) =$  $d(P,Q)$  para todo  $P,Q \in \mathbb{R}^2$ . De fato, seja  $P = (x_P, y_P)$  e  $Q = (x_Q, y_Q)$  elementos arbitrários do  $\mathbb{R}^2$ .

$$
d(R_{\theta}(P), R_{\theta}(Q)) = d(R_{\theta}(x_{P}, y_{P}), R_{\theta}(x_{Q}, y_{Q}))
$$
  
\n
$$
= d((x_{P} cos \theta - y_{P} sin \theta, x_{P} sin \theta + y_{P} cos \theta), (x_{Q} cos \theta
$$
  
\n
$$
- y_{Q} sin \theta, x_{Q} sin \theta + y_{Q} cos \theta))
$$
  
\n
$$
= [((x_{P} cos \theta - y_{P} sin \theta) - (x_{Q} cos \theta - y_{Q} sin \theta))^{2}
$$
  
\n
$$
+ ((x_{P} sin \theta + y_{P} cos \theta) - (x_{Q} sin \theta + y_{Q} cos \theta))^{2}]^{\frac{1}{2}}
$$
  
\n
$$
= [((x_{P} - x_{Q}) cos \theta - (y_{P} - y_{Q}) sin \theta)^{2}
$$
  
\n
$$
+ ((x_{P} - x_{Q}) sin \theta + (y_{P} - y_{Q}) cos \theta)^{2}]^{\frac{1}{2}}
$$
  
\n
$$
= [(x_{P} - x_{Q})^{2} cos^{2} \theta - 2(x_{P} - x_{Q})(y_{P} - y_{Q}) cos \theta sin \theta
$$
  
\n
$$
+ (y_{P} - y_{Q})^{2} sin^{2} \theta + (x_{P} - x_{Q})^{2} sin^{2} \theta
$$
  
\n
$$
+ 2(x_{P} - x_{Q})(y_{P} - y_{Q}) cos \theta sin \theta
$$
  
\n
$$
+ (y_{P} - y_{Q})^{2} cos^{2} \theta]^{\frac{1}{2}}
$$
  
\n
$$
= [(x_{P} - x_{Q})^{2} (sin^{2} \theta + cos^{2} \theta) + (y_{P} - y_{Q})^{2} (sin^{2} \theta + cos^{2} \theta)]^{\frac{1}{2}}
$$
  
\n
$$
= \sqrt{(x_{P} - x_{Q})^{2} + (y_{P} - y_{Q})^{2}} = d(P,Q)
$$

Como  $\theta$  é um ângulo arbitrário, então qualquer rotação  $R_{\theta}$  em torno da origem é uma isometria. Mostremos que  $R_\theta$  também preserva a orientação do plano, ou seja, que det $M_{R_{\theta}} = 1$ , onde  $M_{R_{\theta}} = \begin{pmatrix} a & c \ b & d \end{pmatrix}$  $\begin{pmatrix} a & c \\ b & d \end{pmatrix}$  sendo que  $(a, b) = R_{\theta}(1, 0) - R_{\theta}(0, 0)$  e  $(c, d) = R_{\theta}(0, 1) - R_{\theta}(0, 0).$ 

$$
(a,b) = R_{\theta}(1,0) - R_{\theta}(0,0)
$$
  
=  $(1 \cdot \cos \theta - 0 \cdot \sin \theta, 1 \cdot \sin \theta + 0 \cdot \cos \theta)$   
 $- (0 \cdot \cos \theta - 0 \cdot \sin \theta, 0 \cdot \sin \theta + 0 \cdot \cos \theta)$   
=  $(\cos \theta, \sin \theta)$   
 $(c,d) = R_{\theta}(0,1) - R_{\theta}(0,0)$   
=  $(0 \cdot \cos \theta - 1 \cdot \sin \theta, 0 \cdot \sin \theta + 1 \cdot \cos \theta)$   
 $- (0 \cdot \cos \theta - 0 \cdot \sin \theta, 0 \cdot \sin \theta + 0 \cdot \cos \theta)$   
=  $(-\sin \theta, \cos \theta)$ 

Logo, det  $M_{R_\theta} = \det \begin{pmatrix} a & c \ b & d \end{pmatrix}$  $\begin{pmatrix} a & c \\ b & d \end{pmatrix} = \det \begin{pmatrix} \cos \theta & -\sin \theta \\ \sin \theta & \cos \theta \end{pmatrix}$  $\begin{pmatrix} \cos \theta & -\sin \theta \\ \sin \theta & \cos \theta \end{pmatrix} = \cos^2 \theta + \sin^2 \theta = 1.$ 

**Exemplo 3:** Seja  $R_l: \mathbb{R}^2 \to \mathbb{R}^2$  a reflexão em torno da reta l, cuja lei de formação é dada por:

$$
R_l(x,y) = (x \cos 2\theta + y \sin 2\theta - 2c \sin \theta, x \sin 2\theta - y \cos 2\theta + 2c \cos \theta),
$$

onde  $l: (-sen \theta)x + (cos \theta)y = c, \theta$  é o ângulo entre a reta  $l$  e o semi-eixo positivo *OX* no sentido positivo, e  $c \in \mathbb{R}$ .

Para que  $R_l$  seja uma isometria, deve-se provar que  $d(R_l(P), R_l(Q)) = d(P,Q)$  para todo  $P,Q\in\mathbb{R}^2.$  De fato, seja  $P=(x_P,y_P)$  e  $Q=(x_Q,y_Q)$  elementos arbitrários do  $\mathbb{R}^2.$ 

$$
d(R_l(P), R_l(Q)) = d\left(R_l(x_P, y_P), R_l(x_Q, y_Q)\right)
$$
  
=  $d\left((x_P \cos 2\theta - y_P \sin 2\theta - 2c \sin \theta, x_P \sin 2\theta - y_P \cos 2\theta + 2c \cos \theta),\right)$   

$$
\left(x_Q \cos 2\theta - y_Q \sin 2\theta - 2c \sin \theta, x_Q \sin 2\theta - y_Q \cos 2\theta + 2c \cos \theta)\right)
$$

$$
= \left[ \left( (x_P \cos 2\theta - y_P \sin 2\theta - 2c \sin \theta) - (x_Q \cos 2\theta - y_Q \sin 2\theta - 2c \sin \theta) \right)^2 \right. \\ \left. + \left( (x_P \sin 2\theta - y_P \cos 2\theta + 2c \cos \theta) \right. \\ \left. - (x_Q \sin 2\theta - y_Q \cos 2\theta + 2c \cos \theta) \right)^2 \right]^{\frac{1}{2}} \\ = \dots = \left[ x_P^2 \cos^2 2\theta - 2 x_P x_Q \cos^2 2\theta + x_Q^2 \cos^2 2\theta + y_P^2 \cos^2 2\theta - 2 y_P y_Q \cos^2 2\theta \right. \\ \left. + y_Q^2 \cos^2 2\theta + x_P^2 \sin^2 2\theta - 2 x_P x_Q \sin^2 2\theta + x_Q^2 \sin^2 2\theta + y_P^2 \sin^2 2\theta \right. \\ \left. - 2 y_P y_Q \sin^2 2\theta + y_Q^2 \sin^2 2\theta \right]^{\frac{1}{2}} \\ = \left[ (x_P^2 - 2 x_P x_Q + x_Q^2) \cos^2 2\theta + (y_P^2 - 2 y_P y_Q + y_Q^2) \cos^2 2\theta \right. \\ \left. + (x_P^2 - 2 x_P x_Q + x_Q^2) \sin^2 2\theta + (y_P^2 - 2 y_P y_Q + y_Q^2) \sin^2 2\theta \right]^{\frac{1}{2}} \\ = \left[ (x_P - x_Q)^2 \cos^2 2\theta + (y_P - y_Q)^2 \cos^2 2\theta + (x_P - x_Q)^2 \sin^2 2\theta \right. \\ \left. + (y_P - y_Q)^2 \sin^2 2\theta \right]^{\frac{1}{2}} \\ = \left[ (x_P - x_Q)^2 (\sin^2 2\theta + \cos^2 2\theta) + (y_P - y_Q)^2 (\sin^2 2\theta + \cos^2 2\theta) \right]^{\frac{1}{2}} \\ = \left[ (x_P - x_Q)^2 + (y_P - y_Q)^2 \right]^{\frac{1}{2}} = d(P, Q)
$$

Como  $l$  é uma reta arbitrária então qualquer reflexão  $R_l$  em torno de uma reta é uma isometria.

Mostremos que  $R_l$  inverte a orientação do plano, ou seja, que det $M_{R_l} = -1$ , onde  $M_{R_l} = \begin{pmatrix} a & c \\ b & d \end{pmatrix}$  $\begin{pmatrix} a & b \ b & d \end{pmatrix}$  sendo que  $(a, b) = R_l(1, 0) - R_l(0, 0)$  e  $(c, d) = R_l(0, 1) - R_l(0, 0)$ .  $(a, b) = R<sub>l</sub>(1, 0) - R<sub>l</sub>(0, 0)$  $= (1 \cdot \cos 2\theta + 0 \cdot \sin 2\theta - 2c \sin \theta, 1 \cdot \sin 2\theta - 0 \cdot \cos 2\theta + 2c \cos \theta)$  $(0 \cdot \cos 2\theta + 0 \cdot \sin 2\theta - 2c \sin \theta, 0 \cdot \sin 2\theta - 0 \cdot \cos 2\theta + 2c \cos \theta)$  $=$   $(cos 2\theta - 2c sen\theta, sen 2\theta + 2c cos\theta) - (-2c sen \theta, 2c cos\theta)$  $=$   $(\cos 2\theta, \sin 2\theta)$  $(c, d) = R<sub>l</sub>(0, 1) - R<sub>l</sub>(0, 0)$ 

$$
= (0 \cdot \cos 2\theta + 1 \cdot \sin 2\theta - 2c \sin \theta, 0 \cdot \sin 2\theta - 1 \cdot \cos 2\theta + 2c \cos \theta)
$$
  
-(0 \cdot \cos 2\theta + 0 \cdot \sin 2\theta - 2c \sin \theta, 0 \cdot \sin 2\theta - 0 \cdot \cos 2\theta + 2c \cos \theta)  

$$
= (\sin 2\theta - 2c \sin \theta, -\cos 2\theta + 2c \cos \theta) - (-2c \sin \theta, 2c \cos \theta)
$$
  

$$
= (\sin 2\theta, -\cos 2\theta)
$$
  
Logo, det  $M_{R_l} = \det \begin{pmatrix} a & c \\ b & d \end{pmatrix} = \det \begin{pmatrix} \cos 2\theta & \sin 2\theta \\ \sin 2\theta & -\cos 2\theta \end{pmatrix} = -\cos^2 2\theta - \sin^2 2\theta = -1.$ 

#### <span id="page-26-0"></span>**5.3 Classificação quanto à orientação do plano**

Nesta seção classificaremos as isometrias do plano, em dois grupos: as que preservam; e as que invertem a orientação do plano.

**Definição 4:** Uma transformação  $F: \mathbb{R}^2 \to \mathbb{R}^2$  é linear, quando satisfaz as seguintes condições:

- a)  $F(u + v) = F(u) + F(v)$ ,  $\forall u, v \in \mathbb{R}^2$
- b)  $F(k u) = k F(u)$ ,  $\forall u \in \mathbb{R}^2$   $e \forall k \in \mathbb{R}$

**Definição 5:** Uma isometria  $F: \mathbb{R}^2 \to \mathbb{R}^2$  é chamada de isometria linear, quando é uma transformação linear.

Usaremos a notação  $\langle A, B \rangle$  para representar o produto interno de A por B. No caso em que  $A = B$ ,  $\lt A$ ,  $A \gt = ||A||^2$ .

A próxima proposição demonstra que as Isometrias além de preservar distância também preservam produto interno. (PROFMAT, 2012).

**Proposição 3**: Seja  $F: \mathbb{R}^2 \to \mathbb{R}^2$  uma isometria tal que  $F(0,0) = (0,0)$  então  $\langle F(P), F(Q) \rangle = \langle P, Q \rangle$ , para todo  $P, Q \in \mathbb{R}^2$ .

**Demonstração:** Seja  $W \in \mathbb{R}^2$ , sabemos que  $\langle W, W \rangle = ||OW||^2 = d(0, W)^2$ , assim:

$$
||F(W) - F(X)|| = d(F(W), F(X)) = d(W, X) = ||W - X||, \forall W, X \in \mathbb{R}^2.
$$
  

$$
\langle F(P) - F(Q), F(P) - F(Q) \rangle = ||F(P) - F(Q)||^2 = ||P - Q||^2
$$

Desenvolvendo o primeiro e o último membro, temos:

$$
\langle F(P), F(P) \rangle + \langle F(P), -F(Q) \rangle + \langle -F(Q), F(P) \rangle + \langle -F(Q), -F(Q) \rangle = \langle P - Q, P - Q \rangle
$$
  

$$
\langle F(P), F(P) \rangle - 2\langle F(P), F(Q) \rangle + \langle F(Q), F(Q) \rangle
$$
  

$$
= \langle P, P \rangle + \langle P, -Q \rangle + \langle -Q, P \rangle + \langle -Q, -Q \rangle
$$

$$
\langle F(P), F(P) \rangle - 2\langle F(P), F(Q) \rangle + \langle F(Q), F(Q) \rangle = \langle P, P \rangle - 2\langle P, Q \rangle + \langle Q, Q \rangle
$$
  

$$
||F(P)||^2 - 2\langle F(P), F(Q) \rangle + ||F(Q)||^2 = ||P||^2 - 2\langle P, Q \rangle + ||Q||^2
$$
  

$$
||F(P) - F(0,0)||^2 - 2\langle F(P), F(Q) \rangle + ||F(Q) - F(0,0)||^2
$$
  

$$
= ||P - (0,0)||^2 - 2\langle P, Q \rangle + ||Q - (0,0)||^2
$$

Por (\*) temos:

 $||P - (0,0)||^2 - 2\langle F(P), F(Q)\rangle + ||Q - (0,0)||^2 = ||P - (0,0)||^2 - 2\langle P,Q\rangle + ||Q - (0,0)||^2$ Logo,  $\langle F(P), F(Q) \rangle = \langle P, Q \rangle$ .

**Proposição 4**: Uma isometria  $F: \mathbb{R}^2 \to \mathbb{R}^2$ , tal que  $F(0,0) = (0,0)$  é uma isometria linear.

**Demonstração:** Sejam  $P, Q \in \mathbb{R}^2$  mostremos que  $F(P + Q) = F(P) + F(Q)$  e que  $F(k|P) = k F(P)$ , com  $k \in \mathbb{R}$ , de fato:

$$
||F(P+Q)-F(P)-F(Q)||^2 = \langle F(P+Q)-F(P)-F(Q), F(P+Q)-F(P)-F(Q)\rangle
$$
  
=  $\langle F(P+Q), F(P+Q)\rangle + \langle F(P+Q), -F(P)\rangle + \langle F(P+Q), -F(Q)\rangle + \langle -F(P), F(P+Q)\rangle$   
+  $\langle -F(P), -F(P)\rangle + \langle -F(P), -F(Q)\rangle + \langle -F(Q), F(P+Q)\rangle$   
+  $\langle -F(Q), -F(P)\rangle + \langle -F(Q), -F(Q)\rangle$   
=  $\langle F(P+Q), F(P+Q)\rangle - 2\langle F(P+Q), F(P)\rangle - 2\langle F(P+Q), F(Q)\rangle + \langle F(P), F(P)\rangle$   
+  $2\langle F(P), F(Q)\rangle + \langle F(Q), F(Q)\rangle$ 

$$
= \langle P + Q, P + Q \rangle - 2\langle P + Q, P \rangle - 2\langle P + Q, Q \rangle + \langle P, P \rangle + 2\langle P, Q \rangle + \langle Q, Q \rangle
$$

$$
= \langle P, P \rangle + \langle P, Q \rangle + \langle Q, P \rangle + \langle Q, Q \rangle - 2\langle P, P \rangle - 2\langle Q, P \rangle - 2\langle P, Q \rangle - 2\langle Q, Q \rangle + \langle P, P \rangle
$$
  
+ 2\langle P, Q \rangle + \langle Q, Q \rangle  
= \langle P, P \rangle + \langle P, Q \rangle + \langle Q, P \rangle + \langle Q, Q \rangle - 2\langle P, P \rangle - 2\langle P, Q \rangle - 2\langle Q, Q \rangle + \langle P, P \rangle + \langle Q, Q \rangle  
= 2\langle P, Q \rangle + \langle Q, Q \rangle - 2\langle P, Q \rangle - 2\langle Q, Q \rangle + \langle Q, Q \rangle = 0  
Portanto,  $||F(P + Q) - F(P) - F(Q)|| = 0$ , ou seja  $F(P + Q) = F(P) + F(Q)$ 

Por outro lado,

$$
||F(k P) - k F(P)||^2 = \langle F(k P) - k F(P), F(k P) - k F(P) \rangle
$$
  
=  $\langle F(k P), F(k P) \rangle + \langle F(k P), -k F(P) \rangle + \langle -k F(P), F(k P) \rangle + \langle -k F(P), -k F(P) \rangle$   
=  $\langle F(k P), F(k P) \rangle - 2k \langle F(k P), F(P) \rangle + k^2 \langle F(P), F(P) \rangle$   
=  $\langle k P, k P \rangle - 2k \langle k P, P \rangle + k^2 \langle P, P \rangle$   
=  $k^2 \langle P, P \rangle - 2k^2 \langle P, P \rangle + k^2 \langle P, P \rangle = 0$   
Portanto,  $||F(k P) - k F(P)|| = 0$ , ou seja  $F(k P) = k F(P)$ 

Logo,  $F$  é uma isometria linear.

**Proposição 5:** Seja  $F: \mathbb{R}^2 \to \mathbb{R}^2$  uma isometria então  $F$  possui inversa e a inversa é também uma isometria.

**Demonstração:** Veja Anexo A.

A demonstração da próxima proposição é uma adaptação das idéias de Profmat (2012).

<span id="page-28-0"></span>**Proposição 6:** Toda isometria  $F: \mathbb{R}^2 \to \mathbb{R}^2$  é a composta de uma isometria linear com uma translação.

**Demonstração:** Seja  $F: \mathbb{R}^2 \to \mathbb{R}^2$ , uma isometria; vejamos como decompor  $F$  na composta de uma isometria linear com uma translação.

Defina,  $G(x, y) = F(x, y) - F(0,0)$ , desta forma  $G(0,0) = (0,0)$ .

Seja  $v = -F(0,0)$  e  $T_v(x, y)$  a translação, que conforme já verificado é uma isometria. Assim,  $G(x, y) = F(x, y) + v = T<sub>v</sub>(F(x, y)) = (T<sub>v</sub> \circ F)(x, y)$ , mas a composta de isometrias é isometria, então em resumo G é uma isometria com  $G(0,0) = (0,0)$  e pela proposição 4, G é uma isometria linear.

Mas como toda isometria tem inversa, e a inversa é uma isometria então  $G = T_p oF$ implica em  $(T_v)^{-1} \circ G = F$ , ou seja  $F = (T_v)^{-1} \circ G$ .

$$
(T_{-\nu} \circ T_{\nu})(P) = T_{-\nu}(T_{\nu}(P)) = T_{-\nu}(P + \nu) = (P + \nu) + (-\nu) = P = I(P)
$$

 $(T_v o T_{-v})(P) = T_v(T_{-v}(P)) = T_v(P + (-v)) = (P + (-v)) + v = P = I(P)$ 

Logo,  $(T_v)^{-1} = T_{-v}$  e  $F = T_{-v}$ o  $G = T_{F(0,0)}$ o $G$ .

Vejamos alguns fatos que nos ajudarão a verificar se uma isometria preserva ou inverte a orientação do plano.

Já sabemos que a composta de isometrias é uma isometria, entretanto nada temos ainda sobre a orientação ao compormos isometrias. Dedicaremos os próximos corolários desta proposição para realizarmos este estudo.

**Corolário**: Sejam  $F, G: \mathbb{R}^2 \to \mathbb{R}^2$  isometrias do plano, se  $F$  e  $G$  preservam orientação do plano então  $F$   $o$   $G$  também preserva a orientação.

#### **Demonstração:**

Como F preserva orientação então os vetores  $(a_F, b_F) = F(1,0) - F(0,0)$  e  $(c_F, d_F) =$  $F(0,1) - F(0,0)$  tem orientação positiva, ou seja  $det\begin{pmatrix} a_F & c_F \ b_1 & d_1 \end{pmatrix}$  $\begin{pmatrix} a_F & b_F \\ b_F & d_F \end{pmatrix} = 1.$ 

Como G preserva orientação então os vetores  $(a_G, b_G) = G(1,0) - G(0,0)$  e  $(c_G, d_G) =$  $G(0,1) - G(0,0)$  tem orientação positiva, ou seja  $det\begin{pmatrix} a_G & c_G \ b_G & d_G \end{pmatrix}$  $\begin{pmatrix} a & b \\ b_G & d_G \end{pmatrix} = 1.$ 

Defina,  $(a, b) = F \circ G(1,0) - F \circ G(0,0)$  e  $(c, d) = F \circ G(0,1) - F \circ G(0,0)$ 

Como  $F$  e  $G$  são isometrias, então pela proposição existe  $F'$  e  $G'$  isometrias lineares tais que:

$$
F = T_{F(0,0)} \text{ o } F', \text{ onde } F'(0,0) = (0,0)
$$
  

$$
G = T_{G(0,0)} \text{ o } G', \text{ onde } G'(0,0) = (0,0)
$$

Vejamos alguns tópicos preliminares:

1) Seja  $(a'_F, b'_F) = F'(1,0) - F'(0,0) = F'(1,0)$  e  $(c'_F, d'_F) = F'(0,1) - F'(0,0) =$  $F^{'}(0,1)$ , o valor de  $det\begin{pmatrix} a_{F}^{'} & c_{F}^{'} \ a_{F}^{'} & a_{F}^{'} \end{pmatrix}$  $\begin{pmatrix} a_F & b_F \ b_F & d_F' \end{pmatrix}$  nos diz qual é a orientação de  $F'.$ 

Como  $F = T_{F(0,0)}$  o F', então:

$$
T_{F(0,0)}^{-1} \circ F = T_{F(0,0)}^{-1} \circ T_{F(0,0)} \circ F' \implies F' = T_{F(0,0)}^{-1} \circ F = T_{-F(0,0)} \circ F
$$

$$
F'(x, y) = F(x, y) - F(0,0) \qquad (*)
$$

Substituindo (\*) na expressão de  $(a_F^{'},b_F^{'})$  e de  $(c_F^{'},d_F^{'})$ 

$$
(a'_F, b'_F) = F'(1,0) - F'(0,0) = F'(1,0) - F(0,0) = (a_F, b_F)
$$
  

$$
(c'_F, d'_F) = F'(0,1) - F'(0,0) = F'(0,1) = F(0,1) - F(0,0) = (a_F, b_F)
$$

Logo, ′ também preserva a orientação do plano, pois ′ ′  $\begin{pmatrix} a_F & b_F \\ b_F & d_F \end{pmatrix}$  =  $det\begin{pmatrix} a_F & c_F \ b_1 & d_1 \end{pmatrix}$  $\begin{pmatrix} a_F & b_F \ b_F & d_F \end{pmatrix} = 1.$ 

2) Seja  $(a'_{G}, b'_{G}) = G'(1,0) - G'(0,0) = G'(1,0)$  e  $(c'_{G}, d'_{G}) = G'(0,1) - G'(0,0) =$  $G^{'}(0,1)$ , o valor de  $det\begin{pmatrix} a_G^{'} & c_G^{'} \ a_G^{'} & a_G^{'} \end{pmatrix}$  $\begin{pmatrix} a_0 & c_0 \\ b_0' & d_0' \end{pmatrix}$  nos diz qual é a orientação de  $G'$ . De forma idêntica ao item 1, bastando renomear  $F$  por  $G$ , encontramos que  $det\begin{pmatrix} a_G' & c_G' \ a'_{L'} & a' \end{pmatrix}$  $\begin{pmatrix} a_G & b_G \ b_G' & d_G' \end{pmatrix} = 1$ , ou seja  $G'$  preserva a orientação do plano.

Voltemos ao foco de demonstrar que  $F \circ G$  preserva a orientação do plano. Devemos mostrar que  $det\begin{pmatrix} a & c \\ b & d \end{pmatrix}$  $\begin{pmatrix} a & c \\ b & d \end{pmatrix} = 1$  onde  $(a, b) = F \circ G(1,0) - F \circ G(0,0)$  e  $(c, d) = F \circ G(0,1) - F \circ G(0,0).$ 

Vejamos:

$$
F \circ G(0,0) = T_{F(0,0)} \circ F' \circ T_{G(0,0)} \circ G'(0,0) = T_{F(0,0)} \Big( F' \Big( T_{G(0,0)}(G'(0,0)) \Big) \Big)
$$
  
=  $T_{F(0,0)} \Big( F' \Big( T_{G(0,0)}(0,0) \Big) \Big) = T_{F(0,0)} \Big( F' \Big( G(0,0) \Big) \Big) = F' \Big( G(0,0) \Big) + F(0,0)$ 

$$
F \circ G(1,0) = T_{F(0,0)} \circ F' \circ T_{G(0,0)} \circ G'(1,0) = T_{F(0,0)} \Big( F' \Big( T_{G(0,0)} \big( G'(1,0) \big) \Big) \Big)
$$
  
=  $T_{F(0,0)} \Big( F' \Big( G'(1,0) + G(0,0) \Big) \Big) = T_{F(0,0)} \Big( F' \Big( G'(1,0) + F' \Big( G(0,0) \Big) \Big)$   
=  $F' \Big( G'(1,0) + F' \Big( G(0,0) \Big) + F(0,0)$ 

$$
F \circ G(0,1) = T_{F(0,0)} \circ F' \circ T_{G(0,0)} \circ G'(0,1) = T_{F(0,0)} \Big( F' \Big( T_{G(0,0)} \big( G'(0,1) \big) \Big) \Big)
$$
  
=  $T_{F(0,0)} \Big( F' \big( G'(0,1) + G(0,0) \big) \Big) = T_{F(0,0)} \Big( F' \big( G'(0,1) \big) + F' \big( G(0,0) \big) \Big)$   
=  $F' \big( G' \big( 0,1 \big) \big) + F' \big( G(0,0) \big) + F(0,0)$ 

Assim,

$$
(a,b) = F \circ G(1,0) - F \circ G(0,0)
$$
  
=  $F'(G'(1,0)) + F'(G(0,0)) + F(0,0) - [F'(G(0,0)) + F(0,0)]$   
=  $F'(G'(1,0))$ 

$$
(c,d) = F o G(0,1) - F o G(0,0)
$$
  
=  $F'(G'(0,1)) + F'(G(0,0)) + F(0,0) - [F'(G(0,0)) + F(0,0)]$   
=  $F'(G'(0,1))$ 

$$
\text{Logo}, \begin{pmatrix} a & c \\ b & d \end{pmatrix} = [F' \circ G']^\alpha_\alpha = [F']^\alpha_\alpha \cdot [G']^\alpha_\alpha = \begin{pmatrix} a'_F & c'_F \\ b'_F & d'_F \end{pmatrix} \cdot \begin{pmatrix} a'_G & c'_G \\ b'_G & d'_G \end{pmatrix}
$$

Onde,  $\alpha = \{(1,0), (0,1)\}$  é a base canônica do ℝ<sup>2</sup>, e  $[F']_{\alpha}^{\alpha}$ ,  $[G']_{\alpha}^{\alpha}$  e  $[F'oG']_{\alpha}^{\alpha}$ representam respectivamente a matriz da transformação linear de  $F', G'$  e  $F' \circ G'$  na base  $\alpha$ .

Desta forma, teremos:

$$
det\begin{pmatrix} a & c \\ b & d \end{pmatrix} = det\begin{pmatrix} a'_F & c'_F \\ b'_F & d'_F \end{pmatrix} \cdot \begin{pmatrix} a'_G & c'_G \\ b'_G & d'_G \end{pmatrix} = det\begin{pmatrix} a'_F & c'_F \\ b'_F & d'_F \end{pmatrix} \cdot det\begin{pmatrix} a'_G & c'_G \\ b'_G & d'_G \end{pmatrix} = 1
$$

Portanto F o G preserva a orientação do plano.

**Corolário**: Sejam  $F, G: \mathbb{R}^2 \to \mathbb{R}^2$  isometrias do plano, se  $F$  preserva a orientação do plano e  $G$  inverte a orientação do plano então  $F \circ G$  e  $G \circ F$  invertem a orientação.

**Demonstração:** Análoga à demonstração do corolário anterior.

∎

**Corolário**: Sejam  $F, G: \mathbb{R}^2 \to \mathbb{R}^2$  isometrias do plano, se  $F$  e  $G$  invertem a orientação do plano então  $F$  o  $G$  preserva a orientação.

**Demonstração:** Análoga à demonstração do primeiro corolário.

A proposição 6, permite escrever uma isometria qualquer como composta de uma translação e de uma isometria linear. Classificaremos agora o conjunto das isometrias lineares.

Seja  $F: \mathbb{R}^2 \to \mathbb{R}^2$  uma isometria linear. Como  $F$  é uma transformação linear, então temos as seguintes propriedades:

\n- 1) 
$$
F(x, y) = F(x(1,0) + y(0,1)) = x F(1,0) + y F(0,1)
$$
\n- 2)  $F(0,0) = F((1,0) + (-1,0)) = F(1,0) + F(-1,0) = F(1,0) - F(1,0) = (0,0)$
\n

$$
3) \|F(1,0)\| = d\big((0,0), F(1,0)\big) = d\big(F(0,0), F(1,0)\big) = d\big((0,0), (1,0)\big) = 1
$$

4) 
$$
||F(0,1)|| = d((0,0), F(0,1)) = d(F(0,0), F(0,1)) = d((0,0), (0,1)) = 1
$$

Dos itens anteriores temos:

$$
2 = d((1,0), (0,1))^{2} = d(F(1,0), F(0,1))^{2} = ||F(1,0) - F(0,1)||^{2}
$$
  
=  $\langle F(1,0) - F(0,1), F(1,0) - F(0,1) \rangle$   
=  $\langle F(1,0), F(1,0) \rangle - \langle F(1,0), F(0,1) \rangle - \langle F(0,1), F(1,0) \rangle$   
+  $\langle F(0,1), F(0,1) \rangle = ||F(1,0)|| - 2\langle F(1,0), F(0,1) \rangle + ||F(1,0)||$   
=  $2 - 2\langle F(1,0), F(0,1) \rangle$ 

5) Logo,  $\langle F(1,0), F(0,1) \rangle = 0$ 

Seja  $F(1,0) = (a, b)$ ,  $F(0,1) = (c, d)$  e  $\theta$  o ângulo que o vetor  $(a, b)$  faz com o eixo OX no sentido positivo. Mas como  $||F(1,0)|| = 1$ , então  $F(1,0) = (a, b) =$  $(cos \theta, sen \theta)$ , mas conforme item 5,  $F(1,0)$  e  $F(0,1)$  são ortogonais. E já que  $||F(0,1)|| = 1$ , temos duas opções para  $F(0,1)$ :

• Se  $F(0,1) = (-\text{sen } θ, \text{cos } θ)$  então pelo item 1:

$$
F(x, y) = x F(1,0) + y F(0,1) = x(\cos \theta, \sin \theta) + y(-\sin \theta, \cos \theta)
$$

 $F(x, y) = (x \cos \theta - y \sin \theta, x \sin \theta + y \cos \theta)$ , desta forma pela seção 4.2

$$
F(x,y)=R_\theta(x,y)
$$

Neste caso, F preserva a orientação do plano, ou seja,  $det\begin{pmatrix} a & c \ b & d \end{pmatrix}$  $\begin{pmatrix} a & c \\ b & d \end{pmatrix}$  $det\begin{pmatrix} cos\theta & -sen\theta \\ cos\theta & cos\theta \end{pmatrix}$  $\begin{pmatrix} \cos \theta & -\sin \theta \\ \sin \theta & \cos \theta \end{pmatrix} = 1.$ 

• Se  $F(0,1) = (sen \theta, - cos \theta)$  então pelo item 1:

$$
F(x, y) = x F(1,0) + y F(0,1) = x(\cos \theta, \sin \theta) + y(\sin \theta, -\cos \theta)
$$

 $F(x, y) = (x \cos \theta + y \sin \theta, x \sin \theta - y \cos \theta)$ , desta forma pela seção 4.3

$$
F(x, y) = Rl(x, y), \text{ onde } l: \left(-\text{sen } \frac{\theta}{2}\right)x + \left(\text{cos } \frac{\theta}{2}\right)y = 0
$$

Já neste outro caso, F inverte a orientação do plano, ou seja,  $det\begin{pmatrix} a & c \ b & d \end{pmatrix}$  $\begin{pmatrix} a & b \\ b & d \end{pmatrix}$  $det\begin{pmatrix} cos \theta & sin \theta \\ cos \theta & cos \theta \end{pmatrix}$  $\begin{pmatrix} \cos \theta & \sin \theta \\ \sin \theta & -\cos \theta \end{pmatrix} = -1.$ 

Sendo assim, as isometrias lineares podem ser classificadas em duas categorias:

As isometrias lineares que preservam a orientação do plano são da forma

$$
F(x,y)=R_{\theta}(x,y)
$$

E as que invertem a orientação do plano, são da forma

$$
F(x, y) = Rl(x, y), \text{ onde } l: \left(-\text{sen } \frac{\theta}{2}\right)x + \left(\text{cos } \frac{\theta}{2}\right)y = 0
$$

Seja  $H(x, y)$  uma isometria, pelo que acabamos de verificar, da [proposição 6](#page-28-0) e do fato da translação ( $T_{H(0,0)}$ ) preservar orientação, podemos classificar as isometrias (não necessariamente lineares) de forma semelhante à classificação acima. Segue classificação:

As isometrias  $H(x, y)$  que preservam a orientação do plano são da forma

$$
H(x, y) = (T_{H(0,0)} \circ R_{\theta})(x, y)
$$

E as que invertem a orientação do plano, são da forma

$$
H(x,y) = (T_{H(0,0)} \circ R_l)(x,y), \text{ onde } l: \left(-\text{sen } \frac{\theta}{2}\right)x + \left(\text{cos } \frac{\theta}{2}\right)y = 0
$$

Desta forma o conjunto  $\{T_v, R_\theta, R_l\}$ , com  $v \in \mathbb{R}^2$ ,  $0 \le \theta < 2\pi$  e l uma reta, gera todas as isometrias do plano. Na próxima seção veremos que este conjunto pode ser melhorado, mostraremos que as isometrias podem ser geradas apenas por composições de reflexões.

#### <span id="page-34-1"></span>**5.4 O conjuntos das reflexões**

**Proposição 7:** Se  $l_1$  e  $l_2$  são duas retas paralelas e o vetor  $v = 2AB$ , com  $A \in l_1$ ,  $B \in l_2$  e  $AB \perp l_1$ , então  $T_v = R_{l_2} o R_{l_1}$ , onde  $R_{l_1}$  e  $R_{l_2}$  são as reflexões em torno das retas  $l_1$  e  $l_2$ , respectivamente.

**Demonstração:** Podemos afirmar que existem  $c_1, c_2 \in \mathbb{R}$ , tais que:

 $l_1: (-sen \theta)x + (cos \theta)y = c_1 \ e \ l_2: (-sen \theta)x + (cos \theta)y = c_2,$ 

onde  $\theta$  é o ângulo que as retas  $l_1$  e  $l_2$  fazem com o eixo  $OX$  no sentido positivo.

Podemos supor sem perda de generalidade que  $c_1 > c_2$ .

Suponhamos que a reta  $l_1$  não seja paralela a nenhum dos eixos coordenados.

Seja  $\alpha$  o ângulo que os vetores  $\nu$  e AB fazem com o eixo OX no sentido positivo. Seja  $A'B'$  um vetor idempotente ao vetor  $AB$ , com  $A'$  pertencente ao eixo  $OX$ (estamos supondo que  $l_1$  é concorrente com o eixo  $OX$ ). Seja  $C$  a interseção entre  $l_2$ e o eixo  $OX$ . Conforme figura 6:

<span id="page-34-0"></span>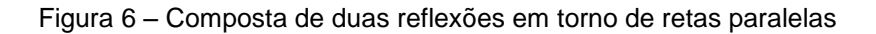

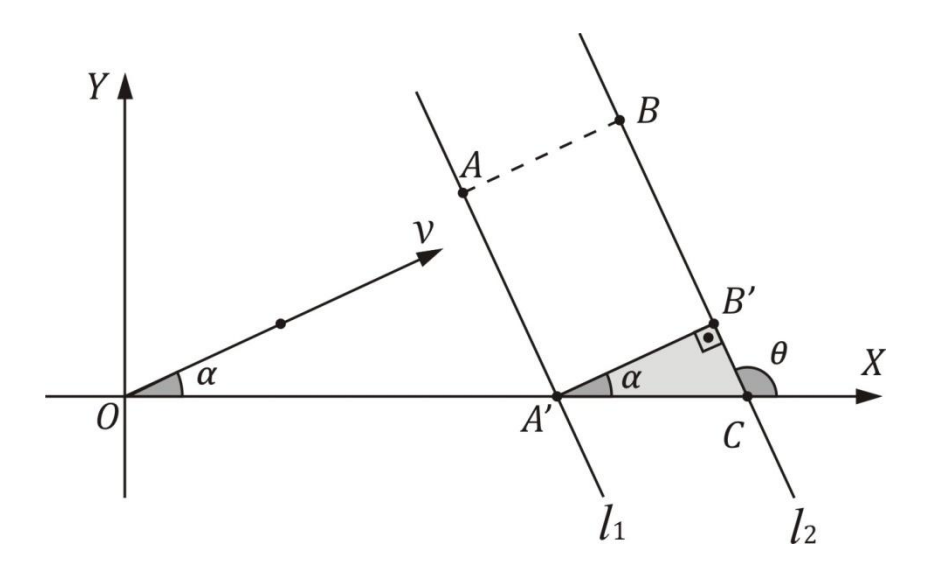

Como  $A'B'C$  é um triângulo retângulo em  $B'$ , então:

$$
\cos \alpha = \frac{||A'B'||}{||A'C||} = \frac{||AB||}{||A'C||} = \frac{||\frac{v}{2}||}{||A'C||}
$$
  
\n
$$
||A'C|| = \frac{||v||}{2 \cos \alpha} = \frac{||v||}{2 \sin(\frac{\pi}{2} - \alpha)} = \frac{||v||}{2 \sin(\pi - (\frac{\pi}{2} - \alpha))} = \frac{||v||}{2 \sin(\frac{\pi}{2} + \alpha)} = \frac{||v||}{2 \sin \theta}
$$
  
\nObtemos A', fazendo y = 0, na equação da reta l<sub>1</sub>. Assim, A' =  $(\frac{c_1}{-\sin \theta}, 0)$   
\nJá C, obtemos ao fazer y = 0, na equação da reta l<sub>2</sub>. Assim  $C = (\frac{c_2}{-\sin \theta}, 0)$   
\n
$$
\text{Logo}, \qquad ||A'C|| = \left|\frac{c_2}{-\sin \theta} - \frac{c_1}{-\sin \theta}\right| = \frac{c_2}{-\sin \theta} - \frac{c_1}{-\sin \theta} \Rightarrow \frac{||v||}{2 \sin \theta} = \frac{c_2}{-\sin \theta} - \frac{c_1}{-\sin \theta} \Rightarrow \frac{||v||}{2 \sin \theta} = -c_2 + c_1 \Rightarrow c_2 = c_1 - \frac{||v||}{2}.
$$
  
\n
$$
l_1: (-\sin \theta)x + (\cos \theta)y = c_1 \text{ e } l_2: (-\sin \theta)x + (\cos \theta)y = c_2 = c_1 - \frac{||v||}{2}
$$

Dado  $(x, y) \in \mathbb{R}^2$ , temos que:

 $R_{l_1}(x, y) = (x \cos 2\theta + y \sin 2\theta - 2c_1 \sin \theta, x \sin 2\theta - y \cos 2\theta + 2c_1 \cos \theta)$ Seja  $x_1 = x \cos 2\theta + y \sin 2\theta - 2c_1 \sin \theta$  e  $y_1 = x \sin 2\theta - y \cos 2\theta + 2c_1 \cos \theta$ , assim  $R_{l_1}(x, y) = (x_1, y_1)$ . Calculemos,  $R_{l_2} \text{o} R_{l_1}$ 

$$
(R_{l_2} o R_{l_1})(x, y) = R_{l_2} (R_{l_1}(x, y)) = R_{l_2}(x_1, y_1)
$$

 $=(x_1 \cos 2\theta + y_1 \sin 2\theta - 2c_2 \sin \theta, x_1 \sin 2\theta - y_1 \cos 2\theta + 2c_2 \cos \theta)$ 

Seja  $x_2 = x_1 \cos 2\theta + y_1 \sin 2\theta - 2c_2 \sin \theta$  e  $y_2 = x_1 \sin 2\theta - y_1 \cos 2\theta + 2c_2 \cos \theta$ Simplifiquemos as expressões de  $x_2$  e  $y_2$ :

$$
x_2 = (x \cos 2\theta + y \sin 2\theta - 2c_1 \sin \theta) \cos 2\theta
$$
  
+  $(x \sin 2\theta - y \cos 2\theta + 2c_1 \cos \theta) \sin 2\theta - 2\left(c_1 - \frac{||v||}{2}\right) \sin \theta$   
=  $x \cos^2 2\theta + y \sin 2\theta \cos 2\theta - 2c_1 \sin \theta \cos 2\theta + x \sin^2 2\theta - y \sin 2\theta \cos 2\theta$ 

+  $2c_1$  sen  $2\theta$  cos  $\theta$  –  $2c_1$  sen  $\theta$  +  $||v||$  sen  $\theta$ 

$$
= x(\operatorname{sen}^2 2\theta + \cos^2 2\theta) + ||v|| \operatorname{sen} \theta + 2c_1(\operatorname{sen} 2\theta \cos \theta - \operatorname{sen} \theta \cos 2\theta - \operatorname{sen} \theta)
$$
  
=  $x + ||v|| \operatorname{sen} \theta + 2c_1[\operatorname{sen} (2\theta - \theta) - \operatorname{sen} \theta]$   
=  $x + ||v|| \operatorname{sen} \theta = x + ||v|| \cos \alpha$
$y_2 = (x \cos 2\theta + y \sin 2\theta - 2c_1 \sin \theta)$ sen 2 $\theta$  $-$  ( x sen 2 $\theta$   $-$  y cos 2 $\theta$   $+$  2 $c_1$  cos  $\theta$ ) cos 2 $\theta$   $+$  2  $\left(c_1-\right)$  $||v||$ 2  $\cos \theta$  $= x$  sen 20 cos 20 + y sen $^{2}$  20  $-$  2 $c_{1}$  sen 0 sen 20  $-$  x sen 20 cos 20 + y cos<sup>2</sup> 20  $-2c_1 \cos \theta \cos 2\theta + 2c_1 \cos \theta - ||v|| \cos \theta$  $= y(\textit{sen}^2 \ 2\theta + \textit{cos}^2 \ 2\theta) - ||v|| \ \textit{cos} \ \theta - 2c_1(\textit{cos} \ \theta \ \textit{cos} \ 2\theta + \textit{sen} \ \theta \ \textit{sen} \ 2\theta - \textit{cos} \ \theta)$  $= y - ||v|| \cos \theta - 2c_1 [\cos (2\theta - \theta) - \cos \theta] = y - ||v|| \cos \theta$  $= v + ||v|| \cos(\pi - \theta)$  $= y + ||v||$  sen  $\frac{\pi}{2}$  $\left[\frac{\pi}{2} - (\pi - \theta)\right] = y + ||v|| \operatorname{sen} \left(\theta - \frac{\pi}{2}\right)$  $\frac{\pi}{2}$  ) = y + ||v|| sen  $\alpha$ Assim,  $(R_{l_2} o R_{l_1})(x, y) = (x_2, y_2) = (x + ||v|| \cos \alpha, y + ||v|| \sin \alpha) = (x, y) +$  $||v||(\cos \alpha, \sin \alpha) = (x, y) + v = T_v(x, y).$ 

Suponhamos agora que  $l_1$  seja paralela ao eixo  $OX$ , ou seja,  $\alpha = \frac{\pi}{2}$  $\frac{\pi}{2}$  ou  $\alpha = \frac{3\pi}{2}$  $\frac{5\pi}{2}$ . Assim  $\theta = 0$ , e digamos que em  $l_1$  y seja constante e igual a  $c_1$ , e em  $l_2$  y seja constante e igual a  $c_2$ , com  $c_1 > c_2$ .

$$
l_1: y = c_1 \t e \t l_2: y = c_2
$$

$$
c_1 - c_2 = |c_2 - c_1| = ||AB|| = \frac{||v||}{2}
$$

$$
c_2 = c_1 - \frac{||v||}{2}
$$

E portanto, são válidos todos os cálculos de  $(R_{l_2} \textit{o} R_{l_1})(x, y)$  feitos no caso anterior.

O caso em que  $l_1$  é paralela ao eixo OY, é feito de forma análoga.

Se  $c_1 < c_2$ , basta inverter a nomeação das retas  $l_1$  e  $l_2$ , e usar o caso anterior.

Se  $c_1 = c_2$ , então  $l_1 = l_2$  e portanto  $R_{l_1} = R_{l_2}$  e  $v = (0,0)$ . Logo:

$$
(R_{l_2} o R_{l_1})(x, y) = (R_{l_1} o R_{l_1})(x, y) = (x, y) = T_v(x, y)
$$

Assim, em todos os casos temos  $(R_{l_2} \circ R_{l_1})(x, y) = T_v(x, y)$ 

36

∎

**Proposição 8:** Sejam  $R_{l_1}$  e  $R_{l_2}$  reflexões em torno das retas concorrentes  $l_1$  e  $l_2$ , e  $\frac{\theta}{2}$ 2 o ângulo de  $l_1$  para  $l_2$  no sentido positivo. Então  $R_{l_2}$ o $R_{l_1}$  é a rotação de ângulo  $\theta$  em torno do ponto de interseção de  $l_1$  com  $l_2$ , ou seja, se  $P = l_1 \cap l_2$ , então  $R_{l_2}$ o $R_{l_1} =$  $T_{\overrightarrow{OP}}$ o $R_{\theta}$ o $T_{-\overrightarrow{OP}}$ .

**Demonstração:** Seja  $P = (x_0, y_0)$  o ponto de interseção entre as retas  $l_1$  e  $l_2$ , seja  $\beta$ o ângulo que a reta  $l_1$  faz com o eixo  $\mathit{OX}$  no sentido positivo, e  $\gamma$  o ângulo que a reta  $l_2$  faz com o eixo  $\mathit{OX}$  no sentido positivo. Defina  $l_1$  e  $l_2$ , de modo que  $\beta < \gamma$ , desta forma  $\gamma = \beta + \frac{\theta}{2}$  $\frac{\sigma}{2}$ ∴ θ = 2γ – 2β . Conforme figura a seguir:

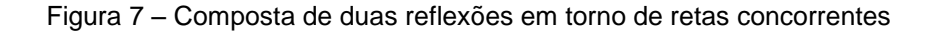

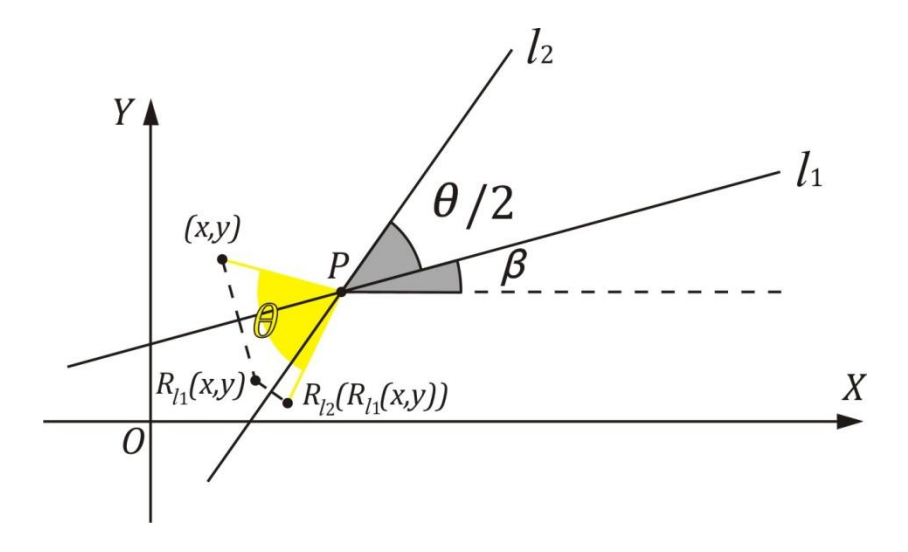

Seja  $c_1, c_2 \in \mathbb{R}$ , tais que:

 $l_1: (-sen \beta)x + (cos \beta)y = c_1 \mathbf{e} l_2: (-sen \gamma)x + (cos \gamma)y = c_2$ 

- $P = (x_0, y_0) \in l_1$  então  $c_1 = (-sen \beta)x_0 + (cos \beta)y_0$
- $P = (x_0, y_0) \in l_2$  então  $c_2 = (-sen \gamma)x_0 + (cos \gamma)y_0$

Dado  $(x, y) \in \mathbb{R}^2$ , temos que:

 $R_{l_1}(x, y) = (x \cos 2\beta + y \sin 2\beta - 2c_1 \sin \beta, \quad x \sin 2\beta - y \cos 2\beta + 2c_1 \cos \beta)$ 

Seja  $x_1 = x \cos 2\beta + y \sin 2\beta - 2c_1 \sin \beta$  e  $y_1 = x \sin 2\beta - y \cos 2\beta + 2c_1 \cos \beta$ , assim  $R_{l_1}(x, y) = (x_1, y_1)$ . Calculemos,  $R_{l_2} \text{o} R_{l_1}$ 

 $(R_{l_2} o R_{l_1}) (x, y) = R_{l_2} (R_{l_1} (x, y)) = R_{l_2} (x_1, y_1)$ 

=  $(x_1 cos 2γ + y_1 sin 2γ - 2c_2 sin γ, x_1 sin 2γ - y_1 cos 2γ + 2c_2 cos γ)$ 

Seja  $x_2 = x_1 \cos 2\gamma + y_1 \sin 2\gamma - 2c_2 \sin \gamma$  e  $y_2 = x_1 \sin 2\gamma - y_1 \cos 2\gamma + 2c_2 \cos \gamma$ Simplifiquemos as expressões de  $x_2$  e  $y_2$ :

$$
x_2 = x_1 cos 2γ + y_1 sin 2γ - 2c2 sin γ
$$
  
= (x cos 2β + y sin 2β - 2c<sub>1</sub> sin β) cos 2γ  
+ (x sin 2β - y cos 2β + 2c<sub>1</sub> cos β) sin 2γ  
- 2sen γ ((-sen γ)x<sub>0</sub> + (cos γ)y<sub>0</sub>)  
= x cos 2β cos 2γ + y cos 2γ sin 2β - 2c<sub>1</sub> cos 2γ sin β + x sin 2β sin 2γ  
- y cos 2β sin 2γ + 2c<sub>1</sub> cos β sin 2γ + 2 sin<sup>2</sup>γ x<sub>0</sub> - 2cos γ sin γ<sub>0</sub>  
= x cos 2β cos 2γ + y cos 2γ sin 2β - 2 cos 2γ sin β ([-sen β)x<sub>0</sub> + (cos β)y<sub>0</sub>]  
+ x sin 2β sin 2γ - y cos 2β sin 2γ  
+ 2 cos β sin 2γ [(-sen β)x<sub>0</sub> + (cos β)y<sub>0</sub>] + 2 sin<sup>2</sup>γ x<sub>0</sub>  
- 2cos γ sin γ<sub>0</sub>  
= x cos 2β cos 2γ + y cos 2γ sin 2β + 2 cos 2γ sin<sup>2</sup>β x<sub>0</sub> - 2 cos β cos 2γ sin β y<sub>0</sub>  
+ x sin 2β sin 2γ - y cos 2β sin 2γ - 2 cos β cos 2γ sin β y<sub>0</sub>  
+ x sin 2β sin 2γ - y cos 2β sin 2γ - 2 cos β cos 2γ sin β y<sub>0</sub>  
+ x cos 2β cos 2γ + se<sup>2</sup>β y<sub>0</sub> + 2 se<sup>2</sup>β x<sub>0</sub> - 2 cos β sin β sin 2γ x<sub>0</sub>  
+ 2 cos<sup>2</sup>β sin 2γ y<sub>0</sub> + 2 se<sup>2</sup>γ x<sub>0</sub> - 2 cos β sin β sin 2γ x<sub>0</sub>  
+ 2 cos 2β cos 2γ + se<sup>2</sup>β y<sub>0</sub> + 2 se<sup>2</sup>γ x<sub>0</sub> - 2 cos β sin β sin 2γ y<sub>0</sub>  
+ x<sub>0</sub>(2 cos<sup>2</sup> β sin 2γ) + y

$$
= x \cos(2\beta - 2\gamma) + y \sin(2\beta - 2\gamma)
$$
  
\n
$$
- x_0(\cos 2\beta \cos 2\gamma - \cos 2\gamma + 2 \cos \beta \sin \beta \sin 2\gamma + \cos 2\gamma - 1)
$$
  
\n
$$
- y_0(-\cos 2\beta \sin 2\gamma - \sin 2\gamma + 2 \cos \beta \sin \beta \cos 2\gamma + 2 \cos \gamma \sin \gamma)
$$
  
\n
$$
= x \cos(2\beta - 2\gamma) + y \sin(2\beta - 2\gamma) + x_0 - x_0(\cos 2\beta \cos 2\gamma + \sin 2\beta \sin 2\gamma)
$$
  
\n
$$
- y_0(-\cos 2\beta \sin 2\gamma - \sin 2\gamma + \sin 2\beta \cos 2\gamma + 2 \cos \gamma \sin \gamma)
$$
  
\n
$$
= x \cos(2\beta - 2\gamma) + y \sin(2\beta - 2\gamma) + x_0 - x_0 \cos(2\beta - 2\gamma) - y_0 \sin(2\beta - 2\gamma)
$$
  
\n
$$
= x_0 + (x - x_0)\cos(2\beta - 2\gamma) + (y - y_0)\sin(2\beta - 2\gamma)
$$
  
\n
$$
= x_0 + (x - x_0)\cos(2\gamma - 2\beta) - (y - y_0)\sin(2\gamma - 2\beta)
$$
  
\n
$$
= x_0 + (x - x_0)\cos \theta - (y - y_0)\sin \theta
$$

$$
y_2 = x_1 \operatorname{sen} 2\gamma - y_1 \cos 2\gamma + 2 c_2 \cos \gamma
$$
  
=  $(x \cos 2\beta + y \sin 2\beta - 2 c_1 \sin \beta) \operatorname{sen} 2\gamma$   
 $- (x \operatorname{sen} 2\beta - y \cos 2\beta + 2 c_1 \cos \beta) \cos 2\gamma$   
+  $2 \cos \gamma ((-\operatorname{sen} \gamma) x_0 + (\cos \gamma) y_0)$ 

De forma análoga aos cálculos de  $x_2$ , temos que:

$$
y_2 = y_0 + (y - y_0)\cos(2\beta - 2\gamma) - (x - x_0)\sin(2\beta - 2\gamma)
$$
  
=  $y_0 + (y - y_0)\cos(2\gamma - 2\beta) + (x - x_0)\sin(2\gamma - 2\beta)$   
=  $y_0 + (y - y_0)\cos\theta + (x - x_0)\sin\theta$ 

Assim,

$$
(R_{l_2}oR_{l_1})(x, y) = R_{l_2}(x_1, y_1) = (x_2, y_2)
$$
  
=  $(x_0 + (x - x_0)cos \theta - (y - y_0)sen \theta, y_0 + (y - y_0)cos \theta + (x - x_0)sen \theta)$   
=  $((x - x_0)cos \theta - (y - y_0)sen \theta, (y - y_0)cos \theta + (x - x_0)sen \theta) + (x_0, y_0)$   
=  $T_{\overline{OP}}((x - x_0)cos \theta - (y - y_0)sen \theta, (y - y_0)cos \theta + (x - x_0)sen \theta)$   
=  $T_{\overline{OP}}(R_{\theta}(x - x_0, y - y_0))$   
=  $T_{\overline{OP}}(R_{\theta}(T_{-\overline{OP}}(x, y)))$ 

∎

**Corolário:** Sejam  $R_{l_1}$  e  $R_{l_2}$  reflexões em torno das retas concorrentes  $l_1$  e  $l_2$ , e  $\frac{\theta}{2}$  $\frac{0}{2}$  O ângulo de  $l_1$  para  $l_2$  no sentido positivo. Se a interseção de  $l_1$  e  $l_2$  é a origem, então  $R_{l_2}$ o $R_{l_1}$  é a rotação de ângulo  $\theta$  em torno da origem, ou seja, se  $O=l_1\cap l_2$ , então  $R_{l_2} o R_{l_1} = R_\theta.$ 

**Demonstração:** Basta fazer  $P = 0$  e usar a proposição.

Segue síntese dos principais resultados obtidos no capítulo 5.

Sejam  $l_1$  e  $l_2$  duas retas. Se as retas forem concorrentes no ponto P, com  $\frac{\theta}{2}$  $\frac{0}{2}$  O ângulo de  $l_1$  para  $l_2$  no sentido positivo, então  $R_{l_2}$ o $R_{l_1}$  representa a rotação de ângulo  $\theta$  em torno do ponto P. Mas se as retas forem paralelas, então  $R_{l_2}$ o $R_{l_1}$ representa a translação de 2 AB com  $A \in l_1$ ,  $B \in l_2$  e AB  $\perp l_1$ . Já se as retas forem coincidentes então  $R_{l_2}$ o $R_{l_1}$  é a aplicação identidade, já que a inversa de uma reflexão é a própria reflexão.

Conforme seção anterior as isometrias, se classificam em:

As isometrias  $H(x, y)$  que preservam a orientação do plano são da forma

$$
H(x, y) = (T_{H(0,0)} \circ R_{\theta})(x, y)
$$

E as que invertem a orientação do plano, são da forma

$$
H(x, y) = (T_{H(0,0)} \circ R_l)(x, y), \text{ onde } l: \left(-\text{sen } \frac{\theta}{2}\right)x + \left(\text{cos } \frac{\theta}{2}\right)y = 0
$$

Pelas proposições anteriores,  $T_{H(0,0)} = R_{l_2} o R_{l_1}$  e  $R_{\theta} = R_{l_4} o R_{l_3}$ , onde  $l_1$  e  $l_2$  são duas retas paralelas e o vetor  $H(0,0) = 2AB$ , com  $A \in l_1$ ,  $B \in l_2$  e  $AB \perp l_1$ , já  $l_3$  e  $l_4$ são retas concorrentes na origem e  $\frac{\theta}{2}$  o ângulo de  $l_3$  para  $l_4$  no sentido positivo. Nestes termos  $T_{H(0,0)}$  o $R_l$  é a composta de até três reflexões e  $T_{H(0,0)}$  o $R_{\theta}$  é a composta de até quatro reflexões. Portanto, toda isometria do plano é uma reflexão, a composta de duas, três ou quatro reflexões.

Em resumo, qualquer isometria do plano pode ser definida como uma reflexão ou a composição de reflexões. Em termos práticos, isto significa que ao provar a validade de uma determinada propriedade ao aplicarmos uma reflexão arbitrária e ao aplicarmos duas reflexões arbitrárias, então a propriedade vale para todas as isometrias do plano.

∎

### **6 ISOMETRIAS COM NÚMEROS COMPLEXOS**

O conjunto ℂ, dos números complexos, é o conjunto dos números da forma  $a + bi$ , onde  $a, b \in \mathbb{R}$  e  $i^2 = -1$ . O termo  $a$  é chamado de parte real e é representado por  $Re(a + bi)$ , e b é chamado de parte imaginária representada por  $Im(a + bi)$ .

A igualdade de números complexos é dada por:

$$
a + b i = c + d i \Leftrightarrow a = c, b = d
$$

Em  $\mathbb C$ , define-se a soma e o produto:

$$
(a_1 + i b_1) + (a_2 + i b_2) = (a_1 + a_2) + (b_1 + b_2)i
$$
  

$$
(a + b i) \cdot (c + d i) = (ac - bd) + (ad + bc)i
$$

O número complexo  $z = x + iy$ , pode ser identificado com o ponto  $(x, y) \in \mathbb{R}^2$ e usaremos  $z = x + iy = (x, y)$ . Neste caso o  $\mathbb{R}^2$  será chamado de plano complexo. Seja  $z_1 = a_1 + b_1$  i e  $z_2 = a_2 + b_2$ i números complexos,  $\theta_1$  o ângulo entre o semi-eixo OX e o vetor  $O_{Z_1}$  no sentido positivo, e  $\theta_2$  o ângulo entre o semi-eixo OX e o vetor  $Oz_2$  no sentido positivo. O comprimento do vetor  $Oz_1$  será chamado de módulo de  $z_1$ , e será representado por  $|z_1|$  o que equivale a  $d(0, z_1) = ||0z_1||$ , discutido em capítulos anteriores. De forma semelhante o comprimento do vetor  $O_{Z_2}$  será representado por  $|z_2|$ . Os ângulos  $\theta_1$  e  $\theta_2$  são chamados de argumentos dos números complexos  $z_1$  e  $z_2$ , respectivamente, e escreve-se  $\arg(z_1) = \theta_1$  e  $\arg(z_2) =$  $\theta_2$ . Isto permite a representação dos números complexos  $z_1$  e  $z_2$ , no que chamamos de forma polar ou trigonométrica:

$$
z_1 = |z_1|(\cos \theta_1 + i \sin \theta_1) e z_2 = |z_2|(\cos \theta_2 + i \sin \theta_2)
$$

A multiplicação dos números  $z_1$  e  $z_2$  quando escritos na forma polar, pode ser feita da seguinte forma:

$$
z_1 \cdot z_2 = |z_1|(\cos \theta_1 + i \operatorname{sen} \theta_1) \cdot |z_2|(\cos \theta_2 + i \operatorname{sen} \theta_2)
$$
  
=  $|z_1| \cdot |z_2|(\cos \theta_1 \cos \theta_2 + \cos \theta_1 \sin \theta_2 i + \sin \theta_1 \cos \theta_2 i + \operatorname{sen} \theta_1 \sin \theta_2 i^2)$   
=  $|z_1| \cdot |z_2|[\cos \theta_1 \cos \theta_2 - \operatorname{sen} \theta_1 \operatorname{sen} \theta_2 i^2 + (\cos \theta_1 \operatorname{sen} \theta_2 + \operatorname{sen} \theta_1 \cos \theta_2)i]$ 

 $= |z_1| \cdot |z_2| [\cos (\theta_1 + \theta_2) + i \sin (\theta_1 + \theta_2)]$ 

A translação, a rotação e a reflexão com domínio no plano complexo, ou com domínio no  $\mathbb{R}^2$ , terão as mesmas notações, já estabelecidas.

Muitas propriedades válidas no  $\mathbb{R}^2$  continuam válidas no plano complexo. Isto será usado nas seções seguintes.

### **6.1 Translações e Rotações**

Conforme apresentado no capítulo 4, as translações são transformações no plano tal que dado  $v = (x_0, y_0) \in \mathbb{R}^2$ , tem-se  $T_v(x, y) = (x, y) + (x_0, y_0)$ . Considere a bijeção  $h: \mathbb{R}^2 \to \mathbb{C}$  tal que  $h(x, y) = x + i y$ , com as operações usuais de  $\mathbb{R}^2$  e de  $\mathbb{C}$ . Desta forma, torna-se possível transferir problemas do  $\mathbb{R}^2$  para  $\mathbb{C}$ , e vice-versa. Assim, podemos definir a translação em ℂ da seguinte forma:

Dado,  $v = x_0 + i y_0 \in \mathbb{C}$ , tem-se

$$
T_v(x + iy) = (x + i y) + (x_0 + i y_0) = (x + x_0) + i (y + y_0)
$$

Usando as idéias de Lima (2006) definiremos a rotação em torno da origem.

Seja,  $z = |z|(\cos \alpha + i \sin \alpha)$  e  $w = \cos \theta + i \sin \theta$ , tem-se que:

 $z \cdot w = z \cdot (\cos \theta + i \sin \theta) = |z| (\cos (\alpha + \theta) + i \sin (\alpha + \theta))$ , ou seja, o número complexo  $z \cdot (\cos \theta + i \sin \theta)$  é o resultado da rotação do vetor que representa z de um ângulo  $\theta$  em torno da origem.

Assim, para definir as rotações em torno da origem, considere o ponto  $P = x + iy$ , e seja  $\theta$  o ângulo entre o semi-eixo positivo  $OX \in OP$ , no sentido positivo.

$$
R_{\theta}(x+iy) = (x+iy) \cdot (\cos \theta + i \operatorname{sen} \theta)
$$

 $= (x \cos \theta - y \sin \theta) + i (x \sin \theta + y \cos \theta)$ 

Podemos obter o resultado acima usando a fórmula da rotação no  $\mathbb{R}^2$ , mas aproveitamos a ocasião para falar um pouco mais sobre os números complexos.

### **6.2 Transformação de Möbius**

O conjunto Ĉ, chamado de plano complexo completado, é definido por  $\hat{\mathbb{C}} = \mathbb{C} \cup \{\infty\}.$ 

A transformação  $f: \hat{\mathbb{C}} \longrightarrow \hat{\mathbb{C}}$  definida por:

$$
f(z) = \frac{az+b}{cz+d}, \text{ com } ad - bc \neq 0 \text{ e } a, b, c, d \in \mathbb{C}
$$
  
onde 
$$
\begin{cases} f(\infty) = \frac{a}{c} e f\left(-\frac{d}{c}\right) = \infty, & \text{se } c \neq 0\\ f(\infty) = \infty, & \text{se } c = 0 \end{cases}
$$

é chamada de Transformação de Möbius.

A condição  $ad - bc \neq 0$  garante que f é uma bijeção.

Se  $c = 0$ ,  $d = 1$  e  $|a| = 1$  (note que  $a = ad - bc \neq 0$ ) então  $f(z) = a z + b =$  $T_b\left(R_{\arg(a)}(z)\right)$  é uma transformação de Möbius. Como arg $\Re(z)$  pode representar qualquer ângulo  $\theta$ , e como  $b \in \mathbb{C}$  pode representar qualquer vetor  $v$  do plano, então as transformações de Möbius com  $c = 0$ ,  $d = 1$  e  $|a| = 1$  representam todas as isometrias  $H(z)$  que preservam a orientação do plano, conforme final da seção 5.3. Resta encontrar uma maneira para estudar as isometrias que não preservam a orientação do plano, que conforme apresentado no capítulo anterior são composições de reflexões com translações. Na próxima seção estudaremos as reflexões em ℂ.

### **6.3 Reflexões**

Nesta seção será investigada uma forma para expressar a reflexão usando apenas uma variável complexa.

Na seção 4.3 mostrou-se que:

 $R_l(x, y) = (x \cos 2\theta + y \sin 2\theta - 2c \sin \theta, x \sin 2\theta - y \cos 2\theta + 2c \cos \theta)$ 

Onde,  $l: (-sen \theta)x + (cos \theta)y = c$  e com  $c \in \mathbb{R}$  fixado.

Tomando  $w = \cos \theta + i \sin \theta \in \mathbb{C}$ , temos pela multiplicação de números complexos na forma polar que  $w^2 = \cos 2\theta + i \sin 2\theta$ . Assim,

 $wi = -sen \theta + i \cos \theta$  e  $w^2 i = -sen 2\theta + i \cos 2\theta$ 

Substituindo os valores de  $w^2$ ,  $w^2i$  e w $i$  em  $R_l(x, y)$  tem-se:

$$
R_l(x, y) = (x \cos 2\theta + y \sin 2\theta - 2c \sin \theta, x \sin 2\theta - y \cos 2\theta + 2c \cos \theta)
$$
  
=  $x(\cos 2\theta, \sin 2\theta) - y(-\sin 2\theta, \cos 2\theta) + 2c(-\sin \theta, \cos \theta)$   
=  $x(\cos 2\theta + i \sin 2\theta) - y(-\sin 2\theta + \cos 2\theta) + 2c(-\sin \theta + \cos \theta)$   
=  $x w^2 - y w^2 i + 2c w i$ 

Assim, dado  $z = x + iy$ , tem-se que:

$$
R_l(z) = x w^2 - y w^2 i + 2c w i = Re(z)w^2 - Im(z)w^2 i + 2c w i
$$
  
=  $\left(\frac{z + \bar{z}}{2}\right)w^2 - \left(\frac{z - \bar{z}}{2i}\right)w^2 i + 2c w i = \left(\frac{z + \bar{z}}{2}\right)w^2 - \left(\frac{z - \bar{z}}{2}\right)w^2 + 2c w i$   
=  $z \left(\frac{w^2 - w^2}{2}\right) + \bar{z} \left(\frac{w^2 + w^2}{2}\right) + 2c w i = \bar{z} w^2 + 2c w i$ 

Note que  $w$  e  $c$  são constantes responsáveis por caracterizar a reta  $l$ .

Conforme capítulo 5 as reflexões e suas composições são suficientes para representar todas as isometrias do plano. Portanto dada uma isometria  $F$ , ao decompor  $F$  em compostas de reflexões temos pelo exposto acima que é possível exibir  $F$  como função do número complexo  $z$  ou  $\bar{z}$ .

#### **6.3.1 O problema das reflexões**

Como  $R_l(z) = \bar{z} w^2 + 2cwi$  não pode ser escrito na forma  $\frac{a^2 z + b^2}{c^2 z + d^2}$  $\frac{a^2+bc^2}{c^2+d^2}$ , então as transformações de Möbius não são suficientes para expressarem todas as isometrias.

Defina  $M_l(z) = (w^2)z + (2cwi)$  uma transformação de Möbius onde  $a' = w^2$ ,  $b' = 2cwi$ ,  $c' = 0$  e  $d' = 1$ , e defina a função conjugação  $C: \hat{\mathbb{C}} \to \hat{\mathbb{C}}$ , tal que  $C(z) = \overline{z}$ , para todo  $z \in \mathbb{C}$  e  $\mathcal{C}(\infty) = \infty$ . A conjugação consiste na reflexão em torno do eixo  $\partial X$ .

ou seja  $OX: (-sen 0)x + (cos 0)y = 0,$ onde  $w = cos 0 + i sen 0 = 1 e c = 0$ . Nestes termos,  $R_l(z) = (M_l \circ C)(z)$ .

Portanto, para realizar um estudo completo das isometrias no plano complexo, verificou-se a necessidade de estudar as funções do tipo:  $f(z) = a z + b e$  $\overline{f}(z) = a \overline{z} + b$ , com  $a, b \in \mathbb{C}$ ,  $a \neq 0$ ,  $|a| = 1$  e  $z \in \mathbb{C}$ .

### **6.3.2 Propriedades das funções**  $f(z) = a z + b e \bar{f}(z) = a \bar{z} + b$

Os resultados e definições até a demonstração da proposição 10 desta subseção são adaptações da teoria sobre transformações de Möbius, exposta por Hefez (2012).

**Definição 6:** Dizemos que  $w \in \hat{\mathbb{C}}$ , é um ponto fixo de uma função  $f: \hat{\mathbb{C}} \to \hat{\mathbb{C}}$ , quando  $f(w) = w$ .

Como  $f(z) = az + b$  e  $C(z)$  são bijeções e ambas possuem domínio e contradomínio iguais a  $\hat{\mathbb{C}}$  então  $\bar{f}(z) = (f \circ \mathbb{C})(z)$  é uma bijeção, onde  $\bar{f}(\infty) =$  $(f \circ C)(\infty) = f(C(\infty)) = f(\infty) = \infty$ , já que f é uma transformação de Möbius ( $c = 0$  $e d = 1$ ).

Assim ∞ é um ponto fixo para ambas as funções  $f(z)$  e  $\bar{f}(z)$ .

A inversa de  $f(z) = az + b$  é  $f^{-1}(z) = \frac{z-b}{z}$  $\frac{-b}{a} = \frac{1}{a}$  $\frac{1}{a}z-\frac{b}{a}$  $\frac{b}{a}$  e a inversa de  $\bar{f}(z) = a\bar{z} +$ *b* é  $\bar{f}^{-1}(z) = \left(\frac{z-b}{z}\right)$  $\overline{\left(\frac{z-b}{a}\right)} = \frac{\bar{z}-\bar{b}}{\bar{a}}$  $\frac{-\overline{b}}{\bar{a}} = \frac{1}{\bar{a}}$  $\frac{1}{\bar{a}}\bar{z}-\frac{\bar{b}}{\bar{a}}$  $\frac{b}{\bar{a}}$ .

**Proposição 9:** Seja  $f(z) = az + b$  diferente da identidade onde  $a, b \in \mathbb{C}$ ,  $|a| = 1$ . Então  $f$  tem um ou dois pontos fixos em  $\hat{\mathbb{C}}$ .

**Demonstração:** Seja  $f(z) = a z + b$ , com  $|a| = 1$ . Então os pontos fixos de f são da forma:

$$
a z + b = z \Leftrightarrow z(a - 1) = -b
$$

Logo:

- Tem infinitas soluções se  $a = 1$  e  $b = 0$ , ou seja se  $f(z) = z = Id(z)$ , mas como  $f$  é diferente da identidade então este caso não ocorre;
- Não tem solução quando  $a = 1$  e  $b \neq 0$ , e neste o único ponto fixo é ∞;
- Tem solução única  $z = -\frac{b}{z}$  $\frac{v}{a-1}$  se  $a \ne 1$ , e neste caso tem dois ponto fixos já que ∞ também é ponto fixo.

Portanto,  $f \neq Id$  tem um ou dois pontos fixos.

**Corolário:** Se  $f(z) = a z + b$  onde  $a, b \in \mathbb{C}$  e  $|a| = 1$  é uma função com mais de dois pontos fixos em  $\hat{\mathbb{C}}$ , então  $f$  é a identidade.

Demonstração: Suponha que f não seja a identidade, então da proposição temos que  $f$  tem no máximo dois pontos fixos, o que contradiz a hipótese. Logo,  $f$  é a identidade.

**Corolário:** Duas funções  $f(z) = a z + b$  e  $g(z) = a'z + b'$  onde  $a, b, a', b' \in \mathbb{C}$  e  $|a| = |a'| = 1$ , que possuem o mesmo valor em três pontos distintos de  $\hat{C}$ , são iguais.

**Demonstração:** Seja  $z_1, z_2$  e  $z_3$  três pontos distintos de  $\hat{\mathbb{C}}$ , tais que  $f(z_i) = g(z_i)$ , com  $i = 1,2,3$ .

$$
(g^{-1} \circ f)(z_i) = g^{-1}(f(z_i)) = g^{-1}(g(z_i)) = z_i
$$

Como  $g(z) = a'z + b'$  então  $g^{-1}(z) = \frac{1}{z'}$  $rac{1}{a'}z-\frac{b'}{a'}$  $\frac{b}{a'}$  e portanto:

$$
(g^{-1}of)(z) = g^{-1}(az + b) = \frac{1}{a'}(az + b) - \frac{b'}{a'} = \frac{a}{a'}z + \left(\frac{b-b'}{a'}\right), \text{ onde } \left|\frac{a}{a'}\right| = \frac{|a|}{|a'|} = 1
$$

Assim, do corolário anterior  $g^{-1}$ of é a identidade, portanto  $f = g$ 

**Observação:** Seja  $f(z) = a z + b$  onde  $a, b \in \mathbb{C}$  e  $|a| = 1$  uma função tal que  $f(z_1) = 0$ ,  $f(z_2) = 1$  e  $f(\infty) = \infty$ . Pelo corolário anterior, a função f se existir é única. Note que  $f(z) = \frac{z - z_1}{z - z_1}$  $\frac{z-z_1}{z_2-z_1}$  com  $|z_2-z_1|=1$  satisfaz as condições  $f(z_1)=0$ ,  $f(z_2) = 1, f(\infty) = \infty$  e  $|a| = \frac{1}{z_2 - z_1}$  $\left|\frac{1}{z_2-z_1}\right|=\frac{1}{|z_2-z_1|}$  $\frac{1}{|z_2-z_1|}$  = 1. Logo  $f$  existe e é única.

∎

∎

∎

**Proposição 10:** Dados dois pares de ternas de pontos distintos  $z_1, z_2, \infty$  e  $w_1, w_2, \infty$ de Ĉ, com  $|z_2 - z_1| = 1 = |w_2 - w_1|$ , existe uma única transformação  $f(z) = a z + b$ onde  $a, b \in \mathbb{C}$  e  $|a| = 1$ , tal que  $f(z_1) = w_1$ ,  $f(z_2) = w_2$  e  $f(\infty) = \infty$ .

**Demonstração:** Se f existir, já foi provado que f é única. Mostraremos a existência, conforme observação anterior, existe  $g(z) = a'z + b'$  e  $h(z) = a''z + b''$  onde  $a', b', a'', b'' \in \mathbb{C}$  e  $|a'| = |a''| = 1$ , tais que  $g(z_1) = 0$ ,  $g(z_2) = 1$ ,  $g(\infty) = \infty$ ,  $h(w_1) = 0$ ,  $h(w_2) = 1$  e  $h(\infty) = \infty$ .

Defina  $f = h^{-1}og$ , assim:

$$
f(z_1) = h^{-1}(g(z_1)) = h^{-1}(0) = w_1
$$
  

$$
f(z_2) = h^{-1}(g(z_2)) = h^{-1}(1) = w_2
$$
  

$$
f(\infty) = h^{-1}(g(\infty)) = h^{-1}(\infty) = \infty
$$

Note que  $h^{-1}(z) = \frac{1}{z}$  $\frac{1}{a''}Z-\frac{b''}{a''}$  $\frac{b^{\text{''}}}{a^{\text{''}}}$ e que  $\Big|\frac{1}{a}\Big|$  $\left| \frac{1}{a^n} \right| = 1$ . Logo,

$$
f(z) = h^{-1}(g(z)) = h^{-1}(a'z + b') = \frac{1}{a''}(a'z + b') - \frac{b''}{a''} = \left(\frac{a'}{a''}\right)z + \left(\frac{b'-b''}{a''}\right), \text{ onde } \left|\frac{a'}{a''}\right| = 1.
$$

Portanto, existe  $f(z) = a z + b$  onde  $a, b \in \mathbb{C}$  e  $|a| = 1$ , tal que  $f(z_1) = w_1$ ,  $f(z_2) = w_2$  $f(\infty) = \infty$ .

**Observação:** Pela observação anterior:

$$
g(z) = \frac{z - z_1}{z_2 - z_1} = \left(\frac{1}{z_2 - z_1}\right)z + \left(\frac{-z_1}{z_2 - z_1}\right), \text{ assim } a' = \frac{1}{z_2 - z_1} \text{ e } b' = \frac{-z_1}{z_2 - z_1},
$$
  

$$
h(z) = \frac{z - w_1}{w_2 - w_1} = \left(\frac{1}{w_2 - w_1}\right)z + \left(\frac{-w_1}{w_2 - w_1}\right) \text{ e assim } a'' = \frac{1}{w_2 - w_1} \text{ e } b'' = \frac{-w_1}{w_2 - w_1}
$$

Assim, substituindo na demonstração do teorema anterior:

$$
f(z) = \left(\frac{a'}{a''}\right)z + \left(\frac{b' - b''}{a''}\right) = \left(\frac{\frac{1}{z_2 - z_1}}{\frac{1}{w_2 - w_1}}\right)z + \left(\frac{\frac{-z_1}{z_2 - z_1} - \frac{-w_1}{w_2 - w_1}}{\frac{1}{w_2 - w_1}}\right)
$$

$$
= \left(\frac{w_2 - w_1}{z_2 - z_1}\right)z + \left(\frac{-z_1}{z_2 - z_1} + \frac{w_1}{w_2 - w_1}\right)(w_2 - w_1)
$$

$$
= \left(\frac{w_2 - w_1}{z_2 - z_1}\right)z + \left(\frac{-z_1(w_2 - w_1)}{z_2 - z_1} + w_1\right)
$$

∎

$$
= \left(\frac{w_2 - w_1}{z_2 - z_1}\right)z + \left(\frac{-w_2 z_1 + w_1 z_1 + w_1 z_2 - w_1 z_1}{z_2 - z_1}\right)
$$

$$
= \left(\frac{w_2 - w_1}{z_2 - z_1}\right)z + \left(\frac{w_1 z_2 - w_2 z_1}{z_2 - z_1}\right)
$$

Desta forma, a observação induz ao seguinte corolário, onde é possível enfraquecer a hipótese  $|z_2 - z_1| = 1 = |w_2 - w_1|$ . Vejamos:

**Corolário:** Dados os pontos  $z_1, z_2, w_1, w_2$  de C, tais que  $z_1 \neq z_2, w_1 \neq w_2$  e  $|z_2 - z_1|$  =  $|w_2 - w_1|$ , então  $f(z) = \left(\frac{w_2 - w_1}{z_2 - z_1}\right)$  $\frac{y_2-w_1}{z_2-z_1}$ )  $z+\left(\frac{w_1 z_2-w_2 z_1}{z_2-z_1}\right)$  $\frac{22-w_2z_1}{z_2-z_1}$ ), é uma isometria que preserva a orientação do plano, tal que  $f(z_1) = w_1$ ,  $f(z_2) = w_2$  e  $f(\infty) = \infty$ .

**Demonstração: Note que**  $\frac{w_2 - w_1}{w_2 - w_1}$  $\left|\frac{w_2-w_1}{z_2-z_1}\right| = \frac{|w_2-w_1|}{|z_2-z_1|}$  $\frac{w_2-w_1}{|z_2-z_1|}$  = 1 e como  $z_2-z_1 \neq 0$ , então f é da forma  $f(z) = a z + b$ , com  $a, b \in \mathbb{C}$  e  $|a| = 1$ , assim segundo seção 6.2, f representa uma isometria que preserva a orientação do plano.

$$
f(z_1) = \left(\frac{w_2 - w_1}{z_2 - z_1}\right) z_1 + \left(\frac{w_1 z_2 - w_2 z_1}{z_2 - z_1}\right)
$$
  
= 
$$
\frac{w_2 z_1 - w_1 z_1 + w_1 z_2 - w_2 z_1}{z_2 - z_1} = \frac{w_1 (z_2 - z_1)}{z_2 - z_1} = w_1
$$
  

$$
f(z_2) = \left(\frac{w_2 - w_1}{z_2 - z_1}\right) z_2 + \left(\frac{w_1 z_2 - w_2 z_1}{z_2 - z_1}\right)
$$
  
= 
$$
\frac{w_2 z_2 - w_1 z_2 + w_1 z_2 - w_2 z_1}{z_2 - z_1} = \frac{w_2 (z_2 - z_1)}{z_2 - z_1} = w_2
$$

Pela definição de Transformação de Möbius:

$$
f(\infty)=\infty
$$

∎

Resta estudar as funções do tipo  $\bar{f}(z) = a \bar{z} + b$ , com  $a, b \in \mathbb{C}$ ,  $a \neq 0$ ,  $|a| = 1$  e  $z \in \hat{\mathbb{C}}$ .

Conforme mostrado no inicio deste capítulo, as reflexões em torno da reta  $l: (-sen \theta)x + (cos \theta)y = c$ , são dadas por:

$$
R_l(z) = w^2 \bar{z} + 2cwi
$$
, onde  $w = \cos \theta + i \operatorname{sen} \theta \mathbf{e} c \in \mathbb{R}$ 

Como,  $w^2 = (\cos \theta + i \sin \theta)^2 = \cos 2\theta + i \sin 2\theta$  então tem-se que:

$$
|w^2| = \sqrt{\cos^2(2\theta) + \sin^2(2\theta)} = 1
$$

Seja  $T_b$ , a translação no plano complexo definida por  $T_b(z) = z + b.$ 

Seja  $H$  uma isometria que inverte a orientação do plano, suponha que  $H(0) = b'$ , então pelo capítulo anterior:

$$
H(z) = (T_{b'} \circ R_l)(z) = R_l(z) + b'
$$

 $= w^2 \bar{z} + 2cw + b' = a \bar{z} + b$ , onde  $a = w^2 e b = 2cw + b' = 2cw + H(0)$ 

Logo, ao conhecer qual é a translação e a reflexão apropriada para produzir a isometria  $H(z)$  é possível expressa-la na forma  $H(z) = a \bar{z} + b$ .

Entretanto se a isometria  $H(z)$  (que inverte a orientação do plano) só for conhecida em dois pontos, como deve-se proceder para encontrar a lei de formação de *H* na incógnita  $z \in \mathbb{C}$ ?

Segue uma conjectura que surge naturalmente ao olhar para o último corolário:

**Conjectura:** Dados os pontos  $z_1, z_2, w_1, w_2$  de C, tais que  $z_1 \neq z_2$ ,  $w_1 \neq w_2$  e  $|z_2 - z_1|$  $|z_1| = |w_2 - w_1|$ , então  $f(z) = \left(\frac{w_2 - w_1}{z_2 - z_1}\right)$  $\frac{v_2-w_1}{z_2-z_1}$ )  $\bar{z}$  +  $\left(\frac{w_1 z_2-w_2 z_1}{z_2-z_1}\right)$  $\frac{22-w_2z_1}{z_2-z_1}$ ), é uma isometria que inverte a orientação do plano, tal que  $f(z_1) = w_1$ ,  $f(z_2) = w_2$  e  $f(\infty) = \infty$ .

Verificou-se que a conjectura acima é válida se  $z_1,z_2\in\mathbb{R}$ . Provou-se então a seguinte proposição.

**Proposição 11:** Dados os pontos  $z_1, z_2 \in \mathbb{R}$  e  $w_1, w_2 \in \mathbb{C}$ , tais que  $z_1 \neq z_2$ ,  $w_1 \neq w_2$  e  $|z_2 - z_1| = |w_2 - w_1|$ , então  $f(z) = \left(\frac{w_2 - w_1}{z_2 - z_1}\right)$  $\frac{v_2-w_1}{z_2-z_1}$ )  $\bar{z}$  +  $\left(\frac{w_1 z_2-w_2 z_1}{z_2-z_1}\right)$  $\frac{z_2-w_2z_1}{z_2-z_1}$ ), é uma isometria que inverte a orientação do plano, tal que  $f(z_1) = w_1, f(z_2) = w_2$  e  $f(\infty) = \infty$ .

**Demonstração: Note que**  $\frac{w_2 - w_1}{w_2 - w_1}$  $\left|\frac{w_2-w_1}{z_2-z_1}\right| = \frac{|w_2-w_1|}{|z_2-z_1|}$  $\frac{w_2-w_1}{|z_2-z_1|}$  = 1 e como  $z_2-z_1 \neq 0$ , então f é da forma  $f(z) = a \bar{z} + b$ , com  $a, b \in \mathbb{C}$  e  $|a| = 1$ , e portanto f representa uma isometria que inverte a orientação do plano.

$$
f(z_1) = \left(\frac{w_2 - w_1}{z_2 - z_1}\right) \overline{z_1} + \left(\frac{w_1 z_2 - w_2 z_1}{z_2 - z_1}\right) = \left(\frac{w_2 - w_1}{z_2 - z_1}\right) z_1 + \left(\frac{w_1 z_2 - w_2 z_1}{z_2 - z_1}\right)
$$
  

$$
= \frac{w_2 z_1 - w_1 z_1 + w_1 z_2 - w_2 z_1}{z_2 - z_1} = \frac{w_1 (z_2 - z_1)}{z_2 - z_1} = w_1
$$
  

$$
f(z_2) = \left(\frac{w_2 - w_1}{z_2 - z_1}\right) \overline{z_2} + \left(\frac{w_1 z_2 - w_2 z_1}{z_2 - z_1}\right) = \left(\frac{w_2 - w_1}{z_2 - z_1}\right) z_2 + \left(\frac{w_1 z_2 - w_2 z_1}{z_2 - z_1}\right)
$$
  

$$
= \frac{w_2 z_2 - w_1 z_2 + w_1 z_2 - w_2 z_1}{z_2 - z_1} = \frac{w_2 (z_2 - z_1)}{z_2 - z_1} = w_2
$$

Ao definir, a transformação de Möbius  $g(z) = \left(\frac{w_2 - w_1}{z - z_1}\right)$  $\frac{v_2-w_1}{z_2-z_1}$ ) z +  $\left(\frac{w_1 z_2-w_2 z_1}{z_2-z_1}\right)$  $\frac{z_2-w_2 z_1}{z_2-z_1}$ ) tem-se:

$$
f(\infty) = g(C(\infty)) = g(\infty) = \infty
$$

**Observação:** Tomando  $z_1 = 0$  e  $z_2 = 1$ , e  $w_1, w_2 \in \mathbb{C}$ , tais que  $w_1 \neq w_2$  e  $|w_2 - w_1|$  =  $|z_2 - z_1| = 1$ , então  $f(z) = (w_2 - w_1)\overline{z} + (w_1)$ , é uma isometria que inverte a orientação do plano, tal que  $f(0) = w_1$ ,  $f(1) = w_2$  e  $f(\infty) = \infty$ .

**Teorema:** Dados os pontos  $z_1, z_2, w_1, w_2$  de ℂ, tais que  $z_1 \neq z_2, w_1 \neq w_2$  e  $|z_2 - z_1|$  =  $|w_2 - w_1|$ , tome  $g(z)$  uma isometria que preserva a orientação do plano, tal que  $g(z_1) = 0$ ,  $g(z_2) = 1$  e  $g(\infty) = \infty$ , e  $f(z)$  uma isometria que inverte a orientação do plano, tal que  $f(0) = w_1$ ,  $f(1) = w_2$  e  $f(\infty) = \infty$ . Então,  $f \circ g(z) = \left(\frac{w_2 - w_1}{\overline{z_2 - z_1}}\right)$  $\frac{\sqrt{2} - \sqrt{1}}{\sqrt{z_2} - \sqrt{z_1}}$ )  $\bar{z}$  +  $\left(\frac{w_1\overline{z_2}-w_2\overline{z_1}}{\overline{z_1}-\overline{z_2}}\right)$  $\left(\frac{22-w_2z_1}{\overline{z_2}-\overline{z_1}}\right)$  é uma isometria que inverte a orientação do plano, com  $fog(z_1)=w_1$ ,  $fog(z_2) = w_2$  e  $fog(\infty) = \infty$ .

**Demonstração:** Como a composta de uma isometria que inverte a orientação do plano com uma isometria que preserva a orientação, resulta em uma isometria que inverte a orientação do plano, então  $f \circ g$  é uma isometria que inverte a orientação do plano. Da observação anterior vem que  $f(z) = (w_2 - w_1) \bar{z} + w_1$ . Mas do último

∎

corolário da Proposição 10, tem-se que  $g(z) = \left(\frac{1-0}{z}\right)^{z}$  $\frac{1-0}{z_2-z_1}\Big)z+\Big(\frac{0\cdot z_2-1\cdot z_1}{z_2-z_1}\Big)$  $\frac{z_2-1\cdot z_1}{z_2-z_1}$  =  $\left(\frac{1}{z_2-1\cdot z_1}\right)$  $\frac{1}{z_2-z_1}\big)z +$  $\left(\frac{-z_1}{z-1}\right)$  $\frac{-z_1}{z_2-z_1}$ .

Teremos:

• 
$$
f \circ g(z_1) = f(g(z_1)) = f\left(\left(\frac{1}{z_2 - z_1}\right)z_1 + \left(\frac{-z_1}{z_2 - z_1}\right)\right) = f(0) = w_1
$$

• 
$$
f \circ g(z_2) = f(g(z_2)) = f\left(\left(\frac{1}{z_2 - z_1}\right)z_2 + \left(\frac{-z_1}{z_2 - z_1}\right)\right) = f(1) = w_2
$$

• 
$$
f \circ g(\infty) = f(g(\infty)) = f\left(\left(\frac{1}{z_2 - z_1}\right) \infty + \left(\frac{-z_1}{z_2 - z_1}\right)\right) = f(\infty) = \infty
$$

Resta calcular a lei de formação de  $fog$ , vejamos:

$$
fog(z) = f(g(z)) = f\left(\left(\frac{1}{z_2 - z_1}\right)z + \left(\frac{-z_1}{z_2 - z_1}\right)\right)
$$
  
\n
$$
= (w_2 - w_1)\left(\frac{1}{z_2 - z_1}\right)z + \left(\frac{-z_1}{z_2 - z_1}\right) + (w_1)
$$
  
\n
$$
= (w_2 - w_1)\left(\frac{\bar{z}}{\bar{z_2} - \bar{z_1}} - \frac{\bar{z_1}}{\bar{z_2} - \bar{z_1}}\right) + (w_1)
$$
  
\n
$$
= \left(\frac{w_2 - w_1}{\bar{z_2} - \bar{z_1}}\right)\bar{z} + \left(\frac{(w_2 - w_1)(-\bar{z_1})}{\bar{z_2} - \bar{z_1}}\right) + (w_1)
$$
  
\n
$$
= \left(\frac{w_2 - w_1}{\bar{z_2} - \bar{z_1}}\right)\bar{z} + \left(\frac{w_1\bar{z_1} - w_2\bar{z_1}}{\bar{z_2} - \bar{z_1}} + w_1\right)
$$
  
\n
$$
= \left(\frac{w_2 - w_1}{\bar{z_2} - \bar{z_1}}\right)\bar{z} + \left(\frac{w_1\bar{z_1} - w_2\bar{z_1} + w_1\bar{z_2} - w_1\bar{z_1}}{\bar{z_2} - \bar{z_1}}\right)
$$
  
\n
$$
= \left(\frac{w_2 - w_1}{\bar{z_2} - \bar{z_1}}\right)\bar{z} + \left(\frac{w_1\bar{z_2} - w_2\bar{z_1}}{\bar{z_2} - \bar{z_1}}\right)
$$

**Corolário:** Dados os pontos  $z_1, z_2, w_1, w_2$  de C, tais que  $z_1 \neq z_2, w_1 \neq w_2$  e  $|z_2 - z_1|$  =  $|w_2 - w_1|$ , então  $f(z) = \left(\frac{w_2 - w_1}{\overline{z_2 - z_1}}\right)$  $\left(\frac{w_2-w_1}{\overline{z_2}-\overline{z_1}}\right)\overline{z}+\left(\frac{w_1\overline{z_2}-w_2\overline{z_1}}{\overline{z_2}-\overline{z_1}}\right)$  $\frac{22-w_2z_1}{\overline{z_2}-\overline{z_1}}$ ), é uma isometria que inverte a orientação do plano, tal que  $f(z_1) = w_1$ ,  $f(z_2) = w_2$  e  $f(\infty) = \infty$ .

**Demonstração:** Segue imediatamente do teorema. ∎

∎

### **6.4 Resumo**

Com exceção da reflexão todas as isometrias em ℂ podem ser definidas usando a Transformação de Möbius.

Encerrou-se o capítulo 5 afirmando que qualquer isometria no plano ou é uma reflexão ou a composta de reflexões. Já, neste capítulo, descobriu-se que as isometrias que preservam a orientação do plano são Transformações de Möbius, já as que invertem, como por exemplo, as reflexões podem ser estudadas como a composta da transformação de Möbius com a conjugação.

Se a imagem da isometria  $T$  em dois pontos distintos for conhecida, e soubermos se a isometria preserva ou inverte a orientação, então  $T$  é de uma das duas formas:

$$
T(z) = \left(\frac{w_2 - w_1}{z_2 - z_1}\right)z + \left(\frac{w_1 z_2 - w_2 z_1}{z_2 - z_1}\right)
$$

Ou,

$$
T(z) = \left(\frac{w_2 - w_1}{\overline{z_2} - \overline{z_1}}\right) \overline{z} + \left(\frac{w_1 \overline{z_2} - w_2 \overline{z_1}}{\overline{z_2} - \overline{z_1}}\right)
$$

Onde  $T(z_1) = w_1 \cdot T(z_2) = w_2$ .

De forma mais precisa, segue caracterização final:

**Caracterização:** Seja  $z_1, z_2, w_1, w_2 \in \mathbb{C}$  tais que  $|z_2 - z_1| = |w_2 - w_1|, z_1 \neq z_2$  e  $w_1 \neq w_2$ .  $T: \mathbb{C} \to \mathbb{C}$  é uma isometria com  $T(z_1) = w_1$  e  $T(z_2) = w_2$  se, e somente se,

$$
T(z) = \left(\frac{w_2 - w_1}{z_2 - z_1}\right)z + \left(\frac{w_1 z_2 - w_2 z_1}{z_2 - z_1}\right)
$$

Ou,

$$
T(z) = \left(\frac{w_2 - w_1}{\overline{z_2} - \overline{z_1}}\right) \overline{z} + \left(\frac{w_1 \overline{z_2} - w_2 \overline{z_1}}{\overline{z_2} - \overline{z_1}}\right)
$$

Dada uma reflexão  $R_1(z)$ , onde  $l: (-sen \theta)x + (cos \theta)y = c$ , foi mostrado que  $R_l(z) = w^2 \bar{z} + 2cw_i$ , onde  $w = cos \theta + i sen \theta$ . Existem infinitas opções para

 $z_1, z_2, w_1$ e  $w_2$  tais que  $R_l(z) = \left(\frac{w_2 - w_1}{\overline{z_2 - z_1}}\right)$  $\frac{\sqrt{v_2-w_1}}{\sqrt{z_2}-\sqrt{z_1}}\right)\bar{z}+\left(\frac{w_1\overline{z_2}-w_2\overline{z_1}}{\overline{z_2}-\overline{z_1}}\right)$  $\frac{22-w_2z_1}{\overline{z_2}-\overline{z_1}}$ ). Basta, por exemplo, tomar  $z_1$ ,  $z_2$ ,  $w_1$ e  $w_2$  tais que:

$$
|z_2 - z_1| = |w_2 - w_1|, \ z_1 w_1 \perp l, \ z_2 w_2 \perp l, \ z_1 \neq z_2, \ w_1 \neq w_2, \ P_1 = \frac{z_1 + w_1}{2} \in l \quad \text{e}
$$
  

$$
P_2 = \frac{z_2 + w_2}{2} \in l.
$$

Note que da forma como foram definidos,  $P_1$  e  $P_2$  são pontos médio de  $z_1w_1$  e  $z_2w_2$ , respectivamente e, além disso, por definição  $P_1 = Proj_l(z_1) = Proj_l(w_1)$  e  $P_2 = Proj_l(z_2) = Proj_l(w_2).$ 

Portanto, juntando este fato com o de toda isometria ser uma reflexão ou a composta de reflexões, temos que toda isometria é da forma  $T(z) = \left(\frac{w_2 - w_1}{z - z}\right)$  $\left(\frac{w_2-w_1}{\overline{z_2}-\overline{z_1}}\right)\overline{z}+\left(\frac{w_1\overline{z_2}-w_2\overline{z_1}}{\overline{z_2}-\overline{z_1}}\right)$  $\frac{z_2-w_2z_1}{\overline{z_2}-\overline{z_1}}$ ), ou composta de funções deste tipo, onde  $|z_2-z_1|=$  $|w_2 - w_1|$ .

# **7 SIMULAÇÃO NO GEOGEBRA**

### **7.1 Software** *Geogebra*

O *GeoGebra*<sup>1</sup> é um software de matemática dinâmica, disponível em vários idiomas, inclusive em português. Além de ser um software gratuito também possui código fonte aberto, isto significa dizer que qualquer programador pode alterar e recompilar o *Geogebra*, ou parte dele. Por ser feito em *Java*<sup>2</sup> ele é multi-plataforma, pode ser executado em diversos sistemas operacionais. Pode ser utilizado em todos os níveis de ensino, devido manipular geometria, álgebra, tabelas, gráficos, estatística e cálculo em um único sistema. (GEOGEBRA, 2013a)

Utilizou-se o *Geogebra* para criar uma ferramenta capaz de produzir simulações computacionais dos resultados da pesquisa, podendo ser usada para motivar as aulas de Números Complexos e de Geometria Analítica. Os passos para criação da ferramenta serão descritos na próxima seção.

### **7.2 Detalhes da construção**

Para descrever os passos da construção da ferramenta que promoverá as simulações, usou-se ao máximo o campo de entrada do *Geogebra*, conforme ilustrado na figura 8, por facilitar a descrição do passo a passo. Porém, muitos comandos podem ser feitos apenas clicando nas ferramentas adequadas.

Figura 8 – Campo de entrada do software Geogebra

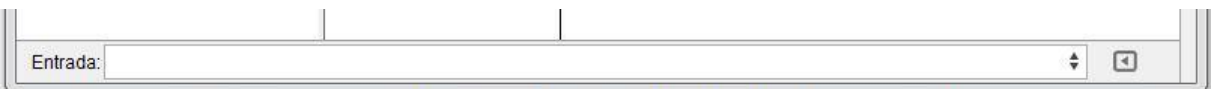

Fonte: Elaborado pelo autor.

 1 Site do software Geogebra: <http://www.geogebra.org/cms/> 2 É uma linguagem de programação

Dividiu-se a construção em etapas, para construir a primeira etapa digitou-se no campo de entrada a seguinte sequência de comandos:

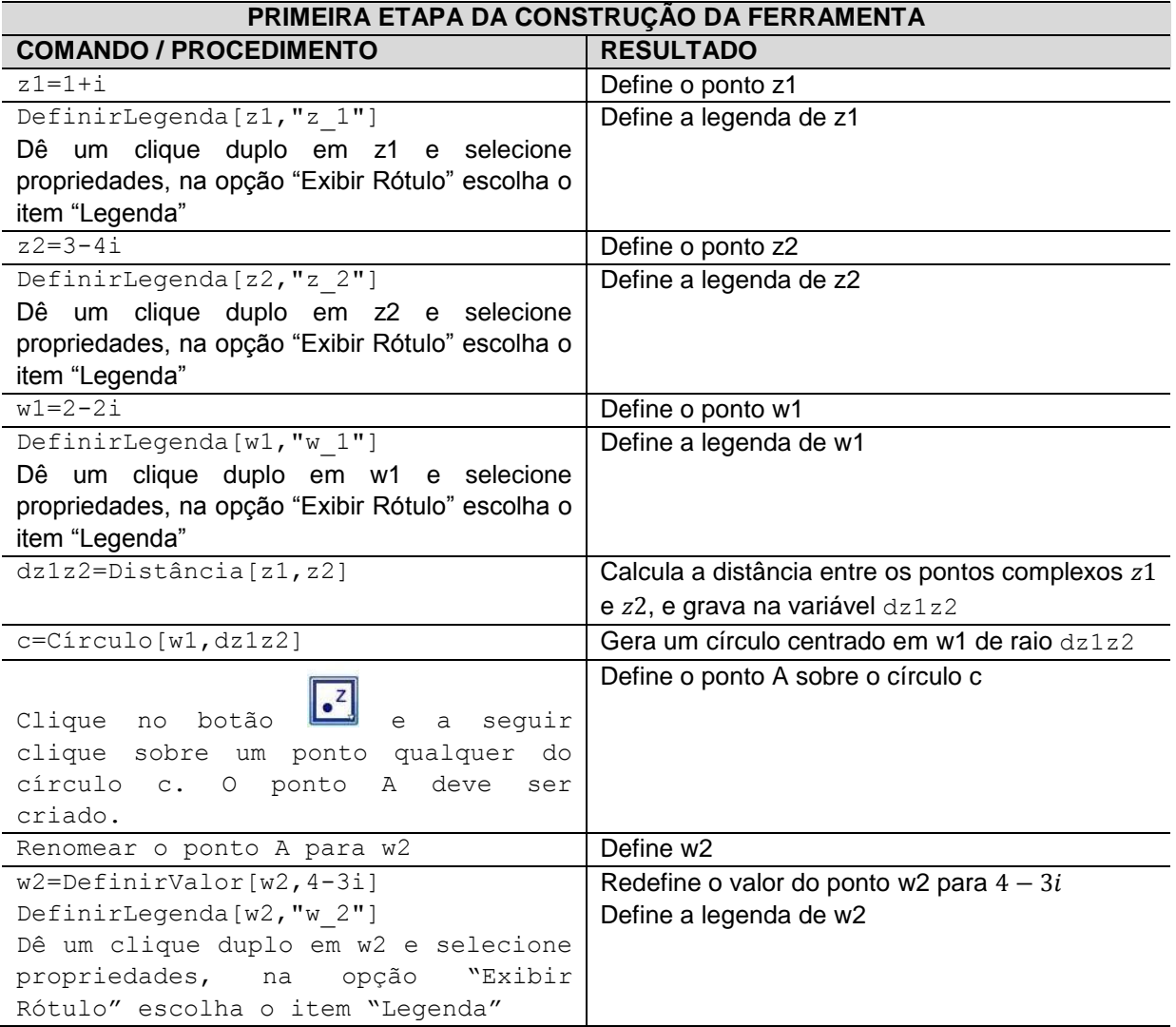

Tabela 1 – Construção da primeira etapa da ferramenta

Fonte: Elaborado pelo autor.

Após realizar toda a construção descrita na tabela 1, deve-se obter tela semelhante à apresentada na figura 9.

| $\bigcirc$ etapa 1.ggb                                                       |                                                                              | $\Sigma$<br>$\boxed{\square}$<br>$\equiv$  |
|------------------------------------------------------------------------------|------------------------------------------------------------------------------|--------------------------------------------|
| Arquivo Editar Exibir Opções Ferramentas Janela Ajuda                        |                                                                              |                                            |
|                                                                              | ABC<br>$a = 2$                                                               | ø<br>Хm<br>↔<br>×,                         |
| > Janela de Álgebra<br>$[\times]$                                            | Janela de Visualização<br>Þ                                                  | $[\times]$                                 |
| Cônica<br>•• •• C: $(x - 2)^2 + (y + 2)^2 = 5$<br>■ Número                   | $3 \cdot$                                                                    |                                            |
| $\bigcirc$ dz1z2 = 2.24<br>Número Complexo<br>$W1 = 2 - 2i$<br>$W2 = 4 - 3i$ | $2 -$                                                                        | $\frac{z}{2}$                              |
| $\frac{1}{21}$ = 1 + i<br>$22 = 3 + 2i$<br><b>Sand Cap</b>                   | $\epsilon$ <sup>Z</sup> <sub>1</sub><br>$\mathbf{1}$                         |                                            |
|                                                                              | $\overline{0}$<br>$\frac{1}{2}$<br>$-1$<br>$\overline{2}$<br>$\circ$<br>$-1$ | $\frac{1}{4}$<br>5<br>3<br>$\triangleleft$ |
|                                                                              | $W_1$                                                                        |                                            |
|                                                                              | $-3$<br>$-4-$                                                                | W2                                         |
|                                                                              | $-5 -$                                                                       |                                            |
| Entrada:                                                                     |                                                                              | ⊡<br>÷                                     |

Figura 9 – Primeira etapa da construção da ferramenta

Fonte: Elaborado pelo autor.

A construção da circunferência de centro em  $w_1$  e raio igual à distância entre  $z_1$  e  $z_2$  é para garantir que  $|z_2 - z_1| = |w_2 - w_1|$ , hipótese necessária para os dois últimos resultados importante, destacados na seção resumo do capítulo anterior.

Seguem os próximos procedimentos, no campo de entrada digite a sequência de comandos a seguir:

| SEGUNDA ETAPA DA CONSTRUÇÃO DA FERRAMENTA                    |                                                                |  |  |
|--------------------------------------------------------------|----------------------------------------------------------------|--|--|
| <b>COMANDO / PROCEDIMENTO</b>                                | <b>RESULTADO</b>                                               |  |  |
| $cx(t) = 2cos(t) - 2cos(2t)$                                 | Define $cx(t)$                                                 |  |  |
| $cy(t) = 2sen(t) - sen(2t)$                                  | Define $cy(t)$                                                 |  |  |
| Oculte as plotagens das duas funções recém criadas, clicando | Oculta plotagens                                               |  |  |
| no pequeno círculo branco ao lado da definição das funções   |                                                                |  |  |
| $cx(t)$ e cy(t).                                             |                                                                |  |  |
| inicio=0                                                     | Define início                                                  |  |  |
| $fim=Pi$                                                     | Define fim                                                     |  |  |
| n=ControleDeslizante[inicio, fim, 0.1, 1,                    | Cria um seletor para a variável n,                             |  |  |
| 150, false, true, false, false]                              |                                                                |  |  |
| $cl = Campo$ DeTexto $cx$ ]                                  | Cria caixa de texto para alterar a<br>lei de formação de cx(t) |  |  |

Tabela 2 – Construção da segunda etapa da ferramenta

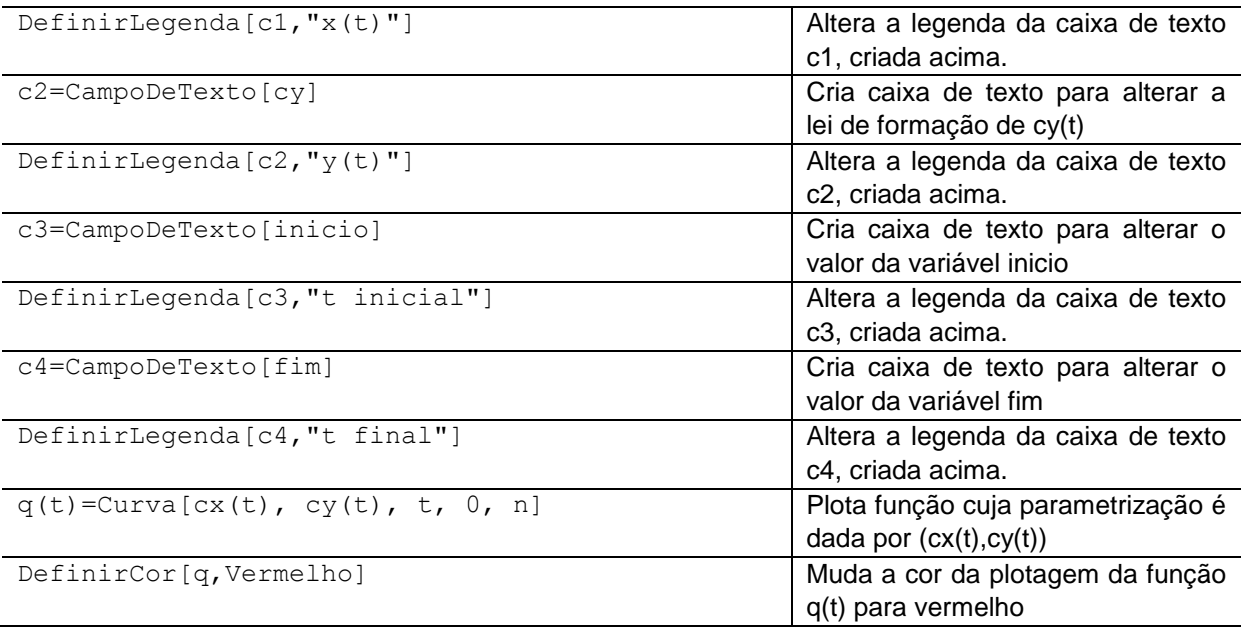

Fonte: Elaborado pelo autor.

Feito o procedimento acima, a janela deve ser redimensionada e as caixas de texto organizadas. A figura 10 ilustra como deve ficar após a construção.

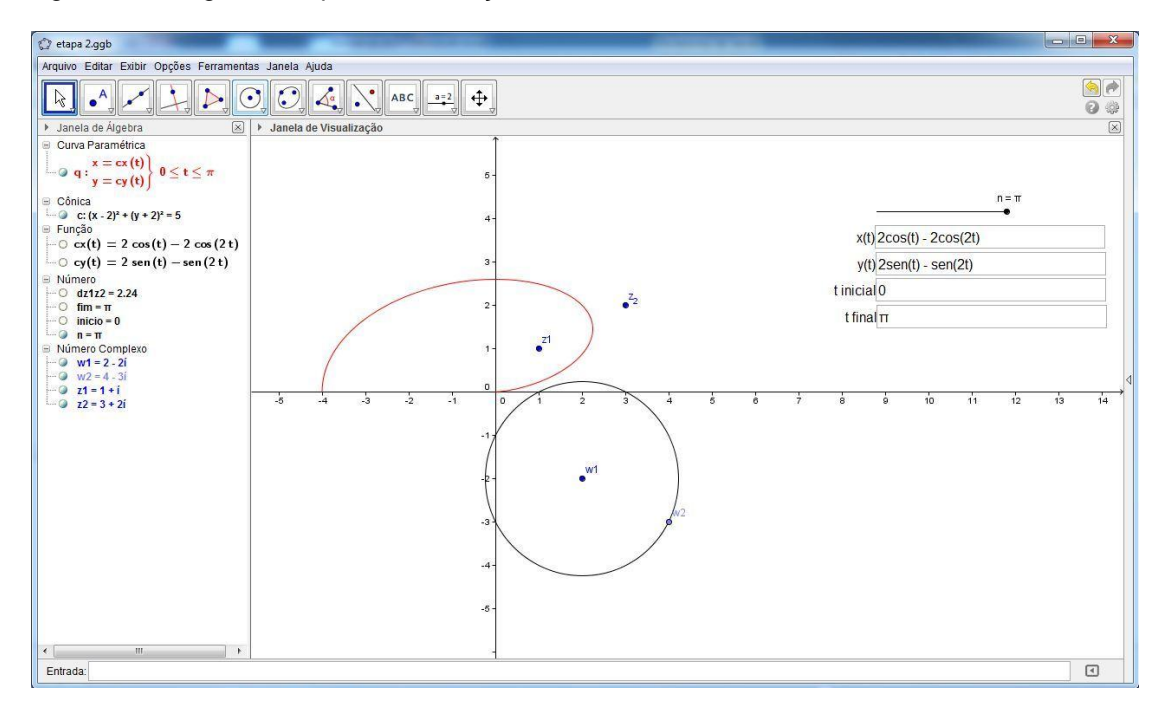

Figura 10 – Segunda etapa da construção da ferramenta

Fonte: Elaborado pelo autor.

A terceira etapa consiste na construção de uma nova ferramenta do *Geogebra* a qual permita calcular o conjugado de um número complexo. Segue detalhes da construção na tabela a seguir:

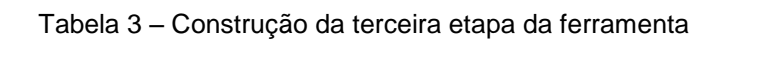

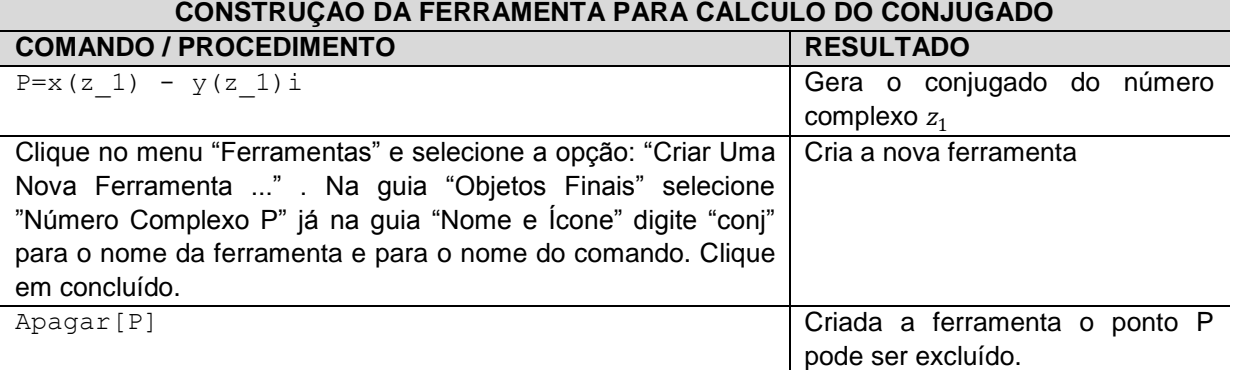

Fonte: Elaborado pelo autor.

Na próxima etapa, foram usadas as funções definidas no capítulo anterior. Vejamos os detalhes da construção:

Tabela 4 – Construção da quarta etapa da ferramenta

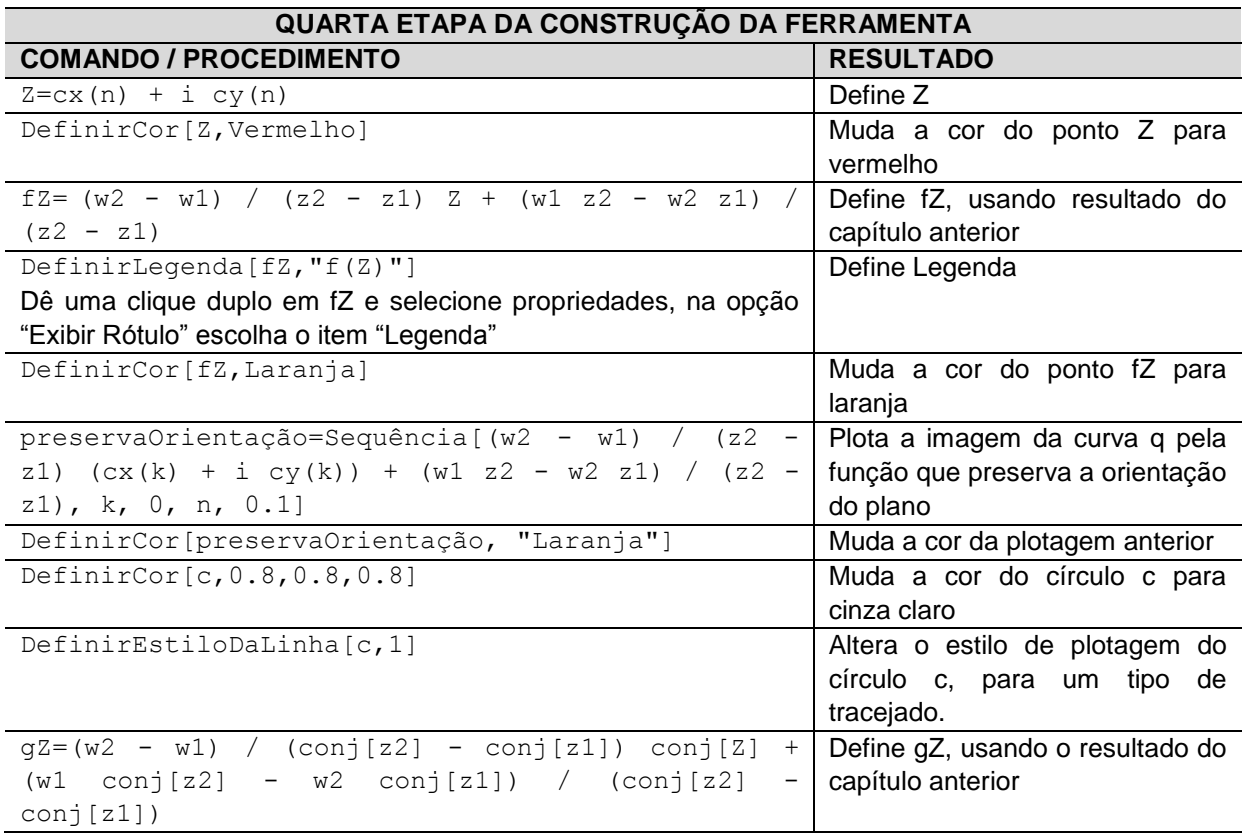

| DefinirLegenda $[gZ, "g(Z)"]$                                                       | Define Legenda                  |
|-------------------------------------------------------------------------------------|---------------------------------|
| Dê uma clique duplo em gZ e selecione propriedades, na opção                        |                                 |
| "Exibir Rótulo" escolha o item "Legenda"                                            |                                 |
| DefinirCor[gZ, "Verde"]                                                             | Muda a cor do ponto gZ para     |
|                                                                                     | verde                           |
| inverteOrientação=Sequência [(w2 -<br>w1)                                           | Plota a imagem da curva q pela  |
| $\text{(conj[z2]} - \text{conj[z1]}) \text{conj[cx(k)} + i \text{cy(k)}$<br>$+$     | função que inverte a orientação |
| $(w1 \quad conj[z2] - w2 \quad conj[z1])$ / $(conj[z2]$<br>$\overline{\phantom{m}}$ | do plano                        |
| conj $[z1]$ ), k, 0, n, 0.1]                                                        |                                 |
| DefinirCor[inverteOrientação, "Verde"]                                              | Muda a cor da plotagem anterior |
| Resetar=Botão[ "Resetar" ]                                                          | Cria botão                      |
| Clique com o botão auxiliar do mouse sobre o botão resetar,                         | Define ações ao clicar no botão |
| clique em "Propriedades", clique na aba "Programação", e                            | "Resetar"                       |
| clique na sub aba "Ao Clicar", e digite:                                            |                                 |
| $cx(t) = 2cos(t) - 2cos(2t)$                                                        |                                 |
| $cy(t) = 2sen(t) - sen(2t)$                                                         |                                 |
| inicio=0                                                                            |                                 |
| fim=pi                                                                              |                                 |
| $n = pi$                                                                            |                                 |
| $DefinirValor[z1,1+i]$                                                              |                                 |
| DefinirValor[z2,3+2i]                                                               |                                 |
| $DefinirValor[w1,2-2i]$                                                             |                                 |
| DefinirValor[w2, 4-3i]                                                              |                                 |

Fonte: Elaborado pelo autor.

A figura 11, mostra como deve ficar a tela após a construção acima.

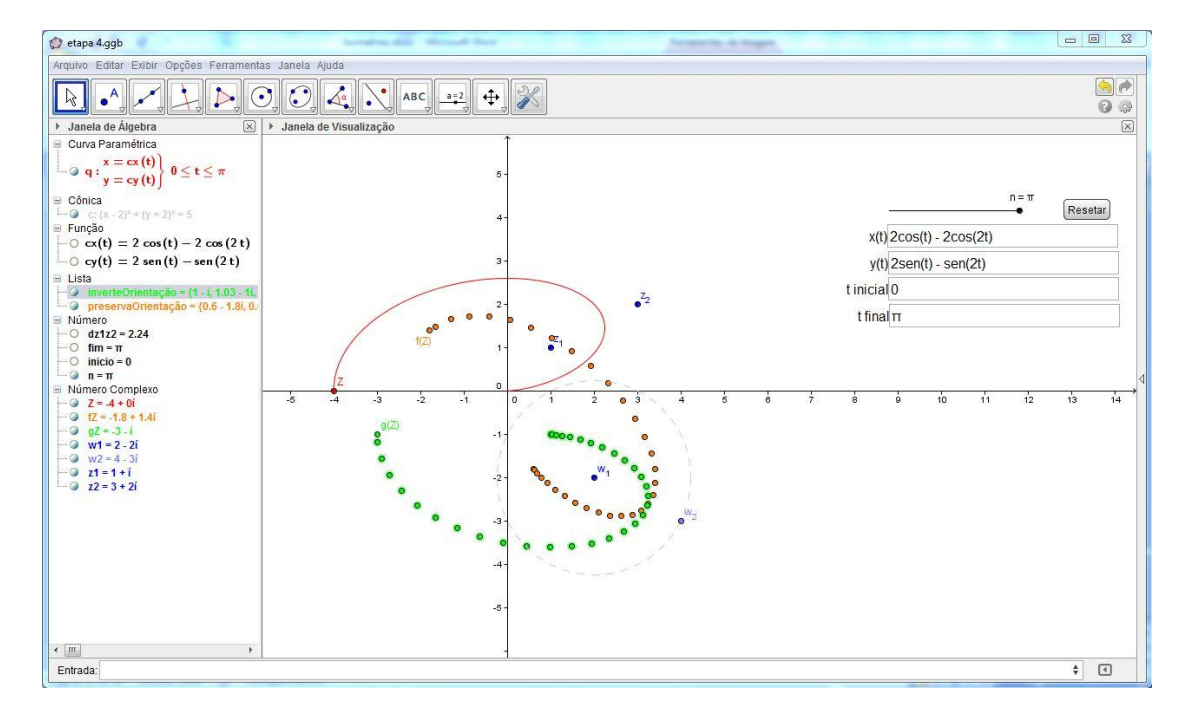

Figura 11 – Quarta etapa da construção da ferramenta

Fonte: Elaborado pelo autor.

Quanto à funcionabilidade, a ferramenta para promover as simulações já esta pronta, entretanto é possível melhorar a sua formatação, e acrescentar alguns recursos novos. Segue construção:

Tabela 5 – Formatação da ferramenta.

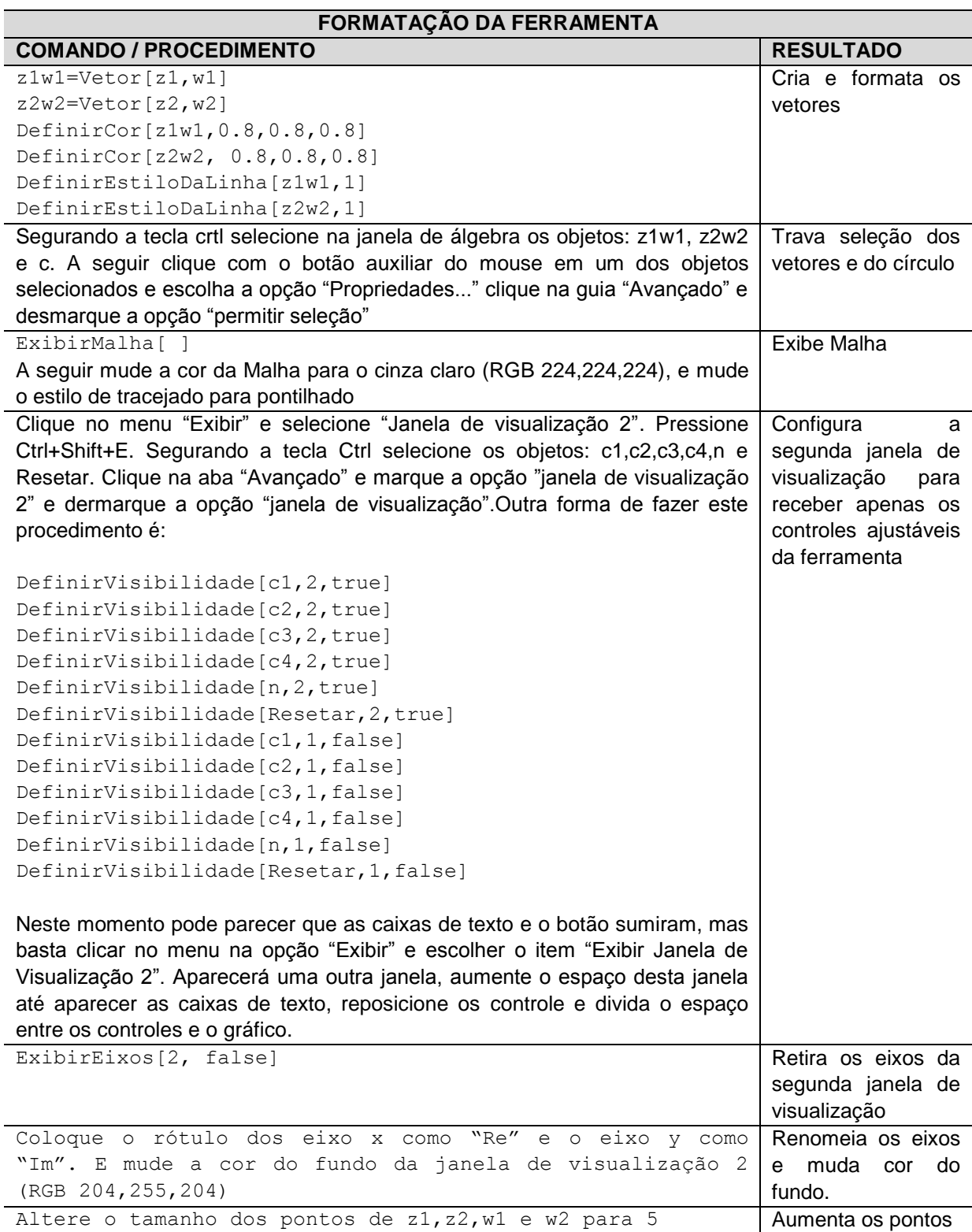

A figura a seguir mostra como deve ficar a tela da ferramenta após a formatação.

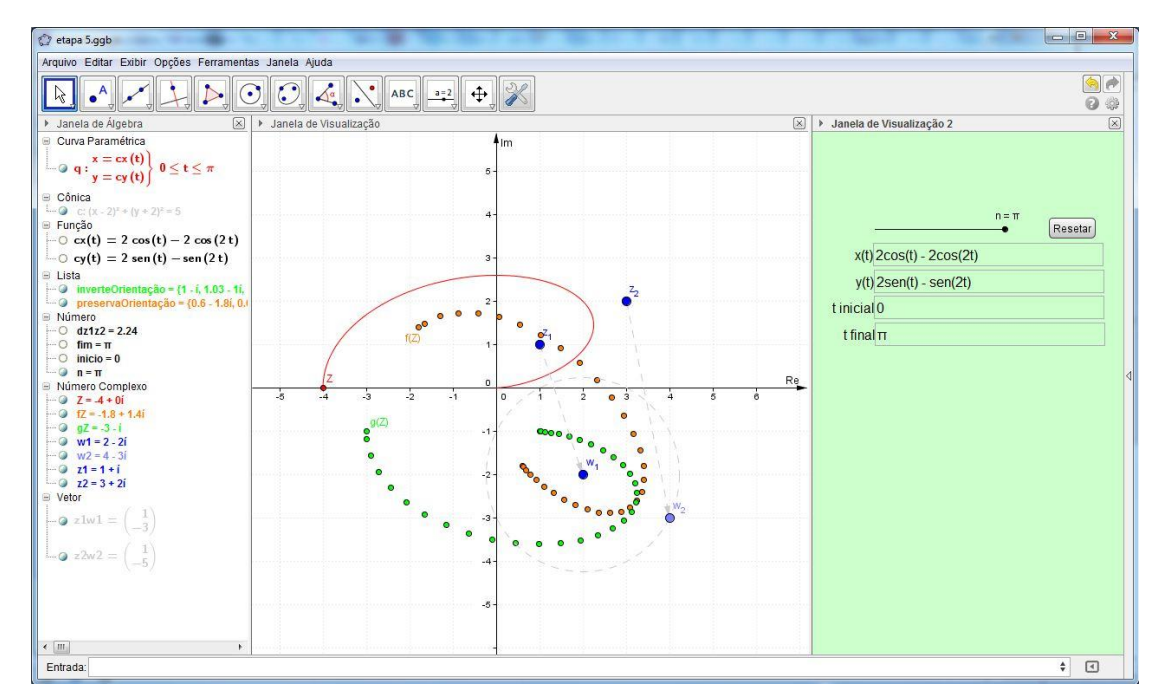

Figura 12 – Quinta etapa da construção da ferramenta

A próxima etapa será a inserção de textos e fórmulas, e nesta etapa foi necessário alguns comando em *LaTeX*<sup>3</sup> , para detalhes consulte Andrade (2000).

ABC

Clique no botão e clique na janela de visualização 2 no local onde deve ficar o texto (no topo). Digite o texto "Isometria no Plano Complexo".

Clique novamente no botão de inserção de texto e digite o texto contido na figura 13. Entretanto, deve-se ter o cuidado de marcar a caixa "Fórmula *LaTeX*" e de digitar os textos contornados por um retângulo usando o botão "Objetos", dentro destes retângulos os objetos referenciados são objetos do *Geogebra* e portanto podem ser operados entre si.

Fonte: Elaborado pelo autor.

Figura 13 – Usando *LaTeX* para inserir função que preserva a orientação

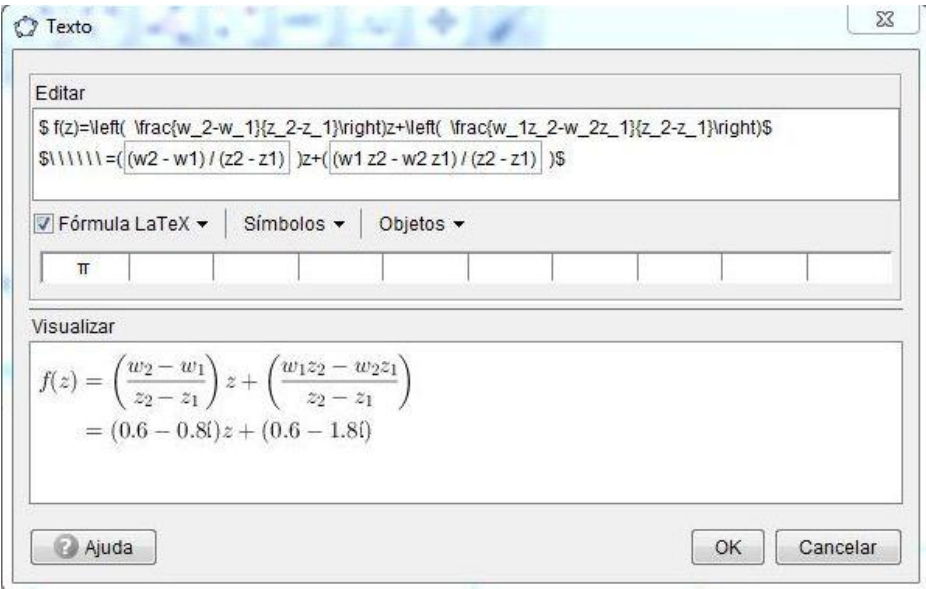

Fonte: Elaborado pelo autor.

De forma semelhante, insira o texto conforme a figura a seguir:

Figura 14 – Usando *LaTeX* para inserir função que inverte a orientação

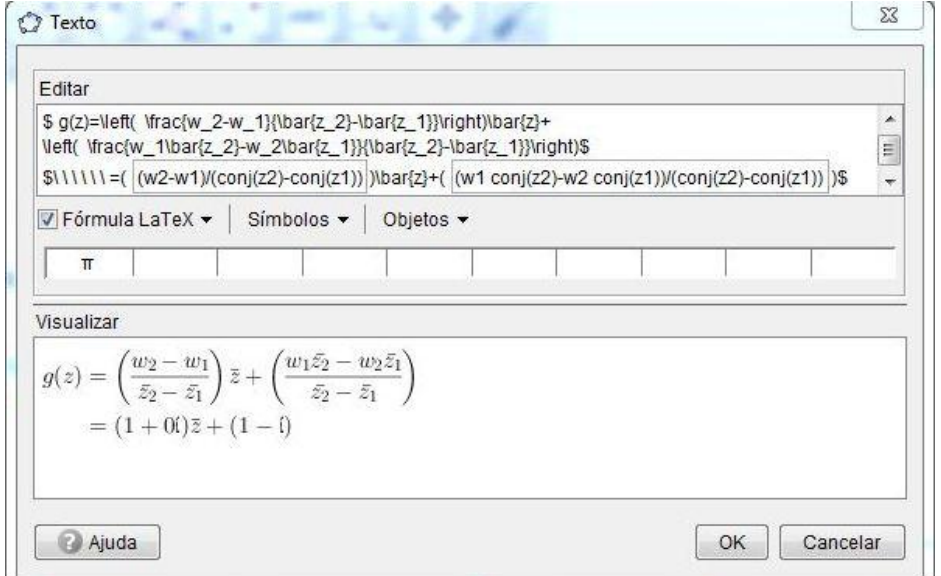

Fonte: Elaborado pelo autor.

#### Para finalizar, digite no campo de entrada os seguintes comandos:

CaixaDeSeleção["Exibir função que preserva a orientação do plano", {texto2,fZ,preservaOrientação}] CaixaDeSeleção["Exibir função que inverte a orientação do plano",{texto3,gZ,inverteOrientação}]

Ao reposicionar os objetos criados acima, a tela da ferramenta deve ficar conforme figura a seguir:

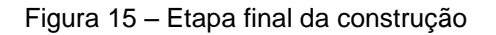

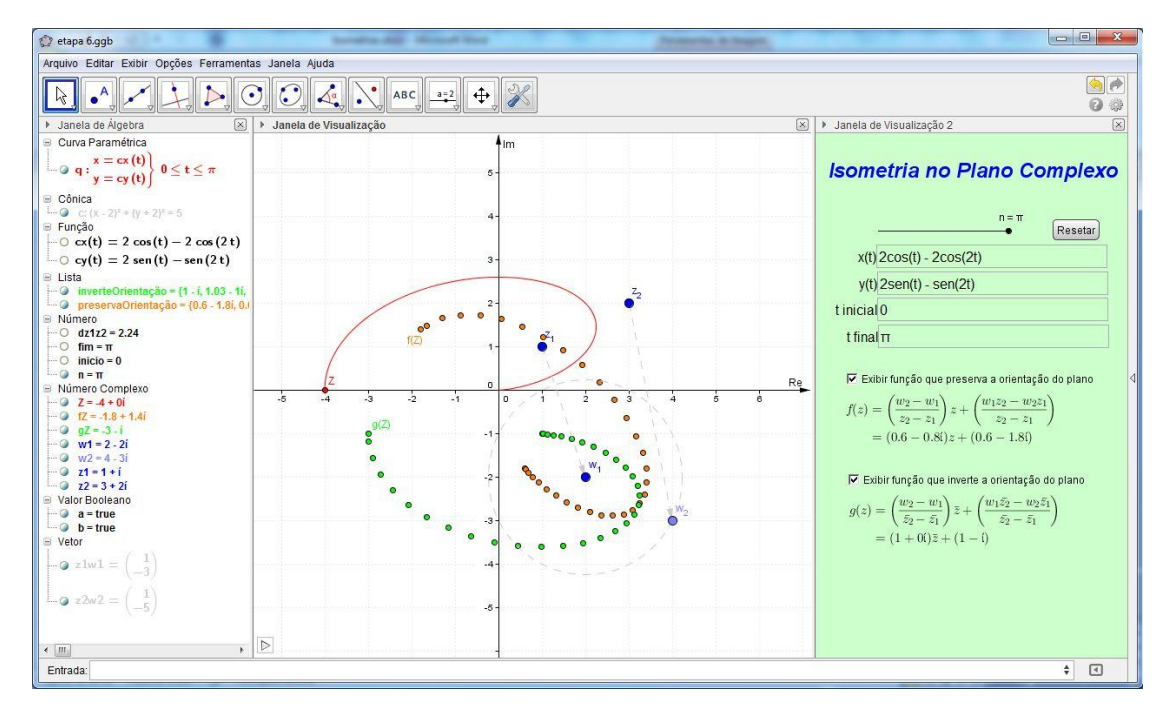

Fonte: Elaborado pelo autor.

Deve-se "fixar" todos os objetos da janela de visualização 2, isto evitará que os objetos saiam da posição a qual foram pré-configurados. É possível usar o *Geogebra* para exportar a ferramenta como página de internet, e a seguir hospedálo em um servidor Web, tornando mais prático a sua distribuição aos alunos. Uma das formas de compartilhar um material produzido no *Geogebra* é através do *GeogebraTube*<sup>4</sup> . A figura a seguir mostra a versão Web, executada em um *browser*.

 $\overline{a}$ 

<sup>4</sup> Site do GeogebraTube: <http://www.geogebratube.org>

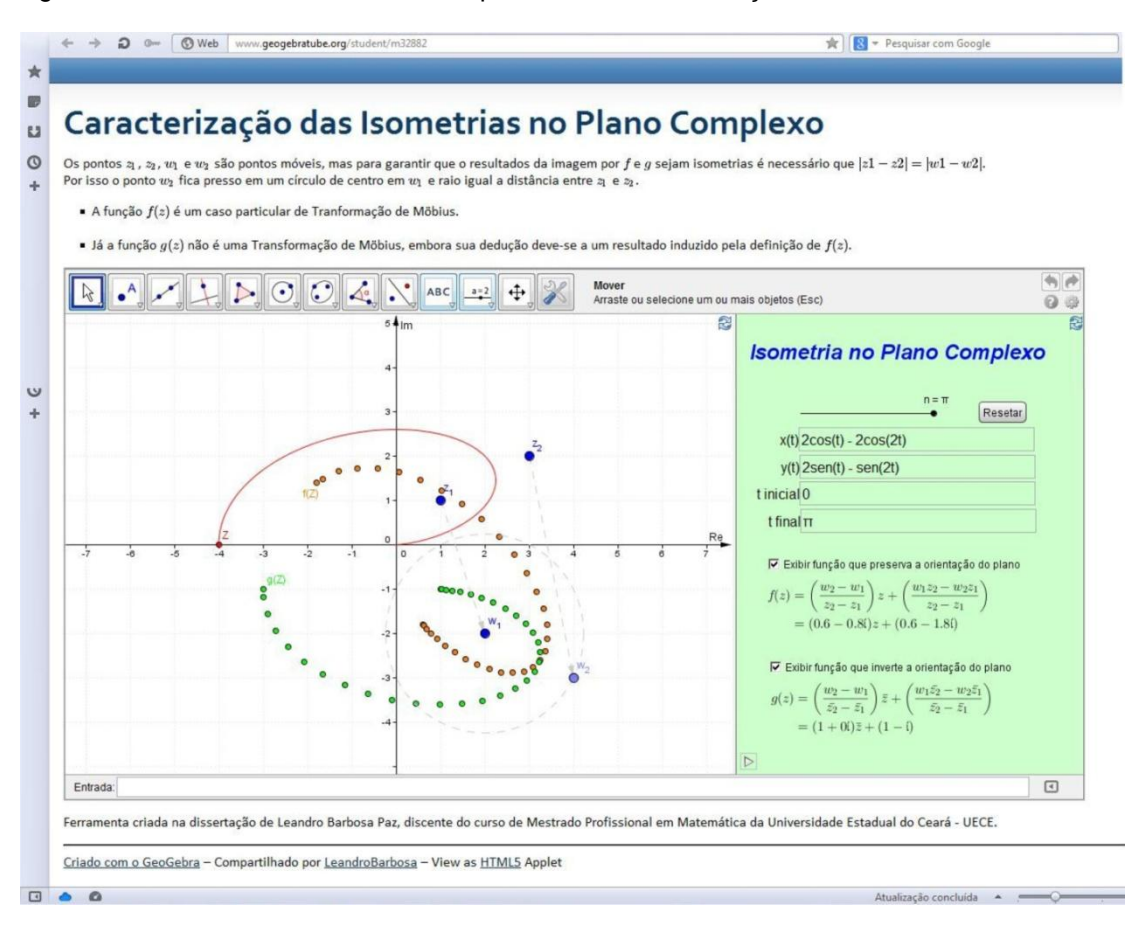

Figura 16 – Versão web da ferramenta para realizar as simulações

Disponível em: < http://www.geogebratube.org/student/m32882> Fonte: Elaborado pelo autor.

Ao mover os pontos  $z_1, z_2, w_1$  e  $w_2$  na ferramenta é possível verificar que os gráficos construídos, tanto por  $f$  como por  $g$  são resultados de movimentos rígidos efetuados no gráfico da curva original  $(x(t), y(t))$ . O que constata a eficiência da caracterização das isometrias encontrada no capítulo anterior.

O professor pode adaptar as ideias da construção desta simulação, e apresentá-lo em versões mais simples para os alunos. Por exemplo, ao invés de trabalhar com curvas em coordenada paramétricas, pode-se usar um simples triângulo (usar três pontos ao invés de uma lista de pontos).

Assim como foi definido o ponto Z e suas imagens  $fZ$  e  $gZ$ , pode-se definir o ponto  $P \in \mathbb{C}$  e as imagens  $fz1, fz2, fP, gz1, gz2$  e  $gP$  e traçar os triângulos  $z1z2P$ ,  $fz1fz2fP$  e  $gz1gz2gP$ . Desta forma, a ferramenta abordará as isometrias no plano aplicadas a triângulos, ou seja, as congruências de triângulo sobre a óptica dos números complexos.

## **8 CONCLUSÕES**

Durante toda a pesquisa, foi essencial o estudo preliminar dos tópicos de Álgebra Linear, Geometria Analítica e Números Complexos, estes usados em conjunto possibilitaram uma caracterização para as Isometrias no plano complexo.

A proposta inicial da pesquisa era usar transformações de Möbius para definir todas as isometrias, entretanto verificou-se, durante a pesquisa, que as reflexões não poderiam ser caracterizadas por Transformações de Möbius.

Para resolver o impasse, pesquisou-se um pouco sobre os quatérnios. Imaginava-se ser possível estudar funções semelhantes às transformações de Möbius, mas em dimensões maiores que a de ℂ. Esta ideia foi abandonada ao ver um material de Lins Neto (2005) sobre Automorfismos anti-holomorfos de  $\overline{C}$ , a qual garantia que todo automorfismo anti-holomorfo de  $\overline{C}$  é da forma  $T = S o C$ , onde S é uma homografia e  $C$  é a conjugação. Assim, segundo o mesmo material, dado  $z \in \mathbb{C}$ tem-se  $T(z) = \frac{az+b}{z-a}$  $\frac{a}{c} \frac{z+b}{z+d}$ , onde  $ad-bc \neq 0$ . Foi a partir deste resultado que surgiu a ideia de caracterizar a Isometria no plano complexo por funções do tipo  $f(z) = a \overline{z} + b$ , com  $a, b \in \mathbb{C}$ .

A abordagem encaixou-se perfeitamente com os fatos já demonstrados, já se tinha que toda isometria era uma reflexão ou a composta de reflexões. Então era suficiente estudar as reflexões em  $\mathbb C$ , e as funções do tipo  $f(z) = a \overline{z} + b$ .

Ao exploramos as propriedades das funções do tipo  $f(z) = a \overline{z} + b$ , as demonstrações não eram tão naturais como as das funções do tipo  $f(z) = a z + b$ . Então, neste ponto, tomou-se uma decisão importante: optou-se por estudar primeiro as propriedades de  $f(z) = a z + b$ , e buscar uma forma para provar fatos relacionados à  $f(z) = a \overline{z} + b$  usando o que já se tinha demonstrado. Uma conjectura surgiu, mas infelizmente era falsa. Entretanto, ao mudar uma hipótese, garantiu-se uma proposição cuja demonstração é imediata. Foi exatamente este resultado que viabilizou o estudo de  $f(z) = a \overline{z} + b$ .

Quanto à criação da ferramenta para realizar as simulações computacionais, foi essencial um estudo minucioso sobre o *software Geogebra* e alguns comandos em *LaTeX*, bem como algumas noções de programação. O *Geogebra* superou as

expectativas, foi possível implementar, conforme apresentado no capítulo 8, com sucesso o resultado central da pesquisa. Com a simulação, garantiu-se a consistência dos resultados demonstrados.

Este material pode servir de apoio ao professor de Ensino Médio, bastando assumir, como já demonstrados, os resultados que exijam noções de álgebra linear. Boa parte dos cálculos podem ser reproduzidos para alunos que já estudaram Geometria Analítica e Números Complexos.

No capítulo 5, provou-se que  $T_{H(0,0)}$   $OR_{\theta}$  pode ser escrita como a composta de até quatro reflexões. Entretanto, segundo construção geométrica feita por Lima (2007), é possível descrevê-la com a rotação de ângulo  $\theta$  em torno de um ponto P (a qual Lima só garante a existência deste ponto), que conforme demonstrado no capítulo 5 trata-se da composta de duas reflexões, em torno das retas  $l_1$  e  $l_2$ , com  $P = l_1 \cap l_2$  e  $\frac{\theta}{2}$  $\frac{\sigma}{2}$  o ângulo entre as retas  $l_1$  e  $l_2$ . Encontrar o ponto  $P$  de forma analítica é uma sugestão para pesquisas futuras.

Usar ou adaptar a simulação aqui construída para tratar de temas como congruência ou semelhança de triângulos também são boas sugestões para pesquisas futuras.

# **REFERÊNCIAS**

ANDRADE, Lenimar Nunes de. **Breve introdução ao Latex** 2 $\varepsilon$ . 2000. Disponível em: <http://www.mat.ufpb.br/lenimar/textos/breve21pdf.zip>. Acesso em: 25 jan. 2013.

ÁVILA, Geraldo Severo de Souza. **Variáveis complexas e aplicações**. 3. ed. Rio de Janeiro: LTC, 2000.

CARMO, Manfredo Perdigão do. **Geometria diferencial de curvas e superfícies**. Rio de Janeiro: SBM, 2005. (Coleção Textos Universitários).

CERVO, Amado L.; BERVIAN, Pedro A.; SILVA, Roberto da. **Metodologia científica**. 6. ed. São Paulo: Pearson, 2009.

DIAS, Jose Roosevelt. **Isometrias no plano euclidiano**. Disponível em: <http://www.professores.uff.br/Roosevelt/IsometriasEuclidianas.pdf>. Acesso em: 25 jan. 2013.

GEOGEBRA. **GeogebraTube**. Disponível em: < http://www.geogebratube.org/>. Acesso em: 17 mar. 2013, a.

\_\_\_\_\_\_ . **Informações**. Disponível em: <http://www.geogebra.org/cms/pt\_BR/info>. Acesso em: 25 jan. 2013, b.

\_\_\_\_\_\_ . Versão 4.2.17.0. Versão do software disponível para download. Disponível em: <http://www.geogebra.org/cms/pt\_BR/installers>. Acesso em: 25 jan. 2013, c.

GOMES, Jonas; VELHO, Luiz. **Fundamentos da computação gráfica**. Rio de Janeiro: IMPA, 2008. (Coleção Projeto Euclides).

HEFEZ, Abramo; VILLELA, Maria Lucia Torres. **Polinômios e equações algébricas**. Rio de Janeiro: SBM, 2012. (Coleção PROFMAT).

HOHENWARTER, Judith; HOHENWARTER, Markus. **Introduction to Geogebra**. 2012. Disponível em: <http://www.geogebra.org/book/intro-pt\_BR.pdf >. Acesso em: 25 jan. 2013.

LIMA, Elon Lages. **Álgebra linear**. 6. ed. Rio de Janeiro: IMPA, 2003. (Coleção Matemática Universitária).

\_\_\_\_\_\_ . **Isometrias**. 2. ed. Rio de Janeiro: SBM, 2007. (Coleção do Professor de Matemática).

\_\_\_\_\_\_ . **Geometria analítica e álgebra linear**. 2. ed. Rio de Janeiro: IMPA, 2012. (Coleção Matemática Universitária).

LIMA, Elon Lages; CARVALHO, Paulo Cezar Pinto; WAGNER, Eduardo; MORGADO, Augusto César. **A matemática do ensino médio**. Rio de Janeiro: SBM, 2006. v.3. (Coleção do Professor de Matemática).

LIMA, Elon Lages; CARVALHO, Paulo Cezar Pinto. **Coordenadas no plano**. 5. ed. Rio de Janeiro: SBM, 2011. (Coleção do Professor de Matemática).

LOPES, Margarida Maria Nunes da Silva Rendeiro Marques Mendes. **Introdução à Geometria**. Disponível em:

<http://www.math.ist.utl.pt/~mmlopes/GEOM08/apont/isometriasin%20work.pdf>. Acesso em: 25 jan. 2013.

LINS NETO, Alcides. **Funções de uma variável complexa**. Rio de Janeiro: IMPA, 2005. (Coleção Projeto Euclides).

NEVES, Robson Coelho. **Os quatérnios de Hamilton e o espaço**. Dissertação (Mestrado). Universidade Federal do Rio de Janeiro, Rio de Janeiro, 2008. Disponível em: <www.pg.im.ufrj.br/pemat/07%20Robson%20Neves.pdf>. Acesso em: 25 jan. 2013.

PRATA, Carmem Lúcia; NASCIMENTO, Anna Christina Aun de Azevedo.**Objetos de aprendizagem:** uma proposta de recurso pedagógico. Brasília : MEC, SEED, 2007. Disponível em: <http://www.rived.mec.gov.br/artigos/livro.pdf>. Acesso em: 25 jan. 2013.

PROFMAT. **Geometria analítica**. Material disponibilizado no *moodle* durante a disciplina de geometria analítica. [S.l.:s.n.], 2012.

RODRIGUES, Claudina Izepe; BARICHELLO, Leonardo; GUIMARÃES, Rita. **Movimentos complexos**. Coleção Matemática Multimídia. São Paulo: UNICAMP. Disponível em: < http://m3.ime.unicamp.br/recursos/1239>. Acesso em: 25 jan. 2013.

RODRIGUES, Claudina Izepe; OLIVEIRA, Edmundo Capelas de; REZENDE, Eliane Quelho Frota; QUEIROZ, Maria Lúcia Bontorim de. **Transformação de Möbius**. Coleção Matemática Multimídia. São Paulo: UNICAMP. Disponível em: <http://m3.ime.unicamp.br/recursos/1037>. Acesso em: 25 jan. 2013.

TENENBLAT, Keti. **Introdução à geometria diferencial**. 2. Ed. São Paulo: Edgard Blucher, 2008.

ZANI, S. L. **Álgebra Linear**. São Paulo: ICMC – USP, 2007.(Notas de aula). Disponível em: <http://www.icmc.usp.br/~sma/suporte/sma304/sma304.pdf>. Acesso em: 25 jan. 2013.

## **ANEXO A - A INVERSA DE UMA ISOMETRIA É UMA ISOMETRIA**

PROPOSIÇÃO 15 1. Toda isometria leva pontos distintos em pontos distintos. 2. Toda isometria leva pontos colineares em pontos colineares preservando a relação de um ponto estar entre outros dois e, consequentemente, leva retas em retas. 3. Toda isometria preserva a relação de paralelismo entre retas. Isto é, leva retas paralelas em retas paralelas. 4. Toda isometria preserva a relação de perpendicularidade entre retas. Isto é, leva retas perpendiculares em retas perpendiculares. 5. Toda isometria preserva ângulos. Isto é, se A, B e C são pontos não colineares, e  $A' = T(A)$ ,  $B' = T(B)$  e  $C' = T(C)$ , então  $\widehat{ABC} = \widehat{A'B'C'}$ . 6. A composta de duas isometrias é uma isometria. 7. Toda isometria é uma transformação invertível e a inversa é também uma isometria. DEMONSTRAÇÃO 1. Equivalentemente, vamos mostrar que, se  $P e Q$  são pontos do plano tais que  $T(P) = T(Q)$ , então  $P = Q$ . Com efeito, se  $T(P) = T(Q)$ , temos  $d(T(P), T(Q)) = 0$ . Logo,  $d(P, Q) =$  $d(T(P), T(Q)) = 0$  e, portanto,  $P = Q$ . 2. Sejam  $P$ ,  $Q$  e  $R$  pontos colineares distintos entre si tais que  $Q$  está entre  $P$  e  $R$ . Então,  $d(T(P), T(R)) = d(P, R) = d(P, Q) + d(Q, R)$  $= d(T(P), T(Q)) + d(T(Q), T(R)).$ Logo, os pontos  $T(P)$ ,  $T(Q)$  e  $T(R)$  são colineares e  $T(Q)$  está entre  $T(P)$ e  $T(R)$ . Segue daí que T leva a reta que passa por P e Q na reta que passa por  $T(P)$  e  $T(Q)$ . 3. Sejam  $r_1$  e  $r_2$  retas paralelas. Suponhamos, por absurdo, que as retas  $T(r_1)$ e  $T(r_2)$  se intersectam e seja  $\widetilde{P} \in T(r_1) \cap T(r_2)$ . Então, existem pontos  $P_1 \in r_1$  e  $P_2 \in r_2$  tais que  $T(P_1) = \widetilde{P} = T(P_2)$ . Pelo item 1, temos que  $P_1 = P_2$ , o que é absurdo, pois  $r_1 \cap r_2 = \emptyset$ . 4. Sejam  $r$  e  $s$  retas perpendiculares se intersectando no ponto  $A$ . Sejam  $r' = T(r)$  e  $s' = T(s)$ . Então,  $A' = T(A) \in r' \cap s'$ . Sejam  $B \in r$  e  $C \in s$  pontos diferentes de A e os pontos  $B' = T(B) \in r'$ e  $C' = T(C) \in s'$  diferentes de A'. Como  $T$  é uma isometria,  $d(A', B') = d(A, B), \quad d(A', C') = d(A, C), \quad d(B', C') = d(B, C).$ e o triângulo  $\triangle ABC$  é retângulo em A, temos, pelo Teorema de Pitágoras,  $d(B', C')^{2} = d(B, C)^{2} = d(A, B)^{2} + d(A, C)^{2} = d(A', B')^{2} + d(A', C')^{2}.$ 

Logo, o triângulo  $\triangle A'B'C'$  é retângulo em A'. Consequentemente, a reta  $r' = T(r)$  que passa por A' e B' intersecta perpendicularmente a reta  $s' = T(s)$  no ponto  $A' = T(A)$ .

- 5. Sejam A, B e C pontos do plano e sejam  $A' = T(A)$ ,  $B' = T(B)$  e  $C' = T(C)$ . Como T é uma isometria, os triângulos  $\triangle ABC$  e  $\triangle A'B'C'$ são congruentes, pelo critério LLL. Em particular,  $\widehat{ABC} = \widehat{A'B'C'}$ .
- 6. Sejam  $S \in T$  isometrias. Dados pontos arbitrários  $P \in Q$  no plano, temos:

 $d(S \circ T(P), S \circ T(Q)) = d(S(T(P)), S(T(Q))) = d(T(P), T(Q)) = d(P, Q).$ 

Isto é,  $S \circ T$  é também uma isometria.

7. Seja  $T$  uma isometria no plano. Pelo item 1,  $T$  é uma transformação injetora (leva pontos distintos em pontos distintos). Para verificarmos que  $T$  é invertível, basta verificar que  $T$  é uma transformação sobrejetora. Isto é, que para todo ponto P', existe um ponto P tal que  $T(P) = P'$ .

Consideremos um sistema de eixos ortogonais  $OXY$ no plano. Seja  $O'=T(O)$ e sejam  $O'X'=T(OX)$ e  $O'Y'=T(OY)$  as imagens dos eixos  $OX$  e  $OY$  pela isometria  $T$ . Como  $T$  preserva perpendicularidade, O'X'Y' é um sistema de eixos ortogonais. Além disso, como

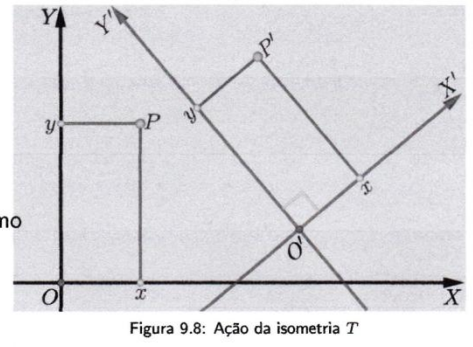

 $T$  preserva distâncias e a relação de ordem entre pontos colineares e leva retas paralelas em retas paralelas, temos que T leva um ponto  $P = (x, y)$ num ponto  $P'$  cujas coordenadas no sistema  $O'X'Y'$  são as mesmas que as coordenadas do ponto  $P$  no sistema  $OXY$ .

Assim, dado um ponto  $P'$  no plano com coordenadas  $(x, y)$  em relação ao sistema  $O'X'Y'$ , o ponto P do plano com coordenadas  $(x, y)$  no sistema OXY é tal que  $T(P) = P'$ .

Portanto,  $T$  é uma transformação sobrejatora e, pelo item 1,  $T$  é bijetora. A inversa  $T^{-1}$  é definida da seguinte maneira: dado um ponto  $P'$  no plano, como T é sobrejetora, existe um ponto P no plano tal que  $T(P) = P'$ . Há apenas um ponto com essa propriedade porque  $T$  é injetora. Definimos, então,  $T^{-1}(P') = P$ .

A transformação  $T^{-1}$  assim definida é uma isometria, pois se  $P' = T(P)$  e  $Q' = T(Q)$ , então

$$
d(T^{-1}(P'), T^{-1}(Q')) = d(P, Q) = d(T(P), T(Q)) = d(P', Q').
$$

Portanto,  $T^{-1}$  é uma isometria.

Fonte: PROFMAT. **Geometria Analítica**. Material disponibilizado no *moodle* durante a disciplina. 2012. Unidade 9. p.17-19.